Санкт-Петербург, 2019

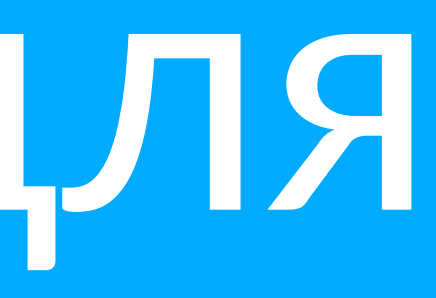

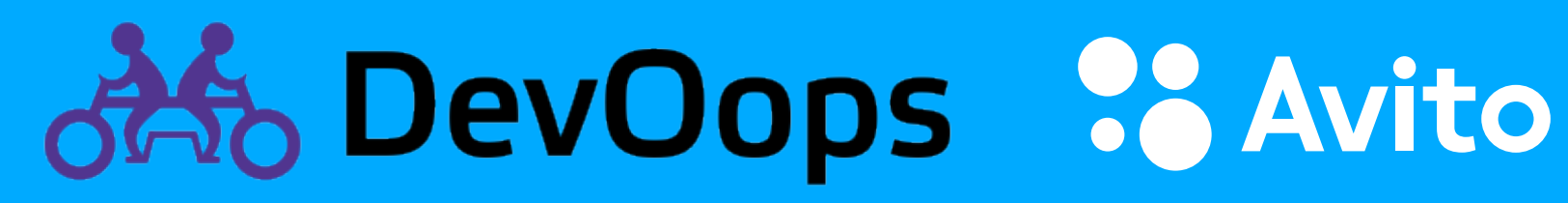

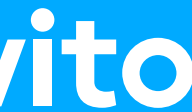

## **Лукьянченко Александр**  Lead engineer

# Service mesh для построения мультикластерной системы

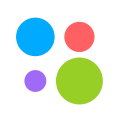

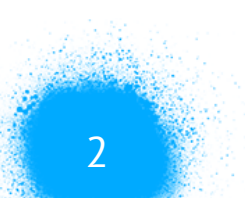

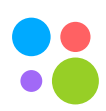

### • Проблемы внедрения нескольких кластеров в одном окружении

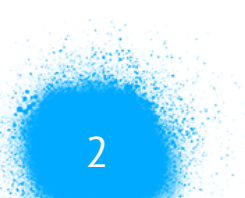

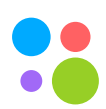

- Проблемы внедрения нескольких кластеров в одном окружении
- Готовые решения, сравнение

- Проблемы внедрения нескольких кластеров в одном окружении
- Готовые решения, сравнение
- Service mesh подход

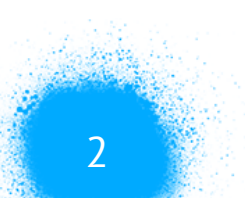

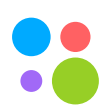

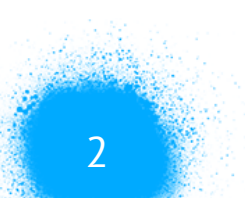

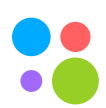

- Проблемы внедрения нескольких кластеров в одном окружении
- Готовые решения, сравнение
- Service mesh подход
- Наше решение

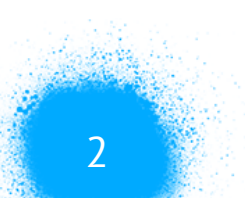

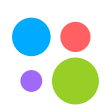

- Проблемы внедрения нескольких кластеров в одном окружении
- Готовые решения, сравнение
- Service mesh подход
- Наше решение
- Возможности

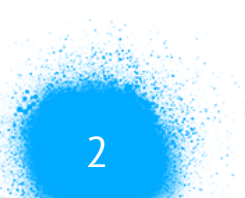

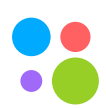

- Проблемы внедрения нескольких кластеров в одном окружении
- Готовые решения, сравнение
- Service mesh подход
- Наше решение
- Возможности
- Выводы

Санкт-Петербург, 2019 3

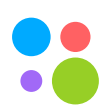

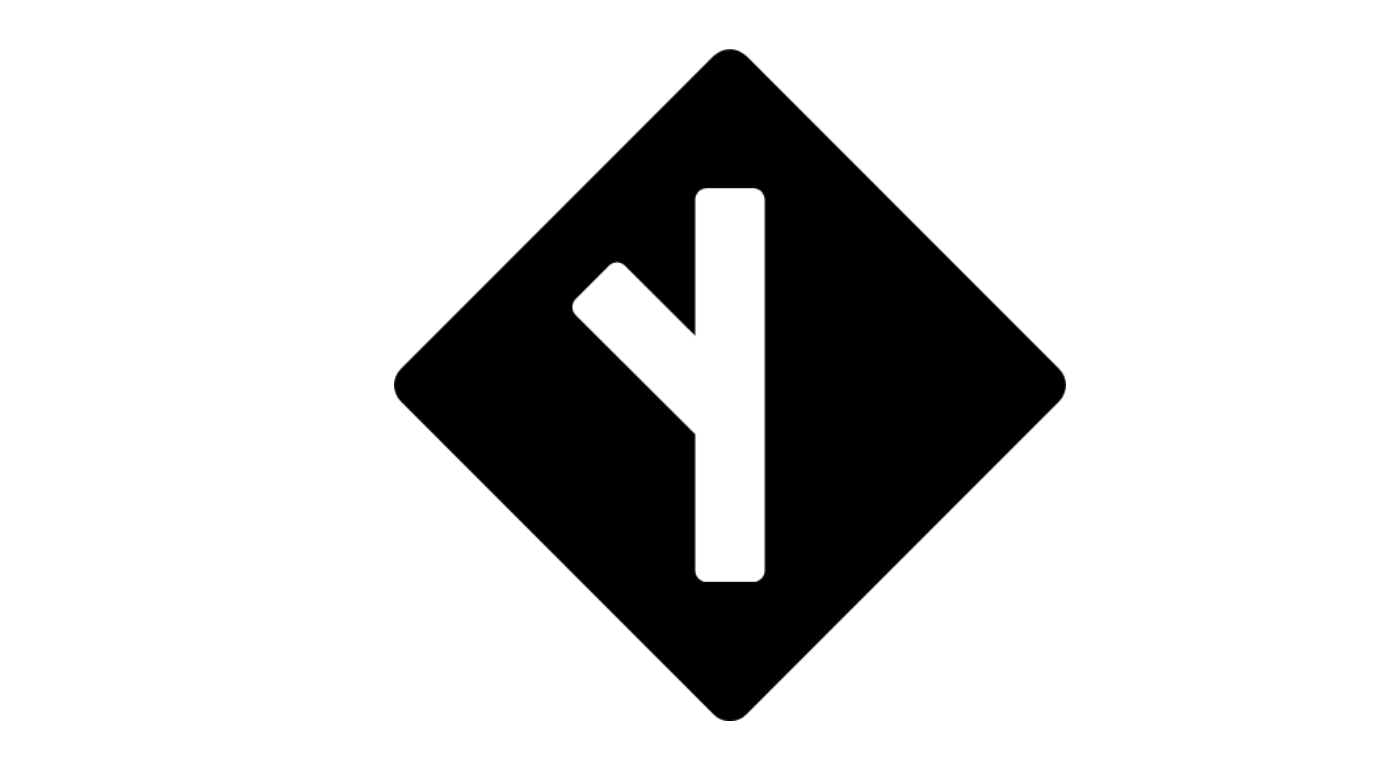

### traffic control

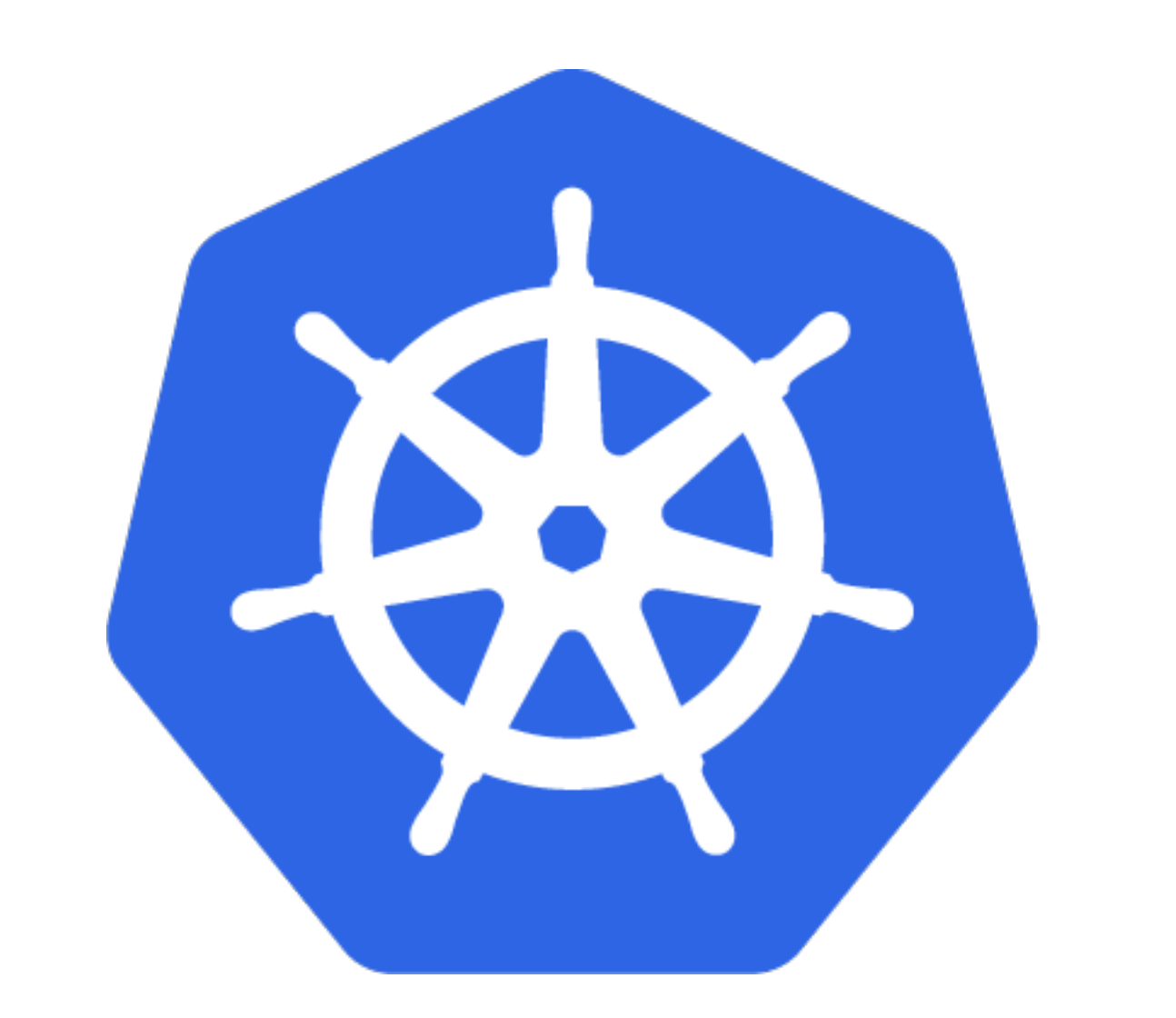

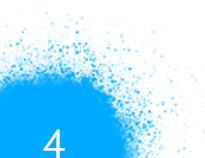

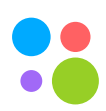

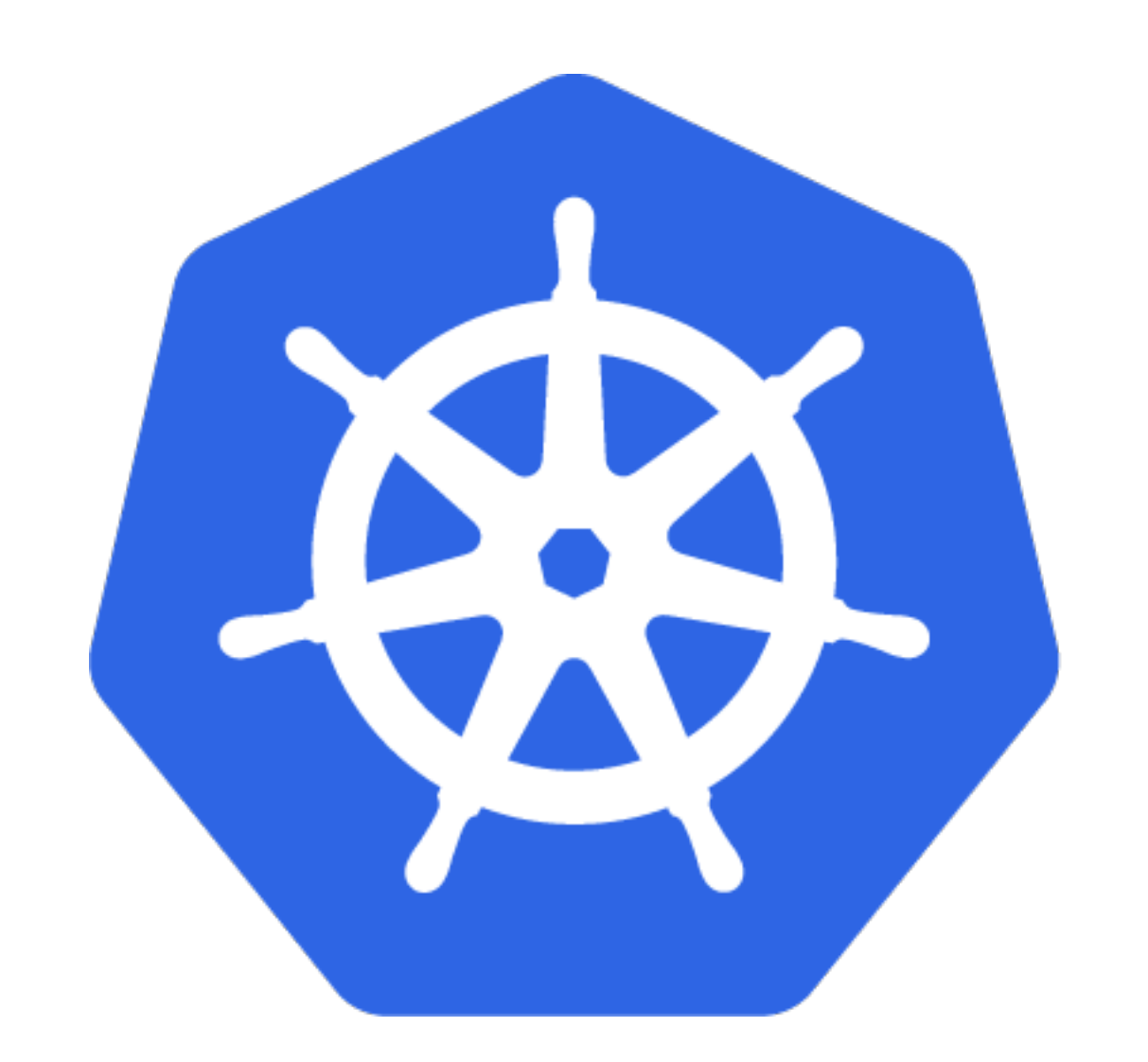

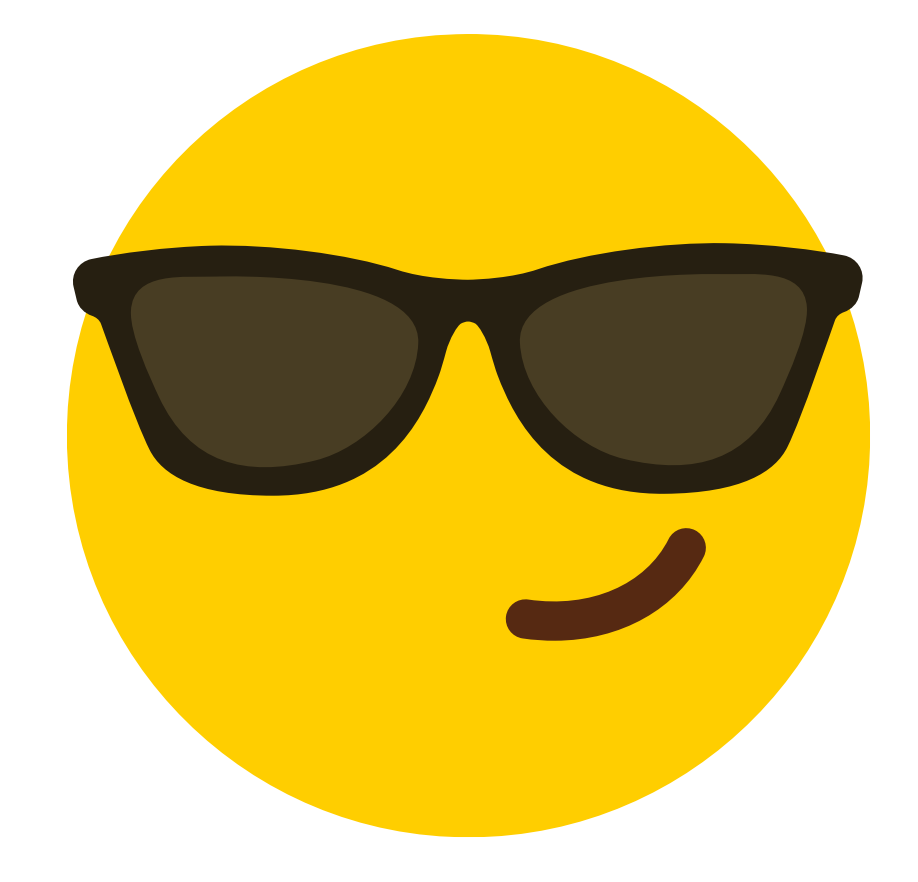

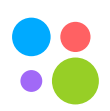

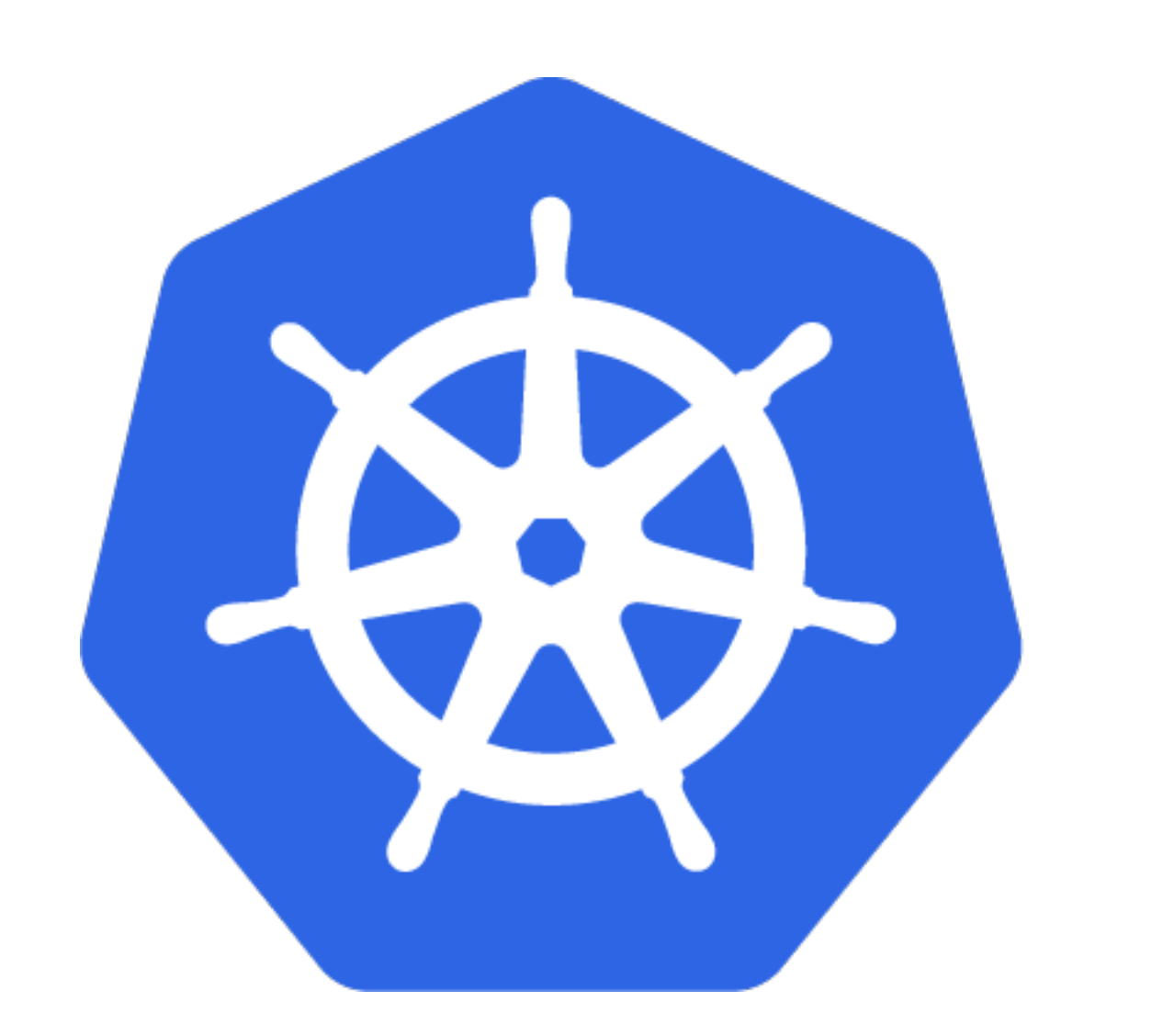

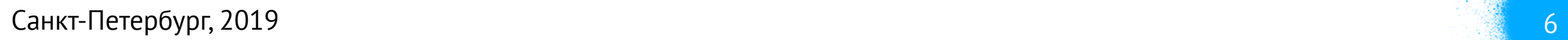

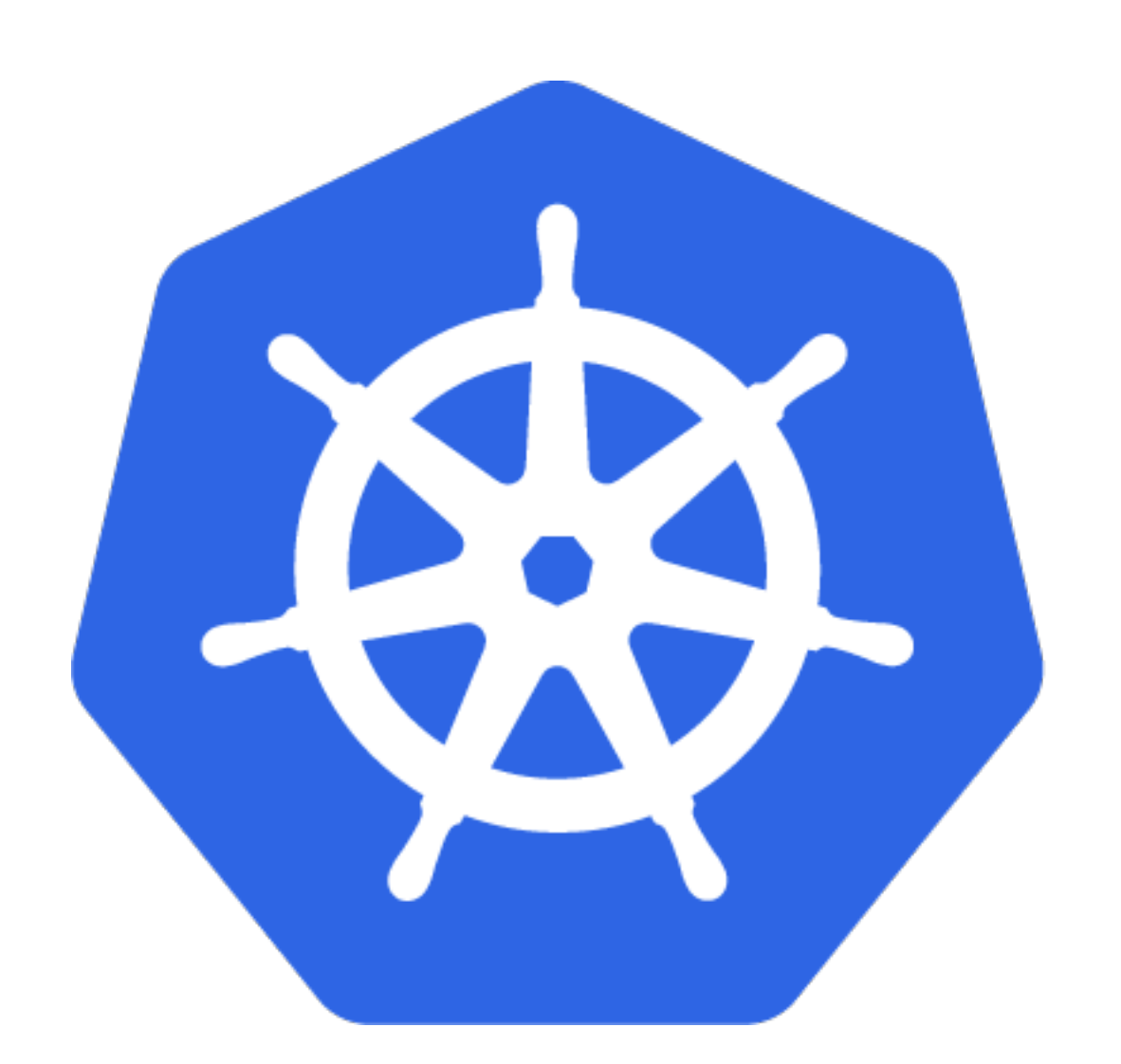

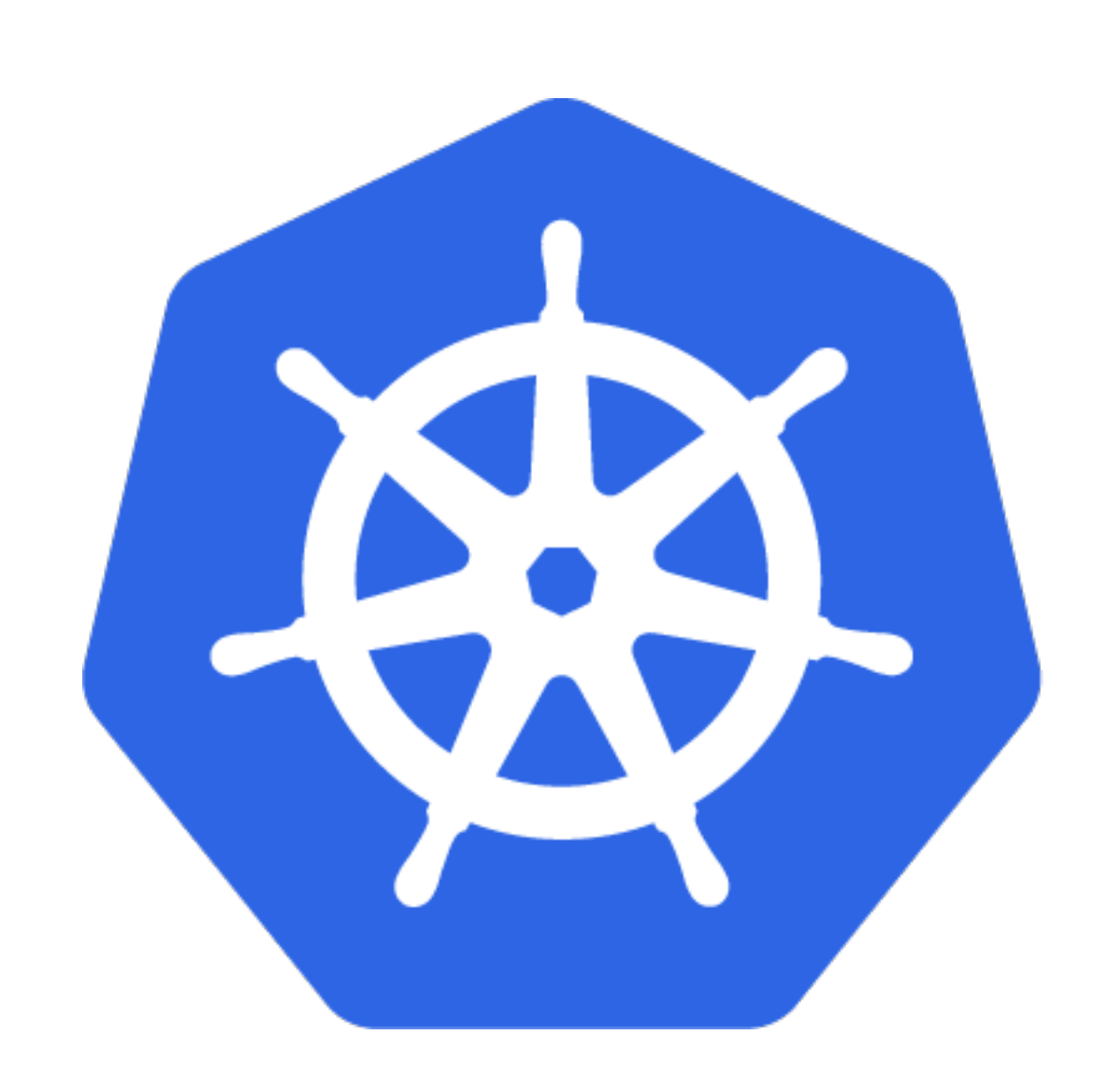

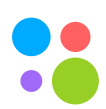

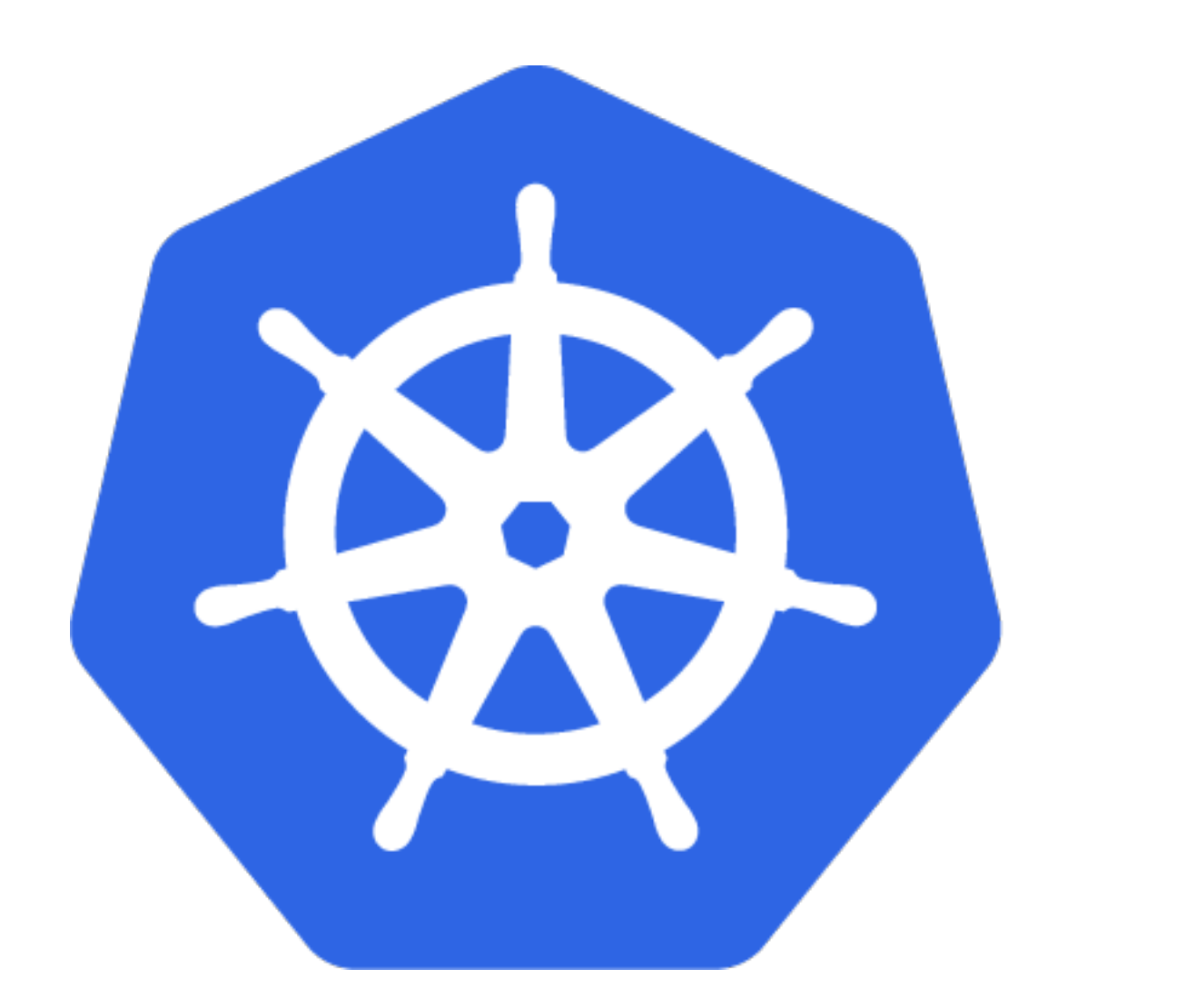

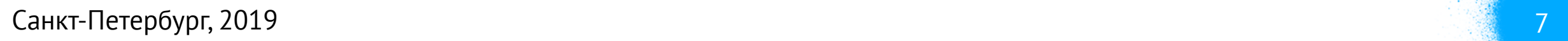

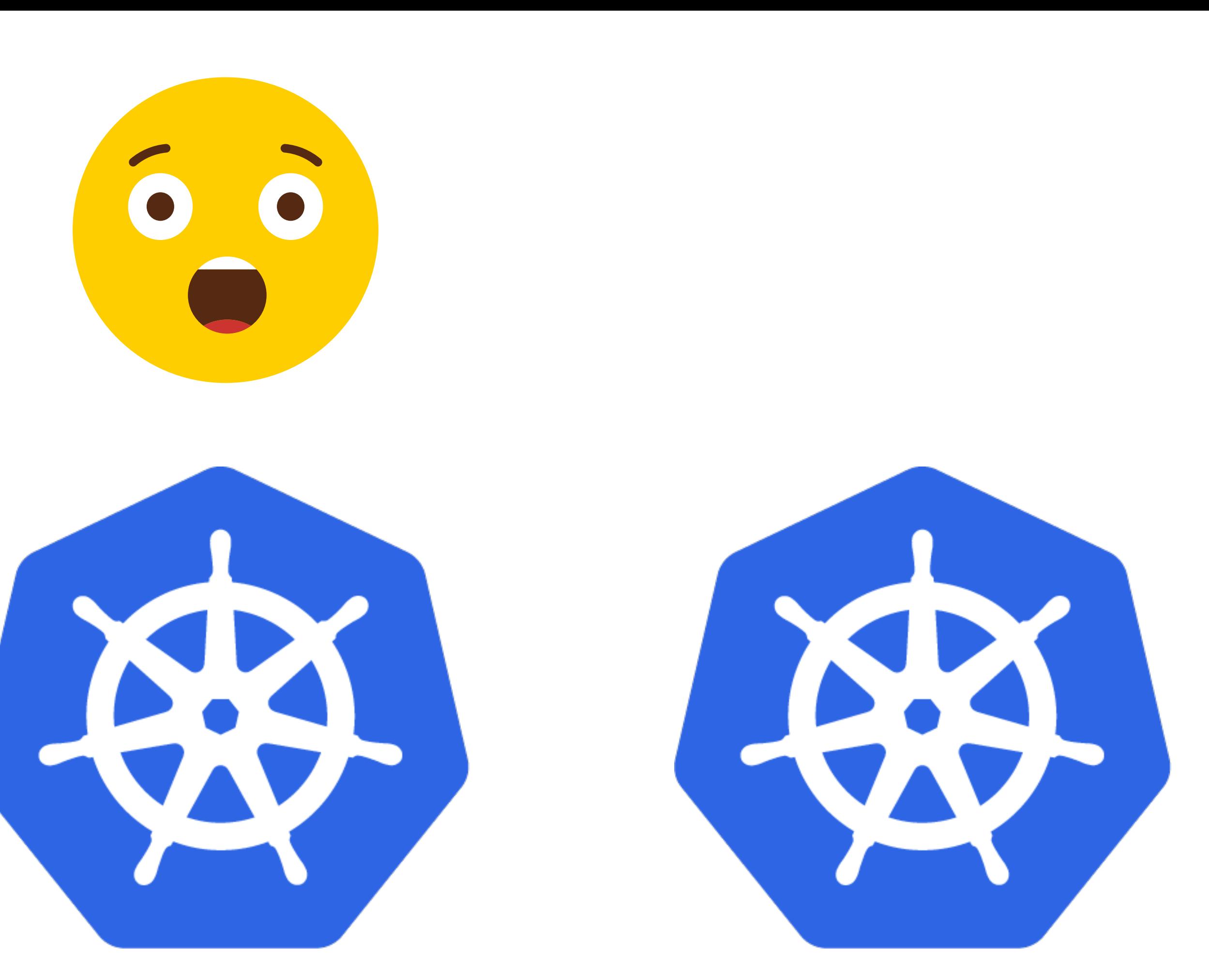

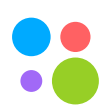

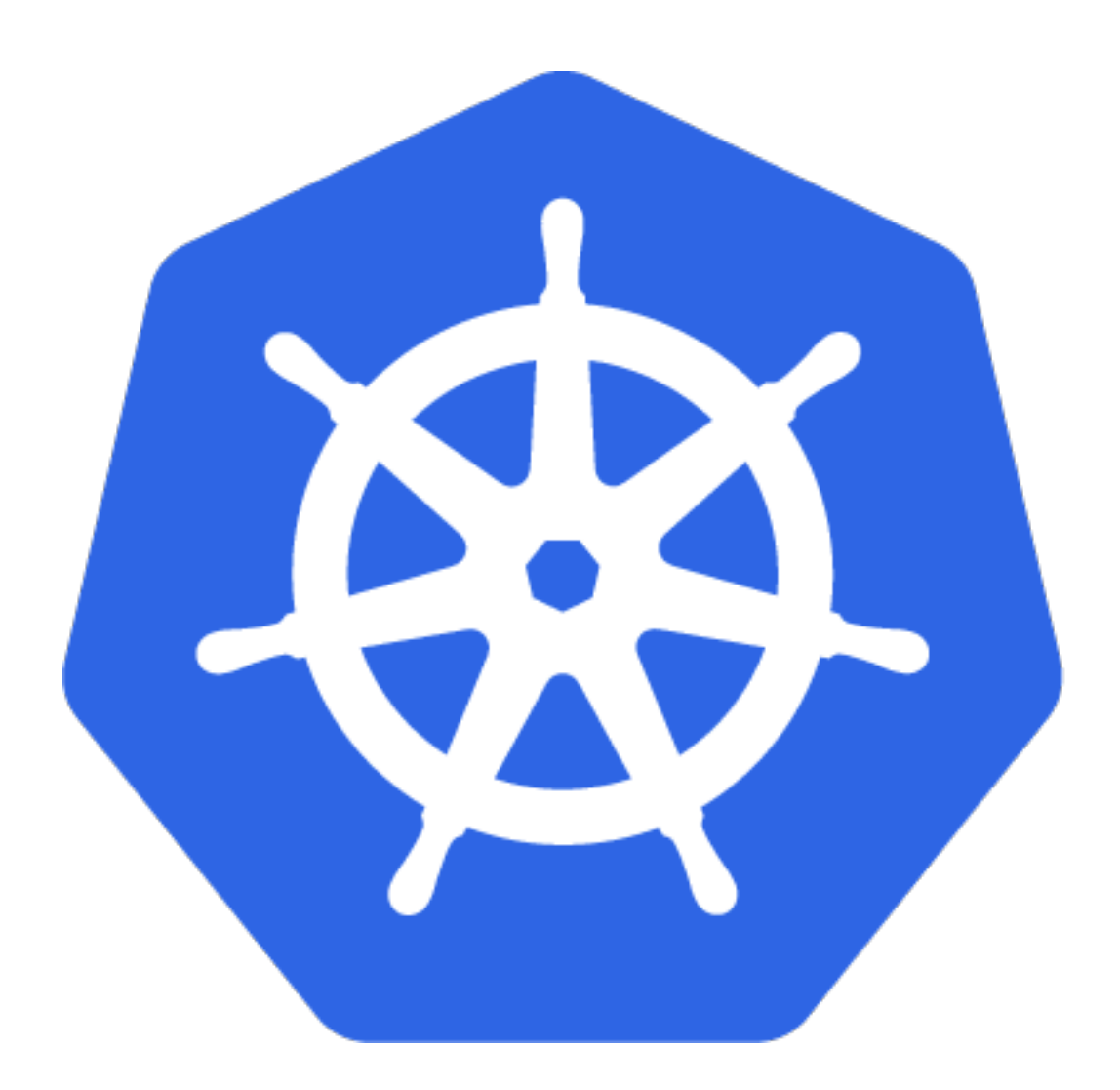

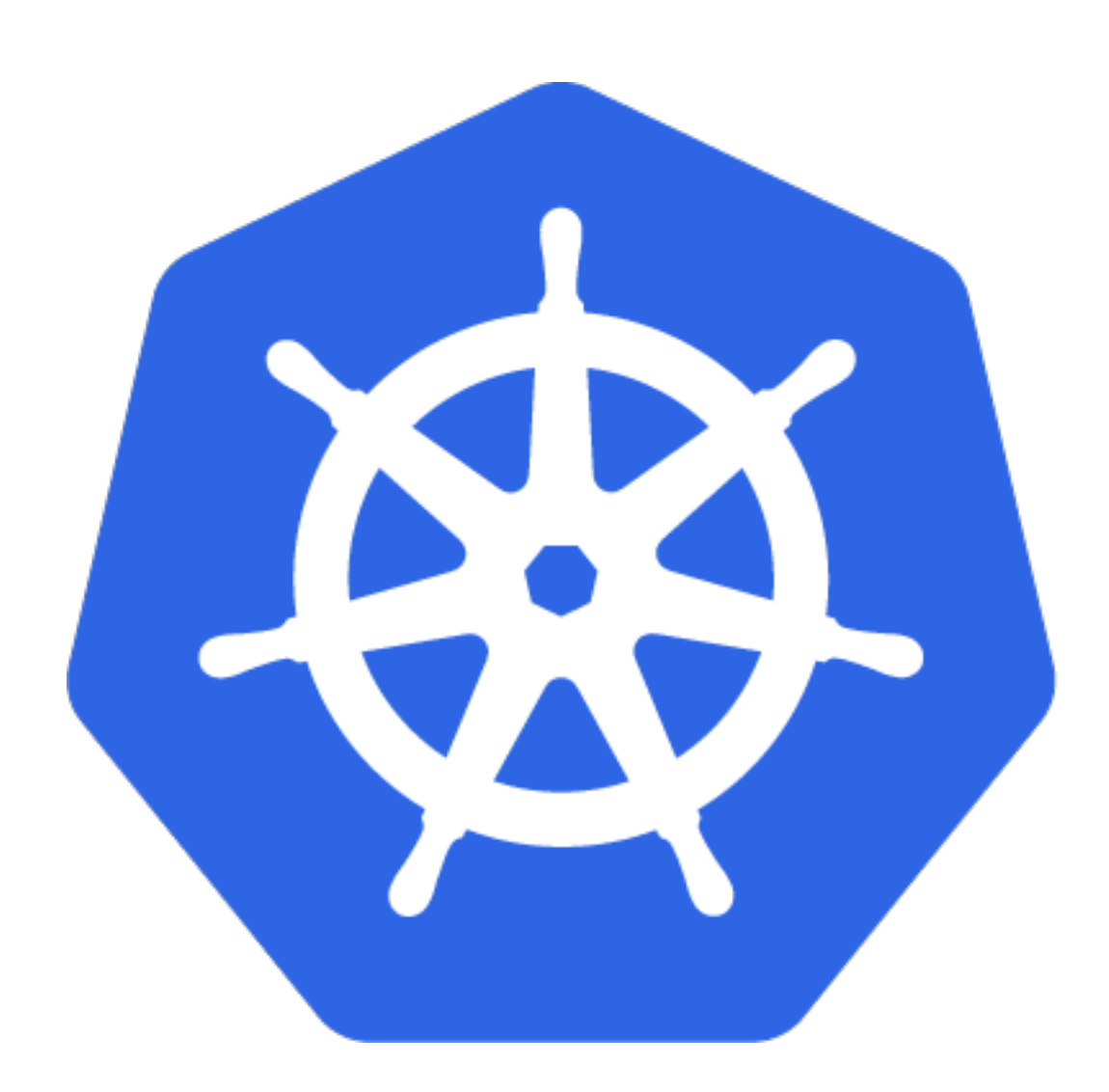

**?**

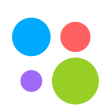

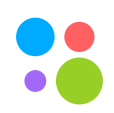

### • Прозрачный discovery на несколько кластеров

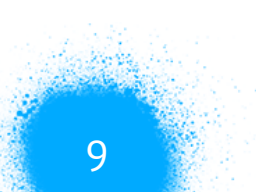

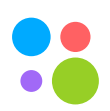

- Прозрачный discovery на несколько кластеров
- Все DNS имена должны остаться прежними

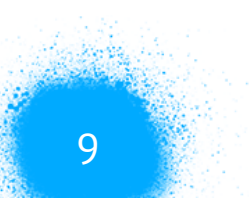

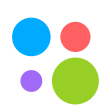

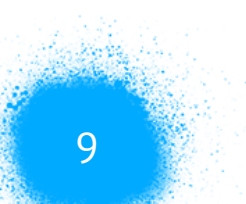

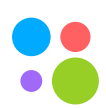

- Прозрачный discovery на несколько кластеров
- Все DNS имена должны остаться прежними
- Балансировка по нескольким кластерам

- Прозрачный discovery на несколько кластеров
- Все DNS имена должны остаться прежними
- Балансировка по нескольким кластерам
- 

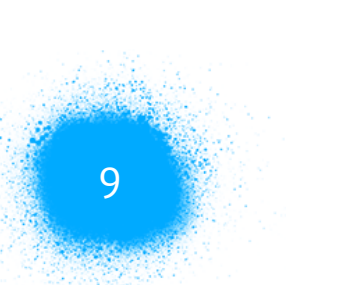

### • Поддержка разных видов балансировки с сохранением локальности

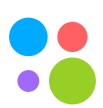

- Прозрачный discovery на несколько кластеров
- Все DNS имена должны остаться прежними
- Балансировка по нескольким кластерам
- 
- Canary релизы сквозь несколько кластеров

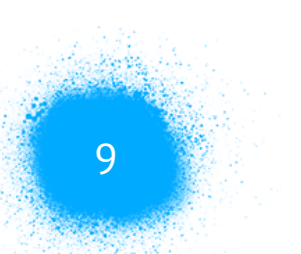

### • Поддержка разных видов балансировки с сохранением локальности

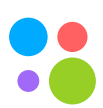

Санкт-Петербург, 2019

Что-нибудь готовое?

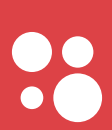

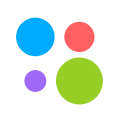

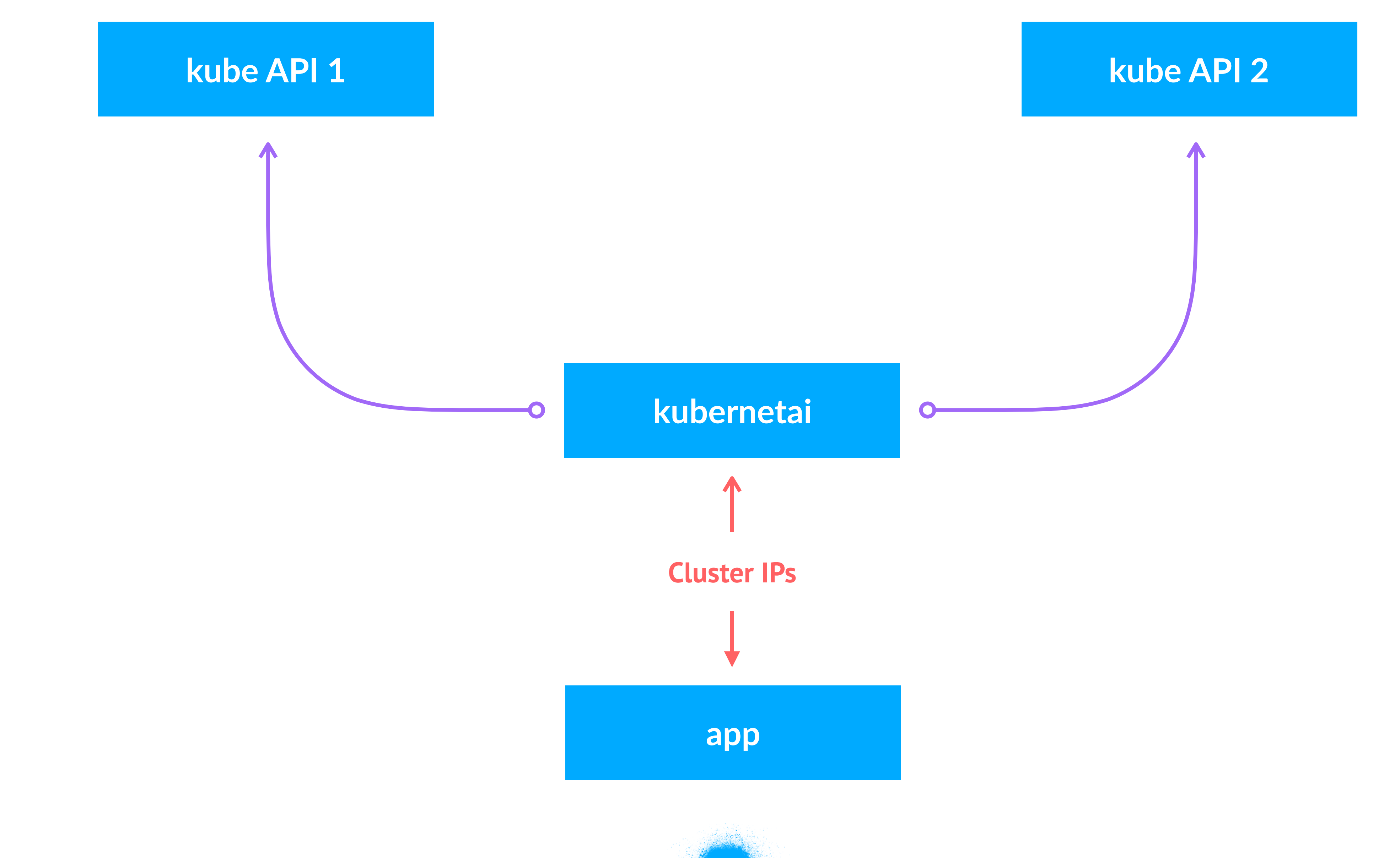

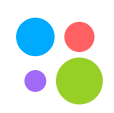

### • Использование native подхода для балансировки в kubernetes

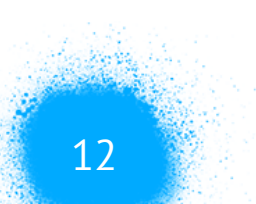

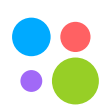

- Использование native подхода для балансировки в kubernetes
- кластере

### • Необходимо вручную делать схему с балансировкой на поды в другом

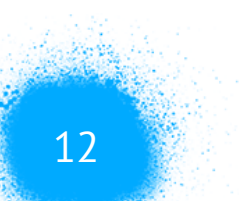

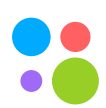

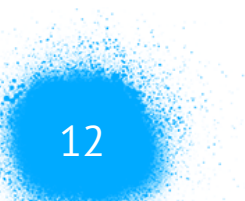

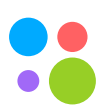

- Использование native подхода для балансировки в kubernetes
- Необходимо вручную делать схему с балансировкой на поды в другом кластере
- На DNS лучше не завязываться для динамичной балансировки

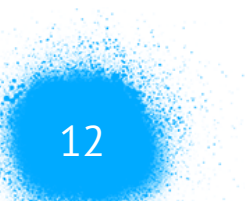

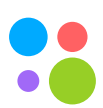

- Использование native подхода для балансировки в kubernetes
- Необходимо вручную делать схему с балансировкой на поды в другом кластере
- На DNS лучше не завязываться для динамичной балансировки
- TTL, cache… :(

### **Controller manager**

### **Deployment**

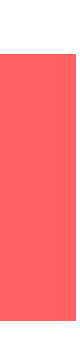

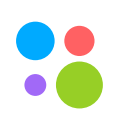

### **Controller manager**

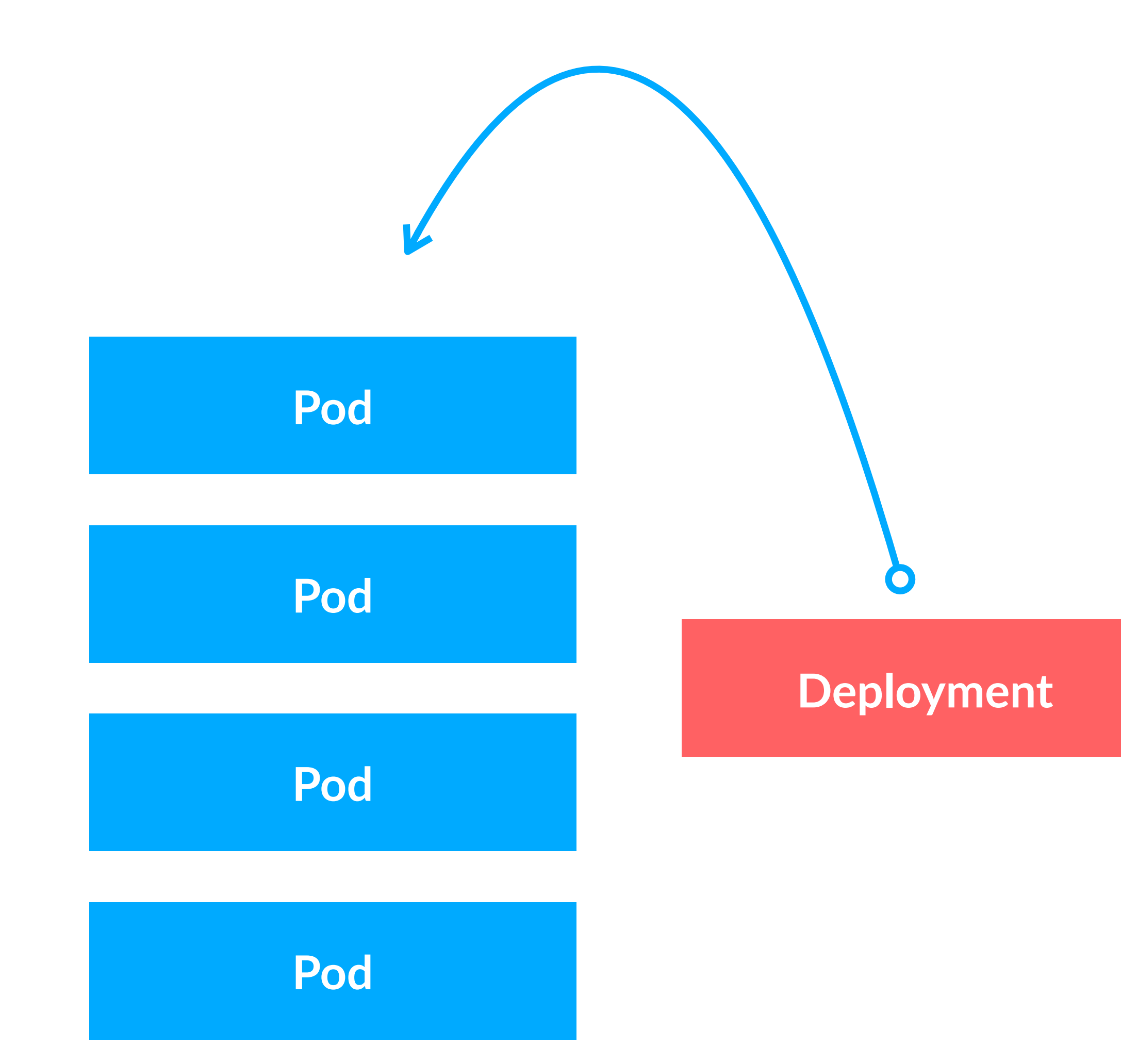

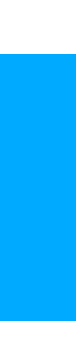

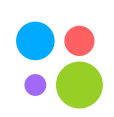

### **Controller manager**

**Deployment**

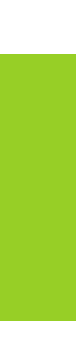

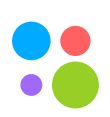

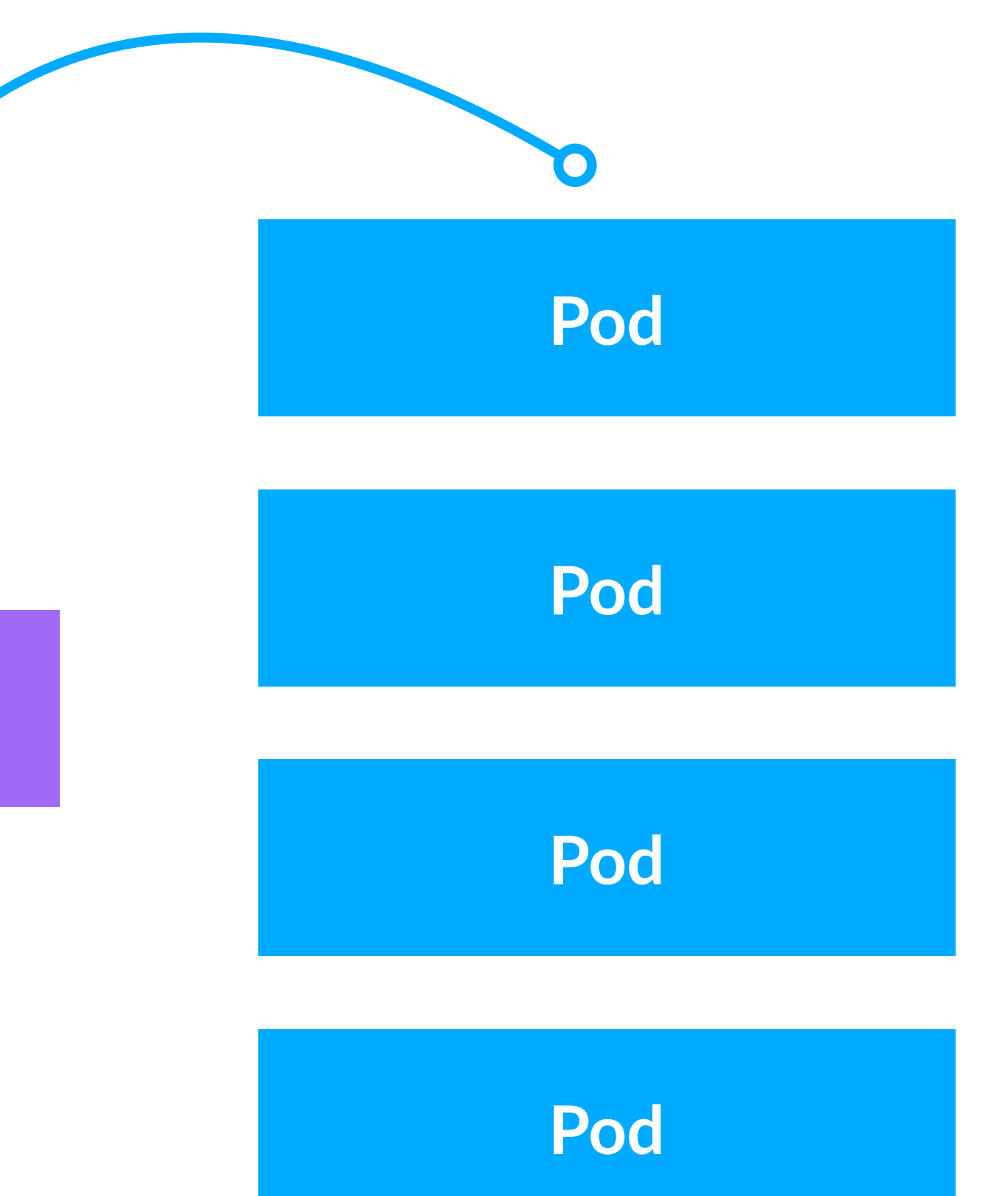

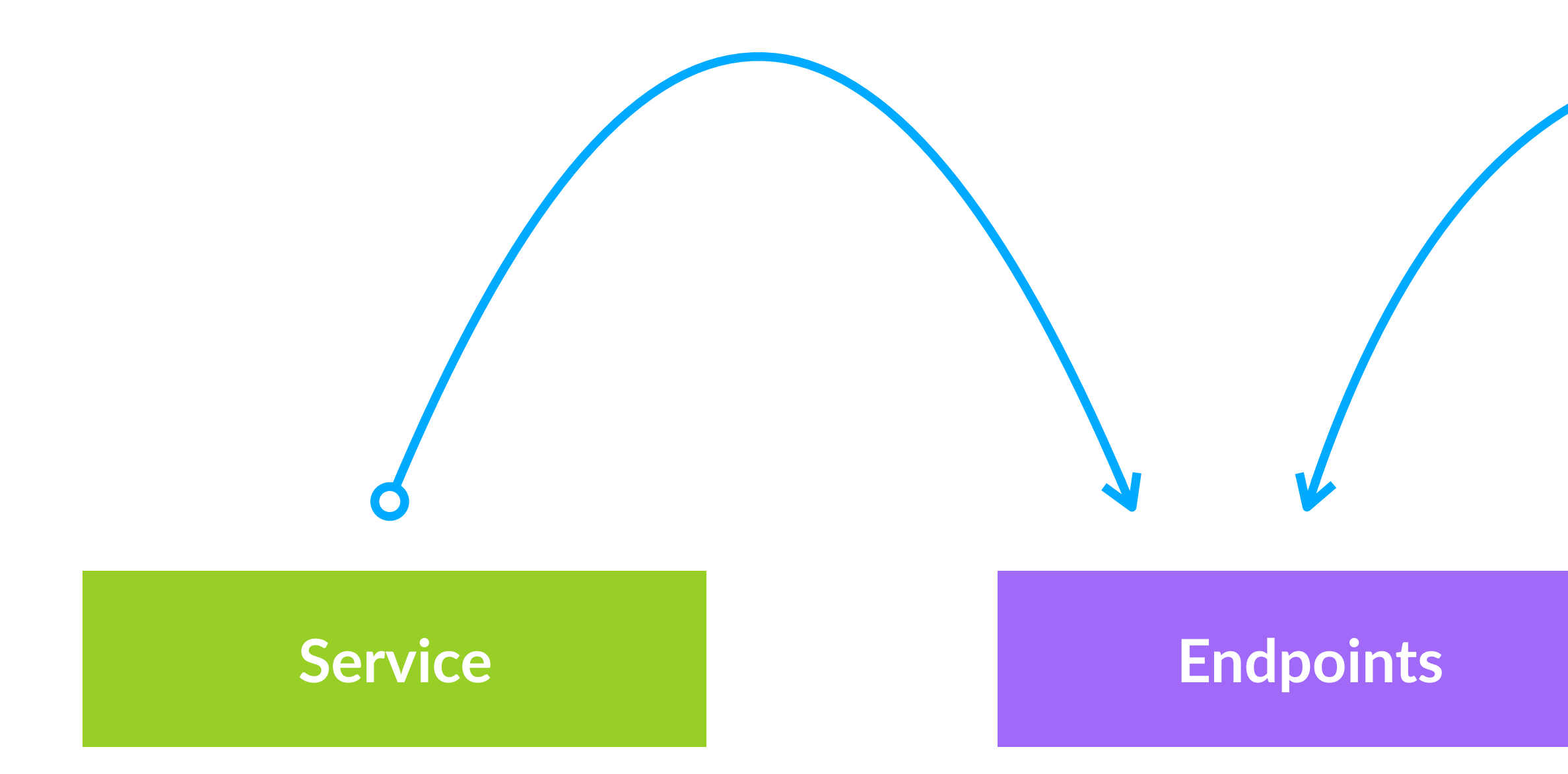

**controller-manager**

### **kube API server 1**

### **kube API server 2**

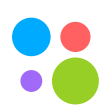

Санкт-Петербург, 2019 17

### **controller-manager**

### **kube API server 1**

### **kube API server 2**

### **Service**

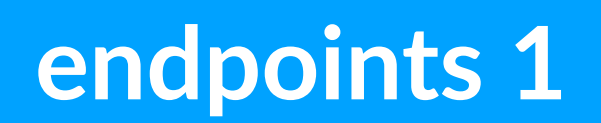

**endpoints 2**

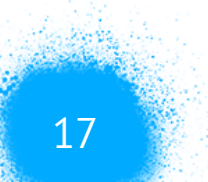

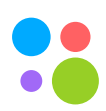

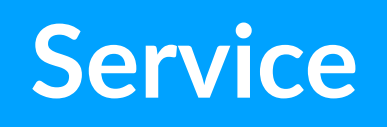

Санкт-Петербург, 2019 и последните подата с последните подата с последните подата се последните подата се последните по

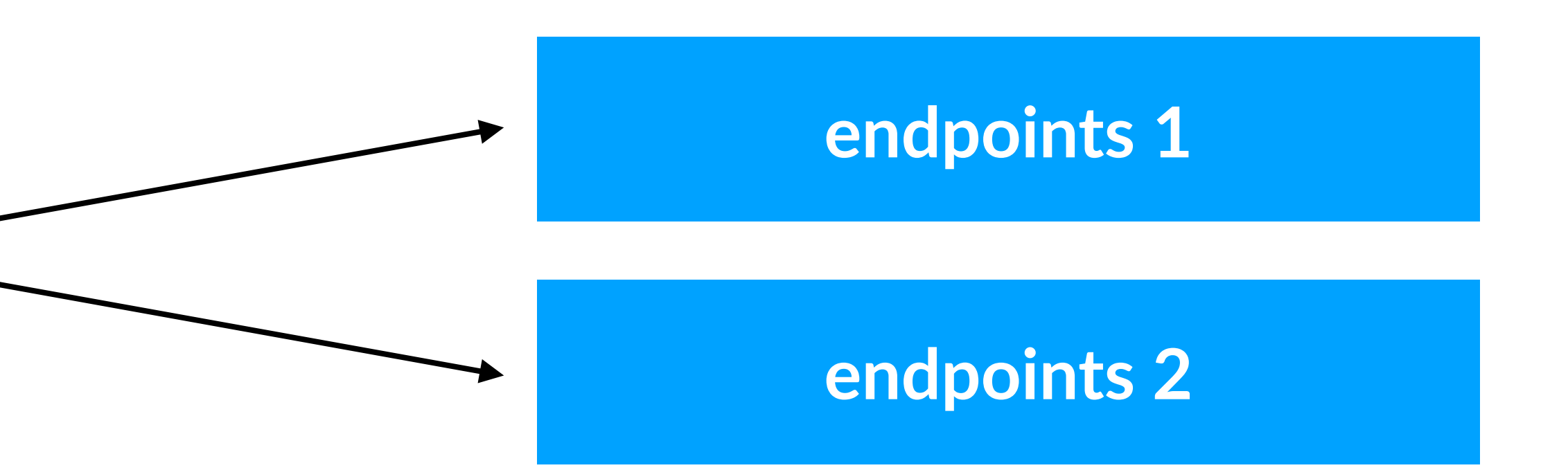

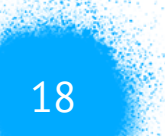

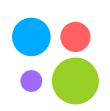

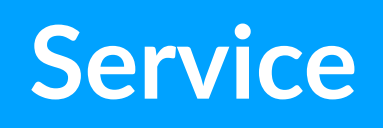

Санкт-Петербург, 2019 и последните подата с последните подата с последните подата с подата с подата с последнит

### Service **endpoints**

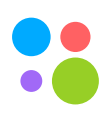

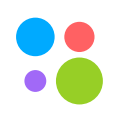

### • Использование нативного подхода к балансировке в kubernetes

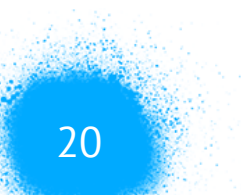

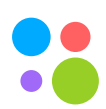
### **Прокачиваем controller-manager?**

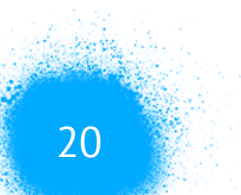

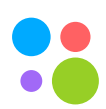

- Использование нативного подхода к балансировке в kubernetes
- Форк или своя имплементация

### **Прокачиваем controller-manager?**

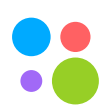

- Использование нативного подхода к балансировке в kubernetes
- Форк или своя имплементация
- Весовая балансировка затруднительна

### **Service mesh**

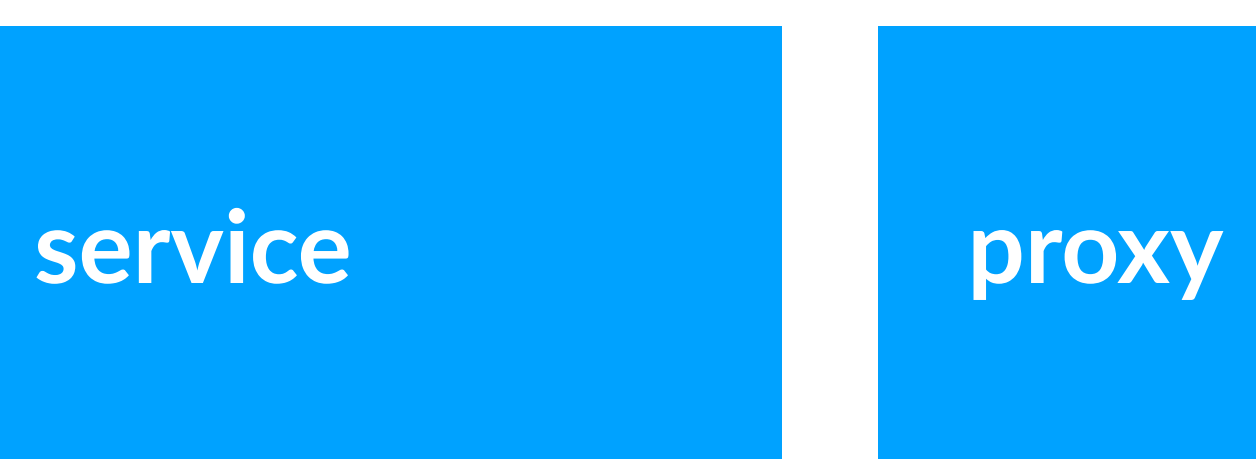

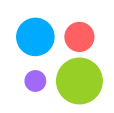

### **Service mesh**

Санкт-Петербург, 2019 22

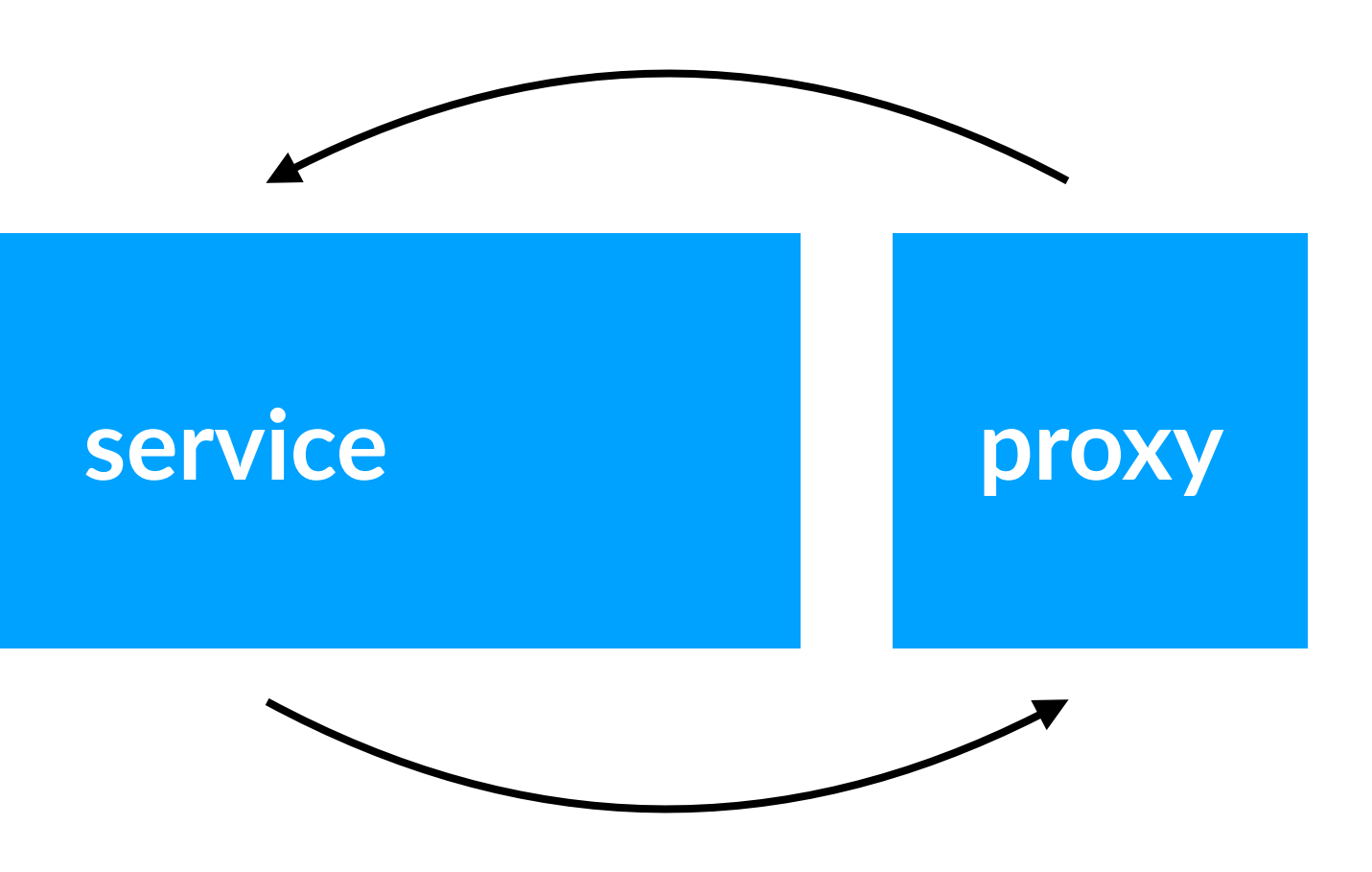

### **iptables redirect**

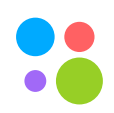

### **Service mesh**

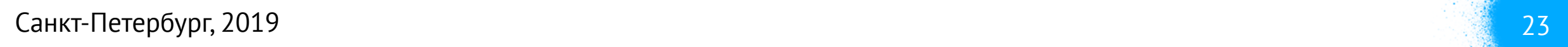

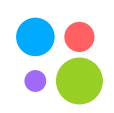

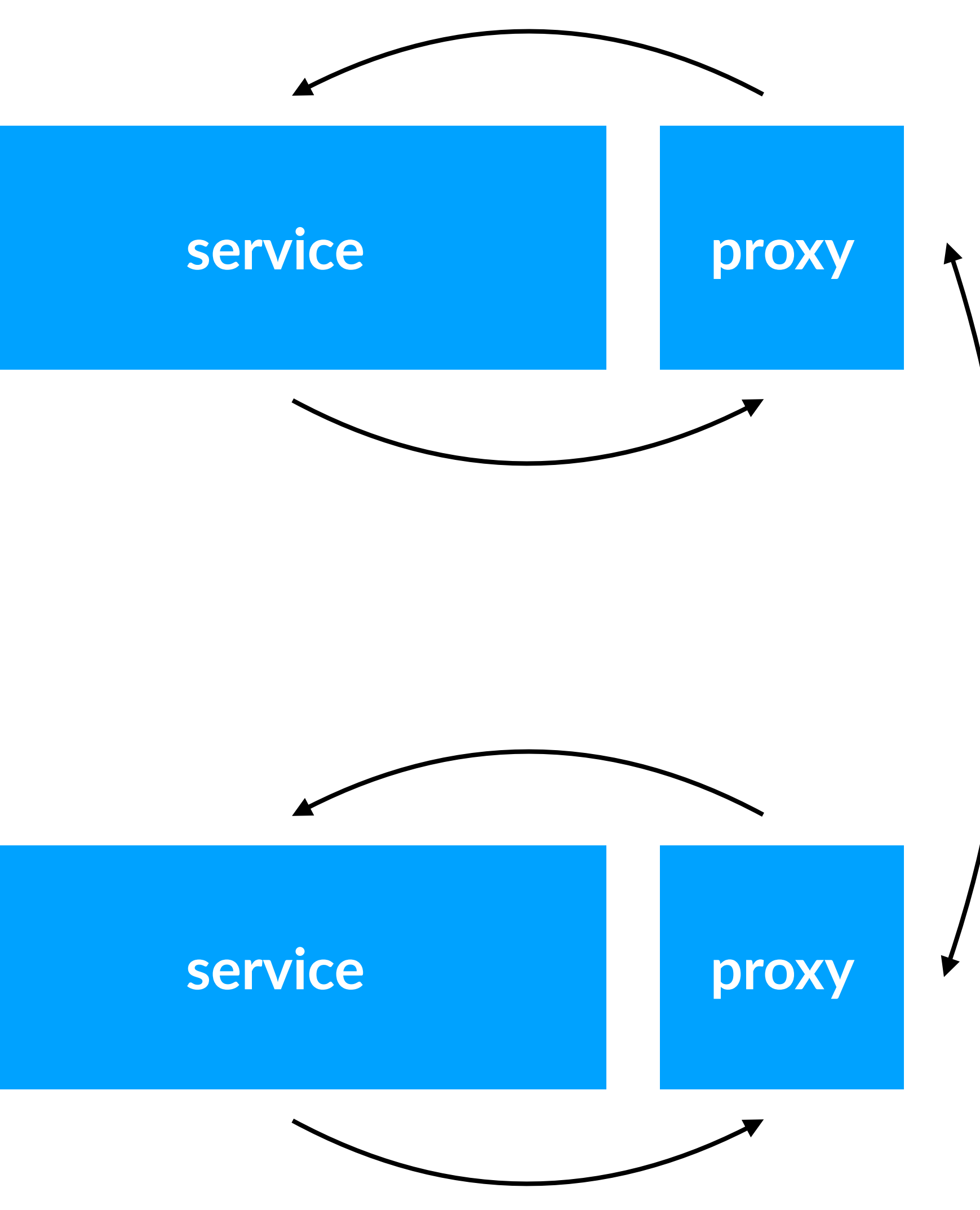

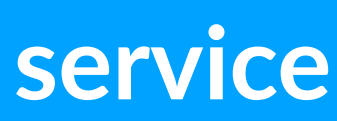

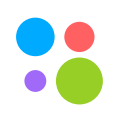

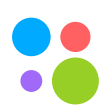

### • Добавление одинаковой логики в сетевые взаимодействия

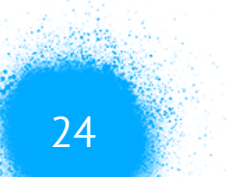

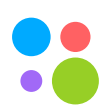

- Добавление одинаковой логики в сетевые взаимодействия
- Возможность внедрения в гетерогенных системах

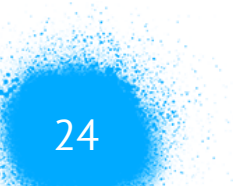

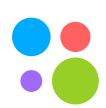

- Добавление одинаковой логики в сетевые взаимодействия
- Возможность внедрения в гетерогенных системах
- Гарантия выполнения сетевых политик

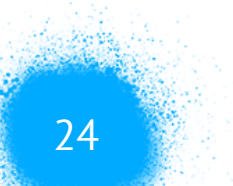

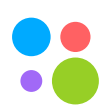

- Добавление одинаковой логики в сетевые взаимодействия
- Возможность внедрения в гетерогенных системах
- Гарантия выполнения сетевых политик
- L7 логика

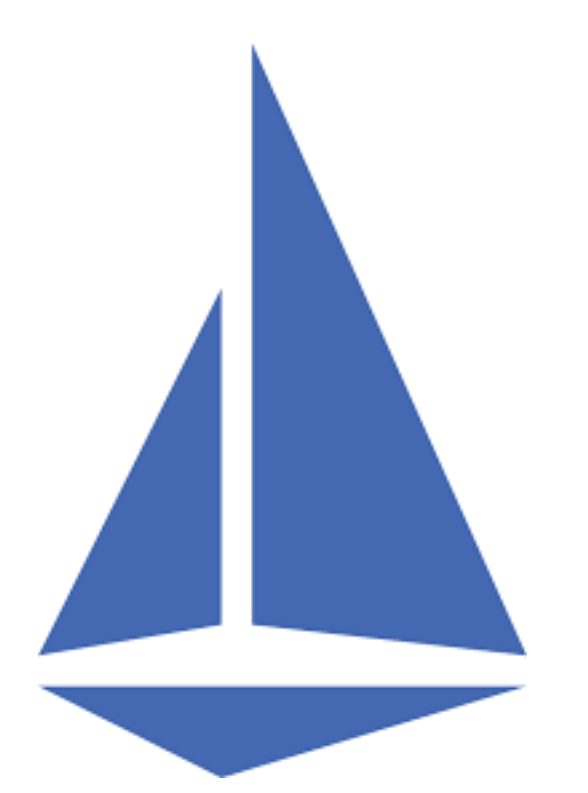

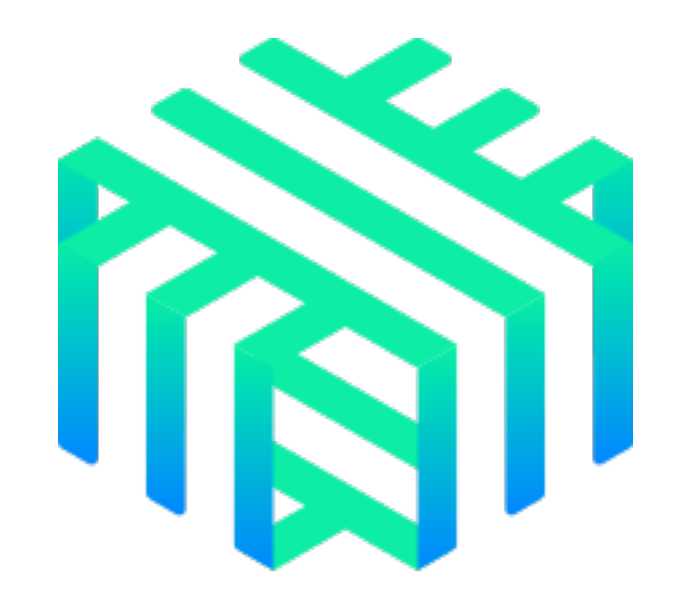

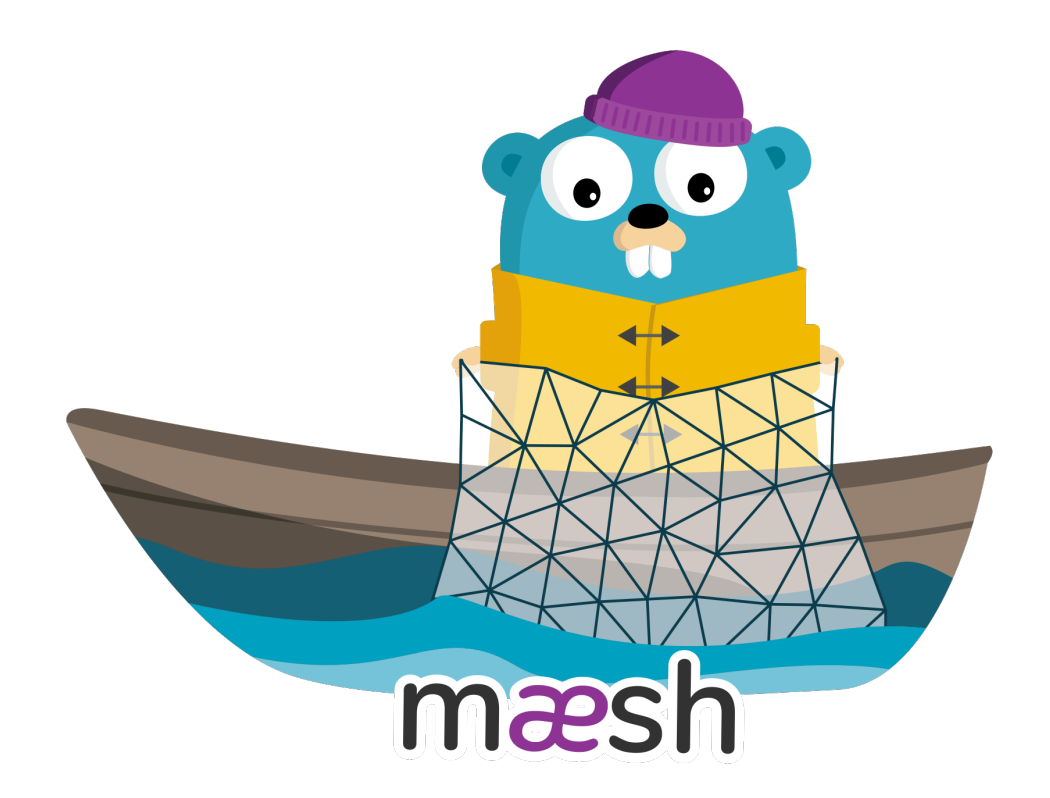

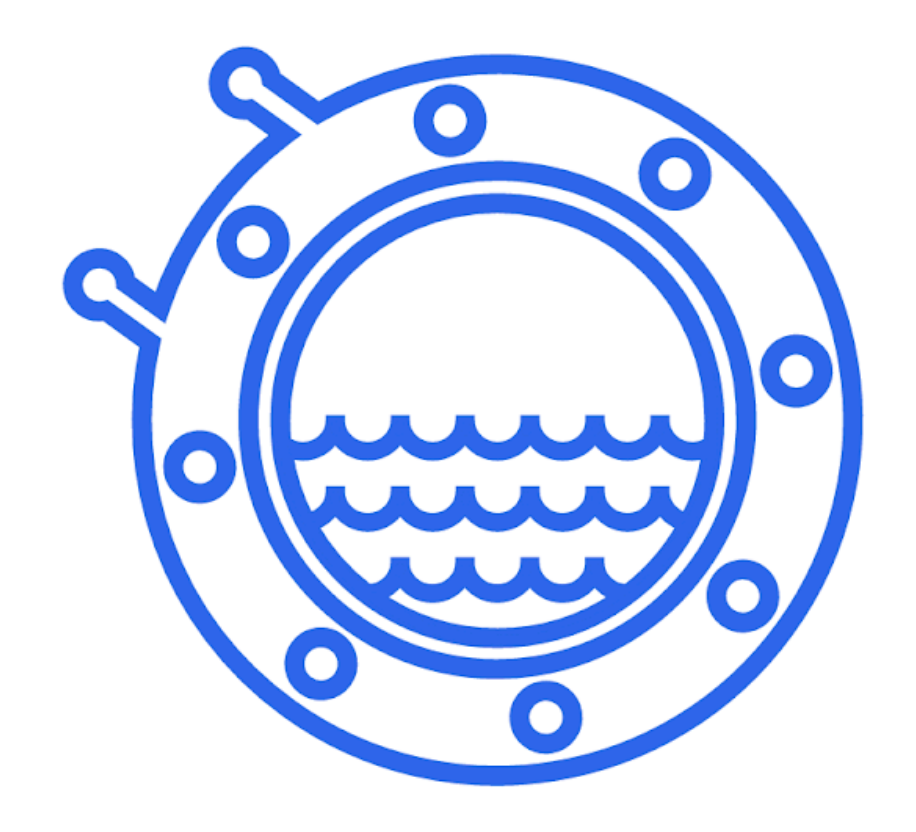

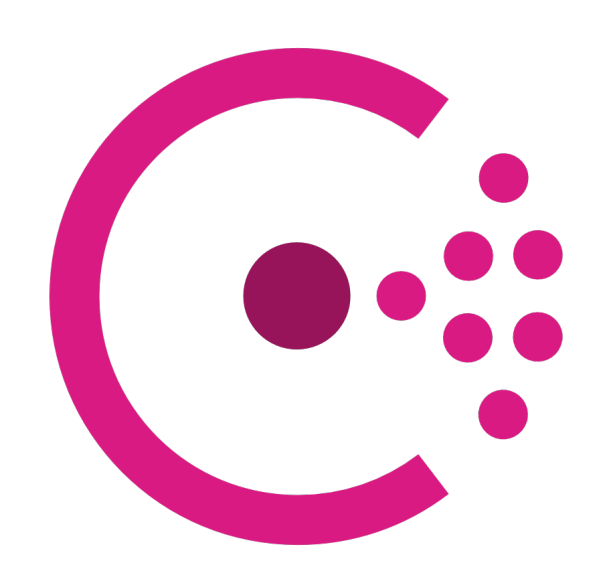

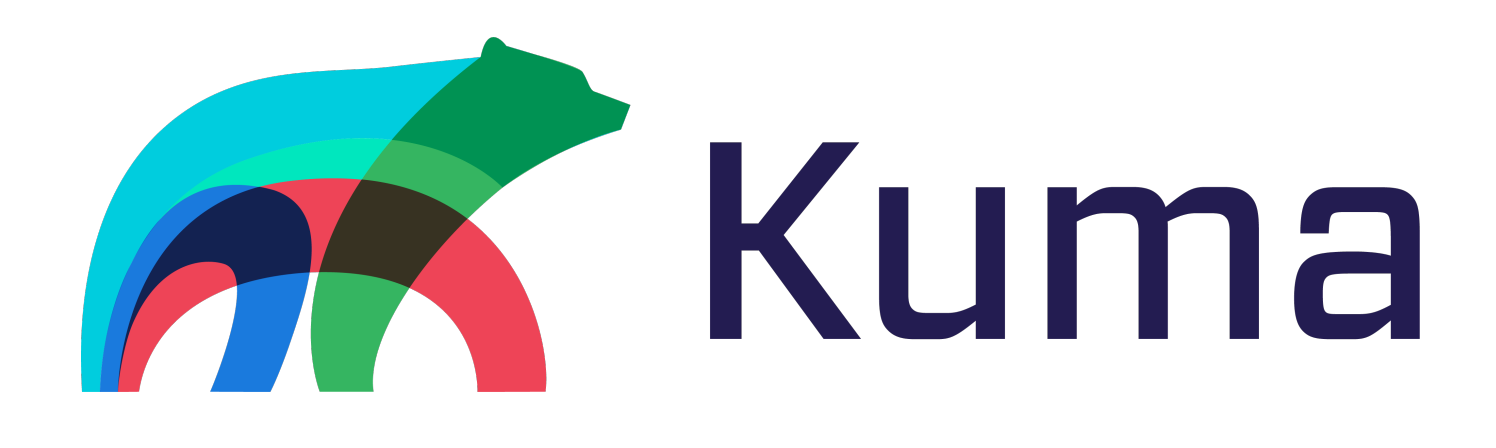

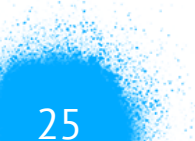

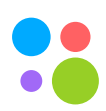

### **Istio gateway**

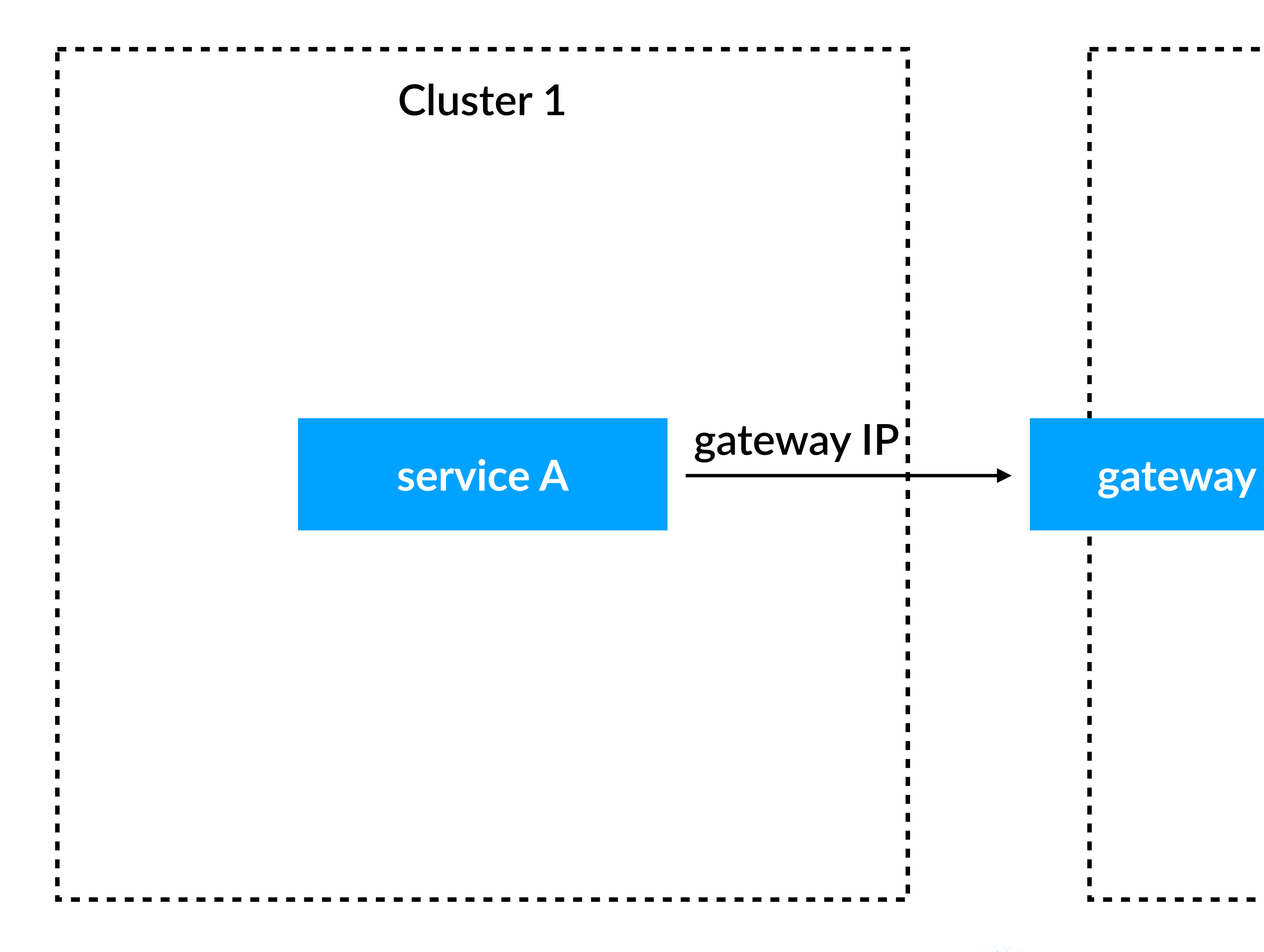

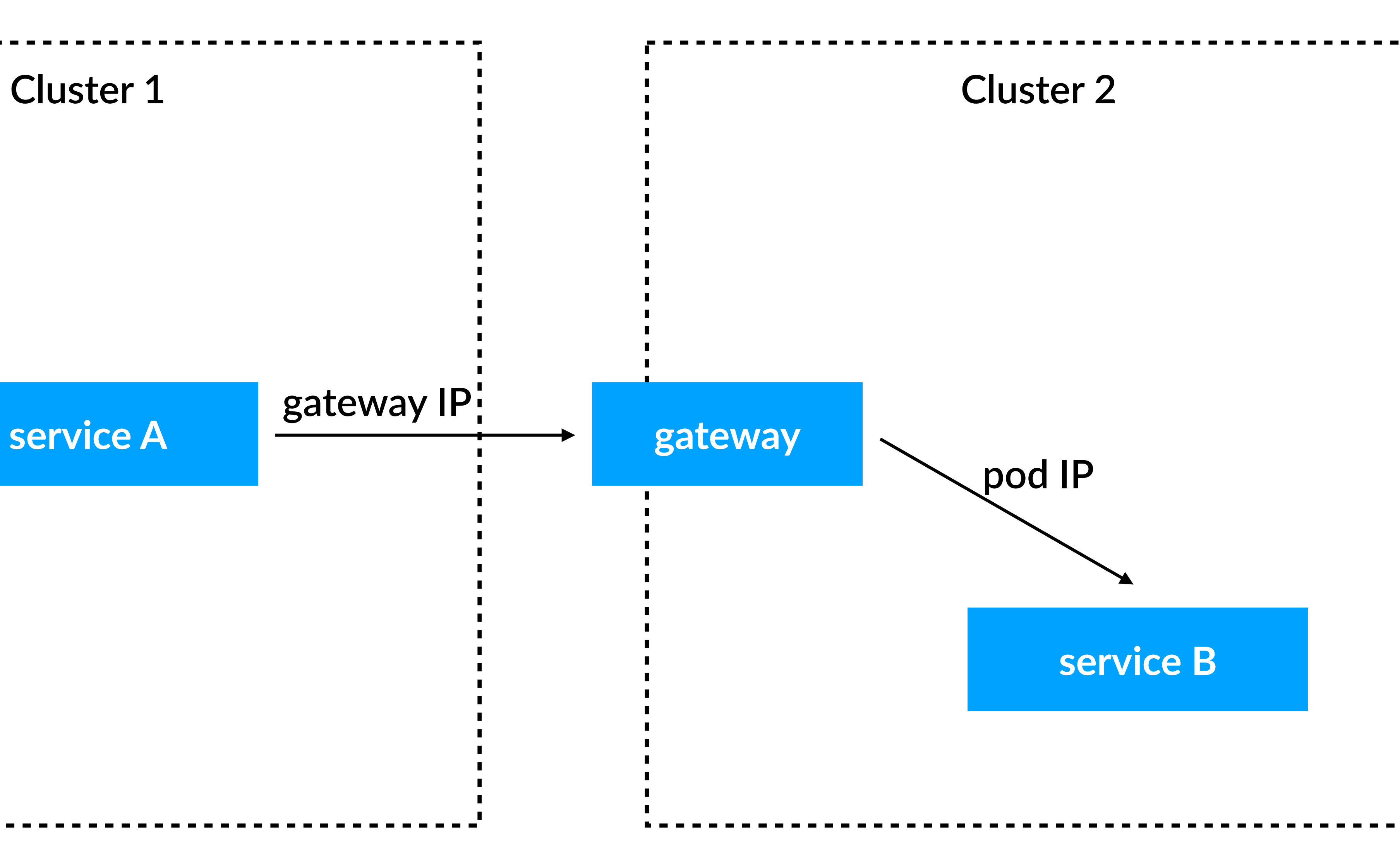

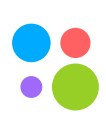

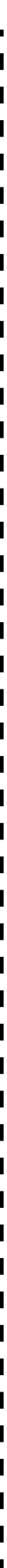

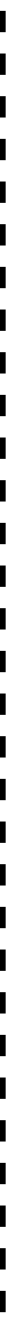

 $\blacksquare$ 

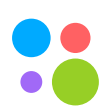

### **Istio VPN connectivity**

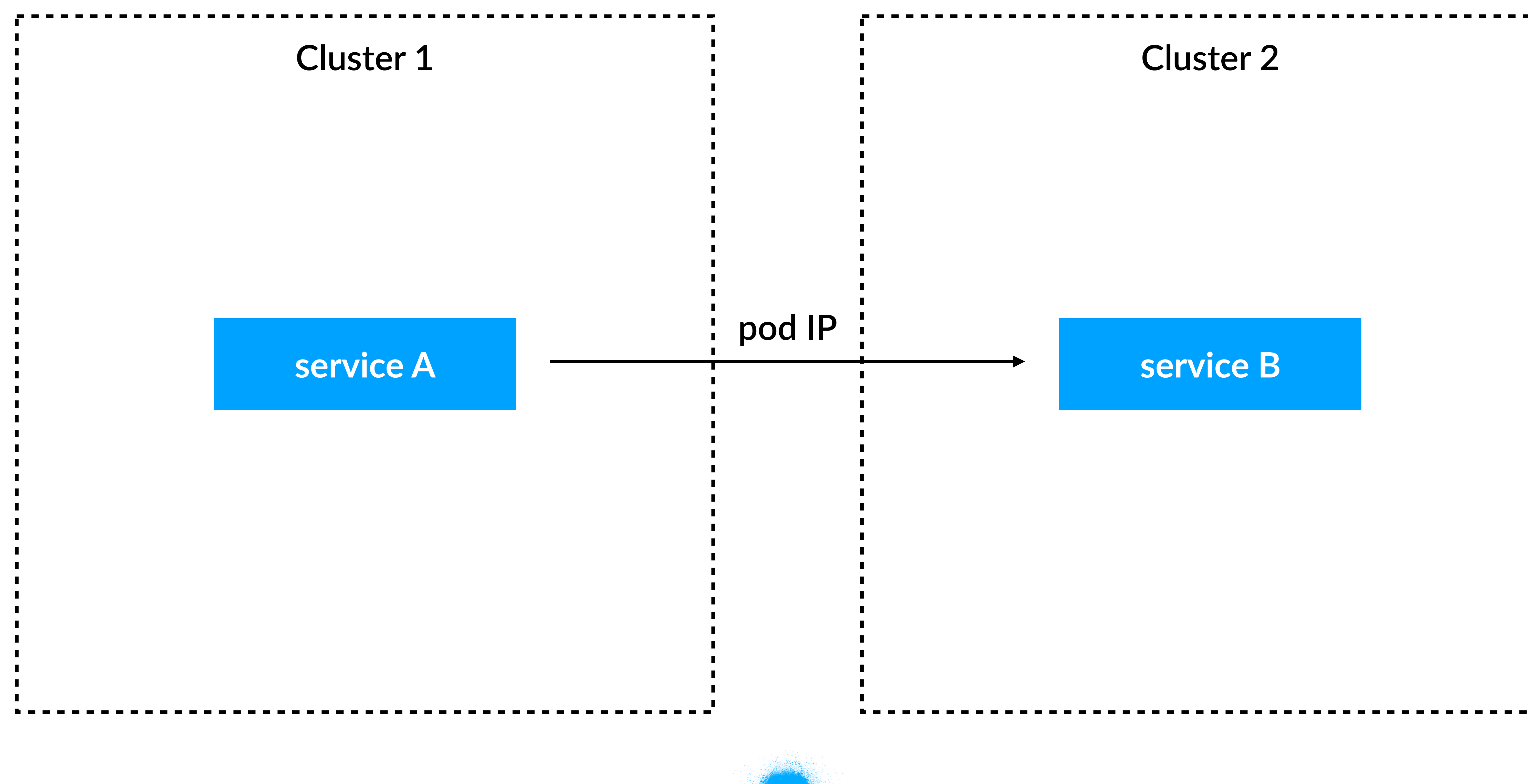

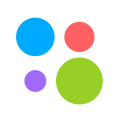

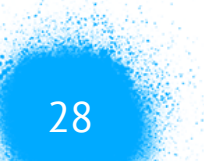

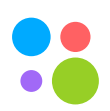

### • Поддержка нескольких кластеров из коробки

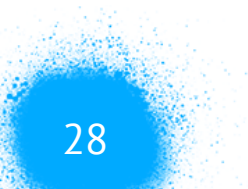

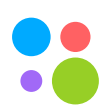

- Поддержка нескольких кластеров из коробки
- Возможность соблюдения локальности

- Поддержка нескольких кластеров из коробки
- Возможность соблюдения локальности
- Гибкая настройка (Custom Resources)

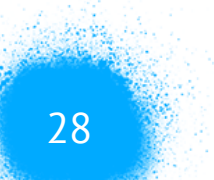

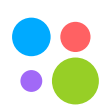

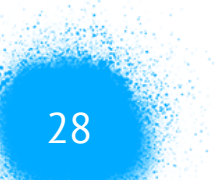

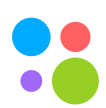

- Поддержка нескольких кластеров из коробки
- Возможность соблюдения локальности
- Гибкая настройка (Custom Resources)
- Не масштабируется :(

Санкт-Петербург, 2019

# Сколько стоит ваш sidecar?

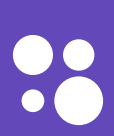

### **Потребление памяти**

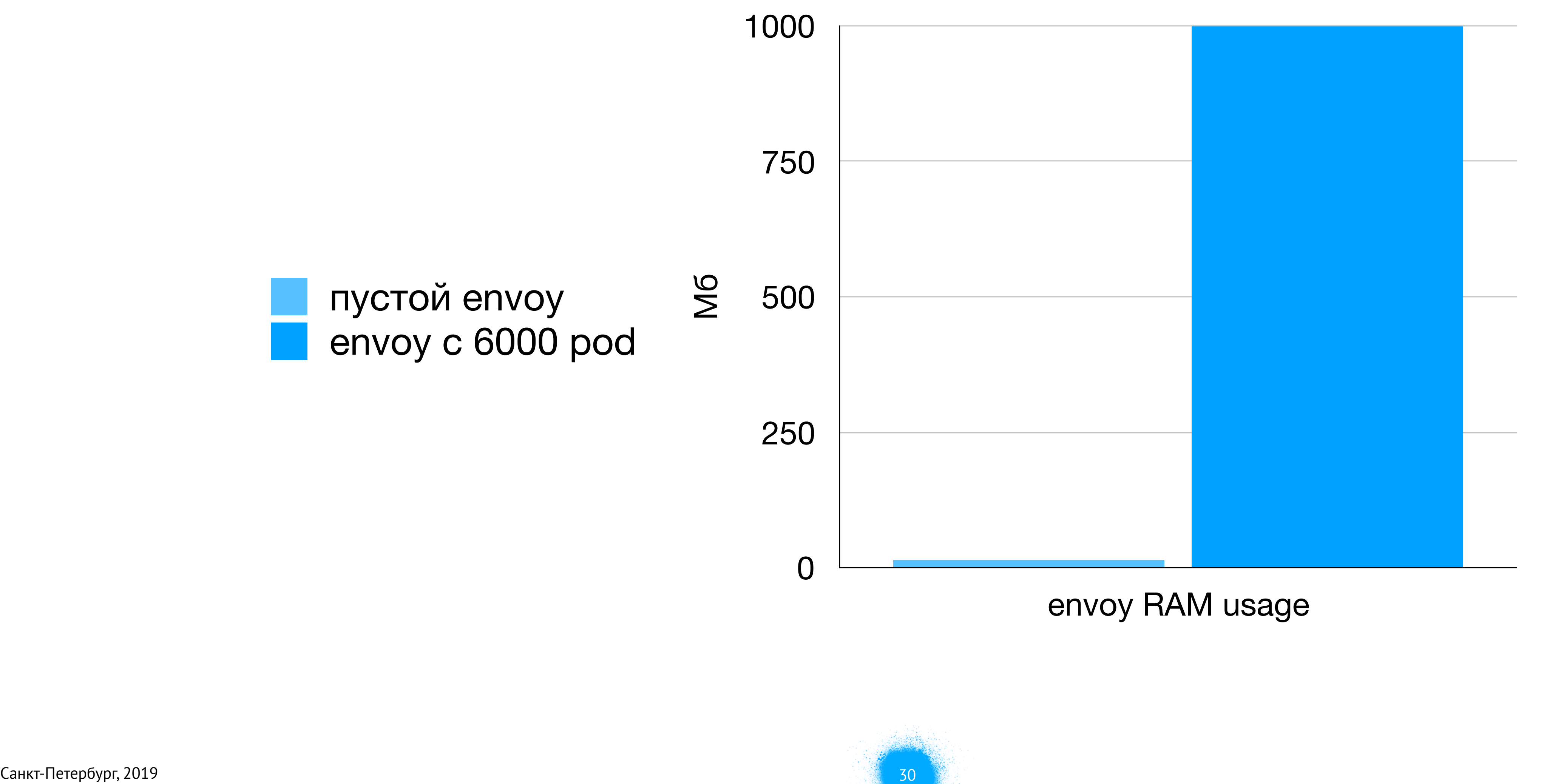

envoy RAM usage

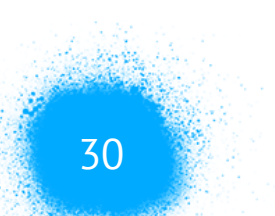

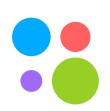

### **Общее потребление по системе**

## $1$  Gb  $*$  6000 pod = 6 Tb

Санкт-Петербург, 2019 31

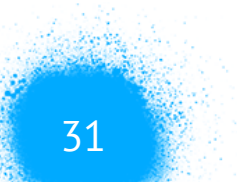

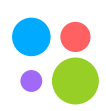

Санкт-Петербург, 2019

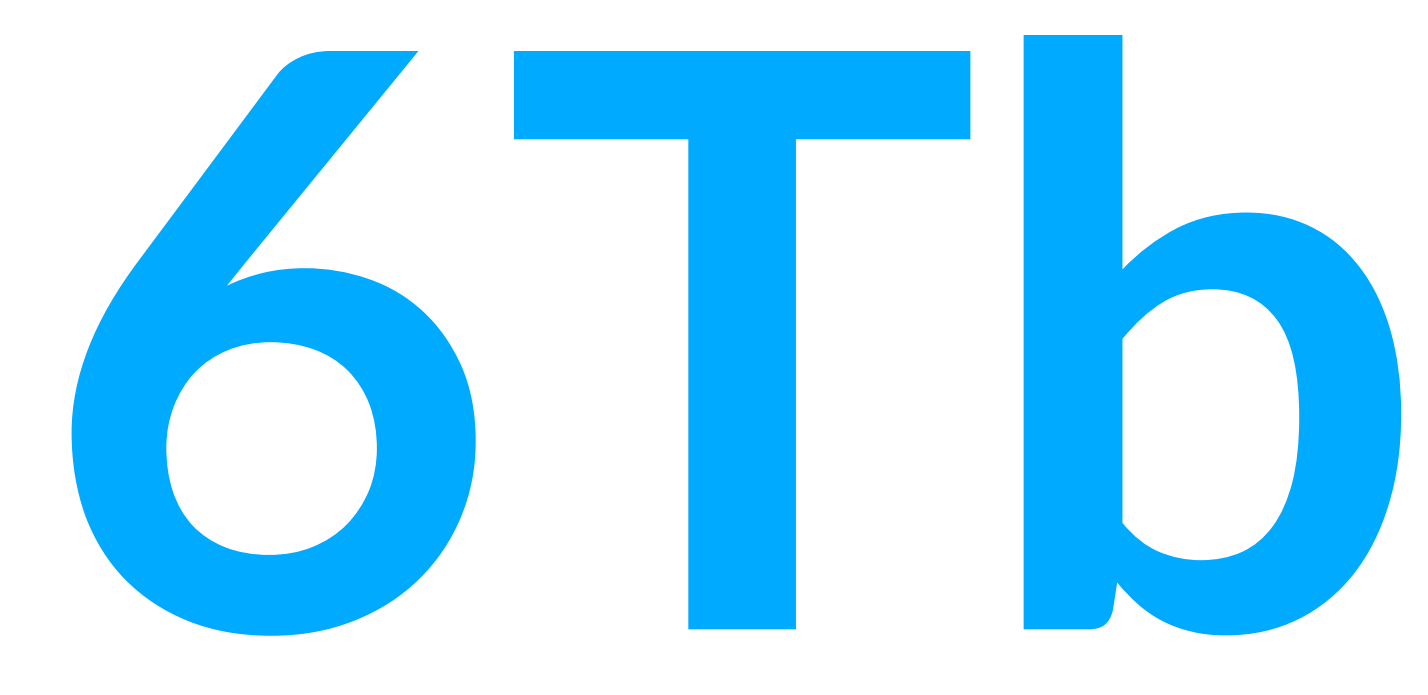

# **после добавления sidecar к каждому сервису**

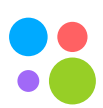

Что делать?

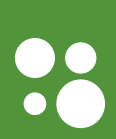

Санкт-Петербург, 2019 33

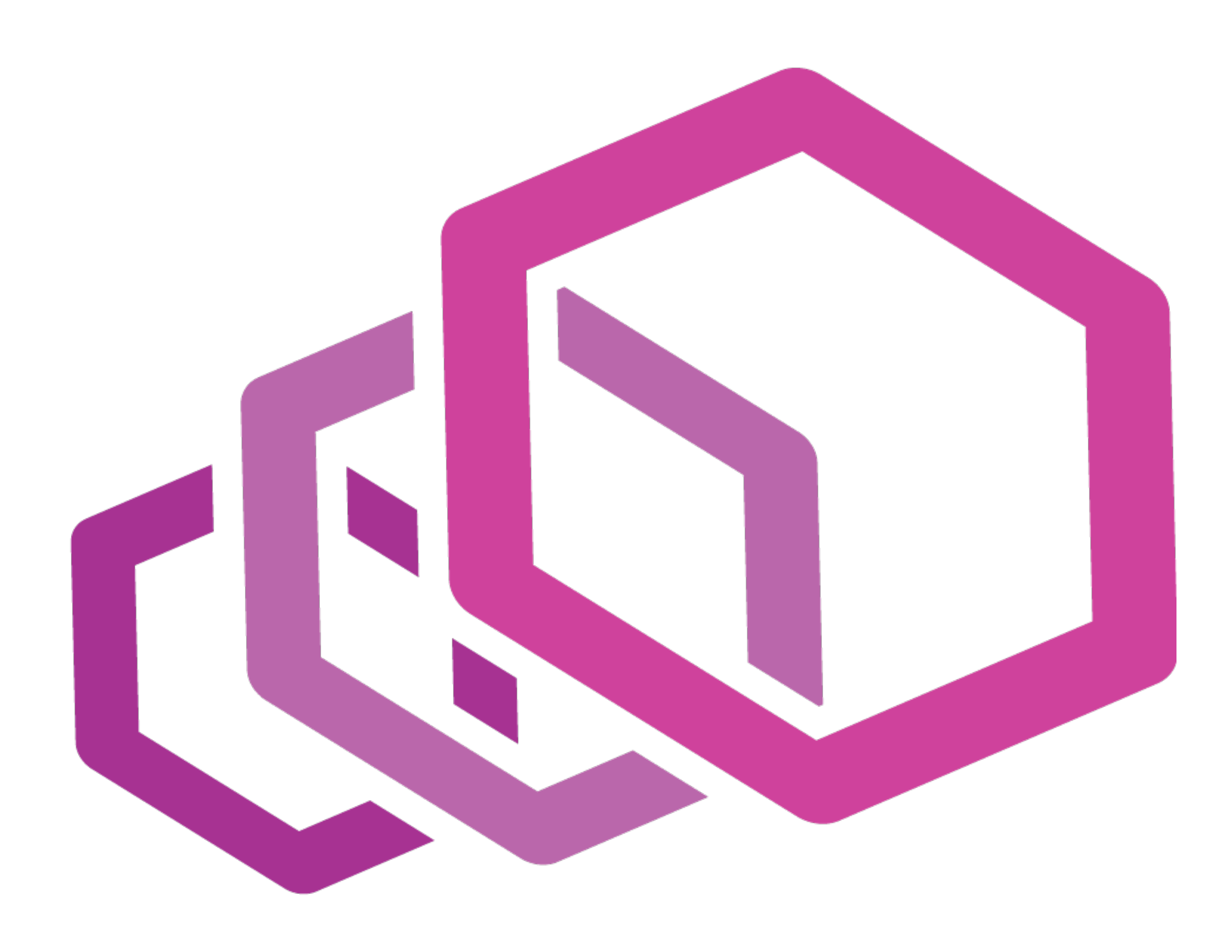

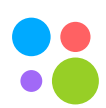

### **Envoy RAM Usage**

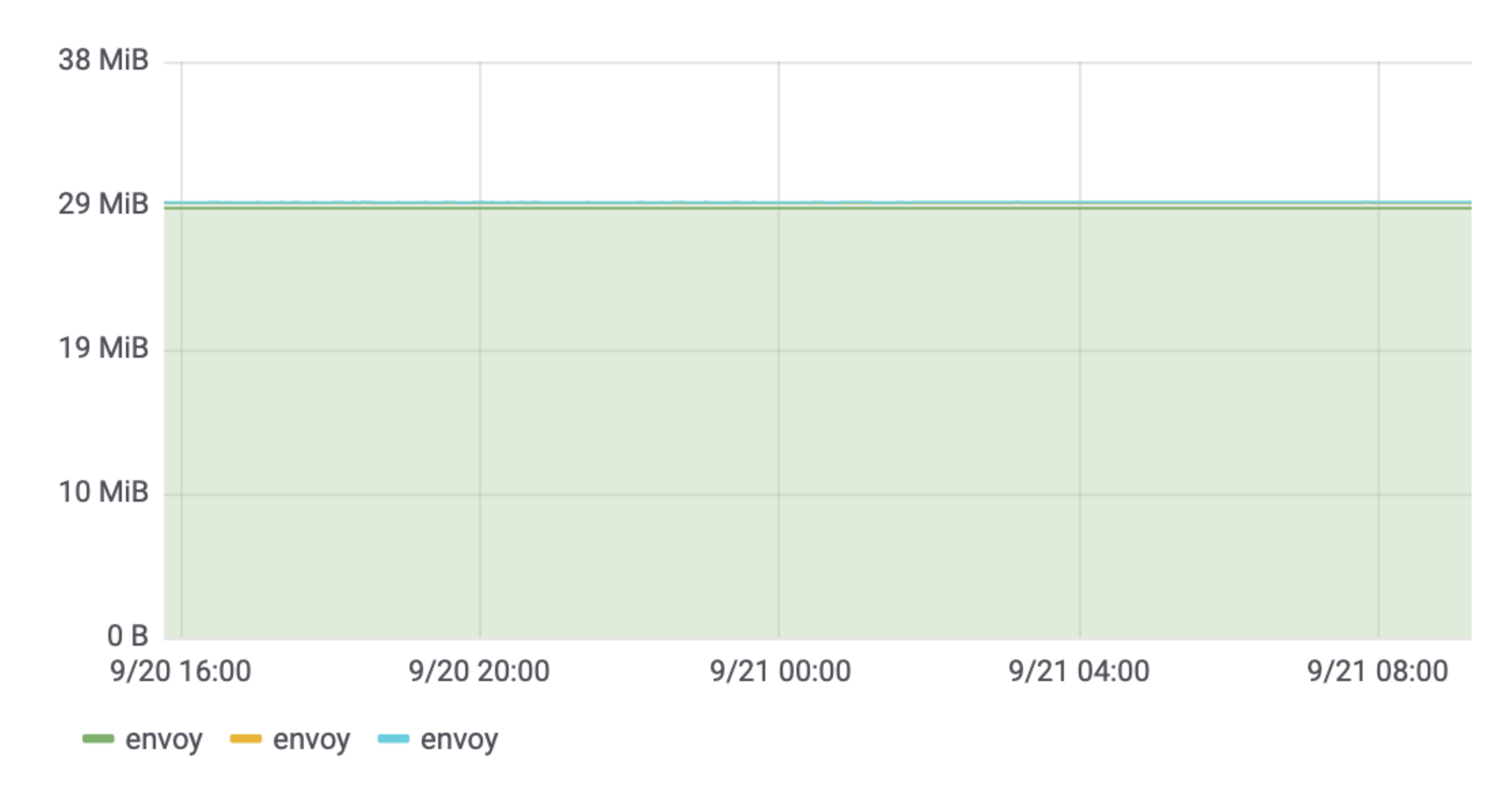

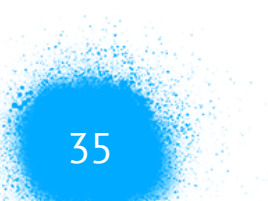

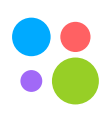

### **Общее потребление по системе**

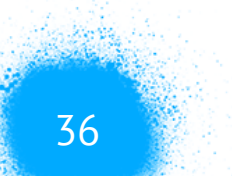

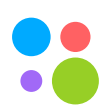

## 30 Mb \* 6000 pod = 180 Gb

Санкт-Петербург, 2019 37

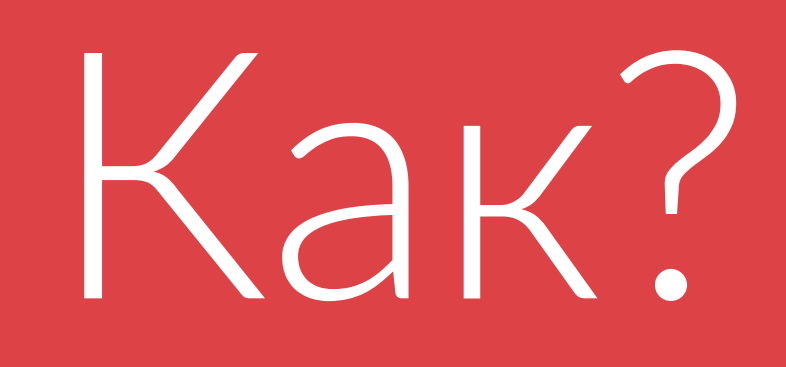

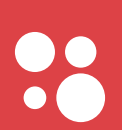

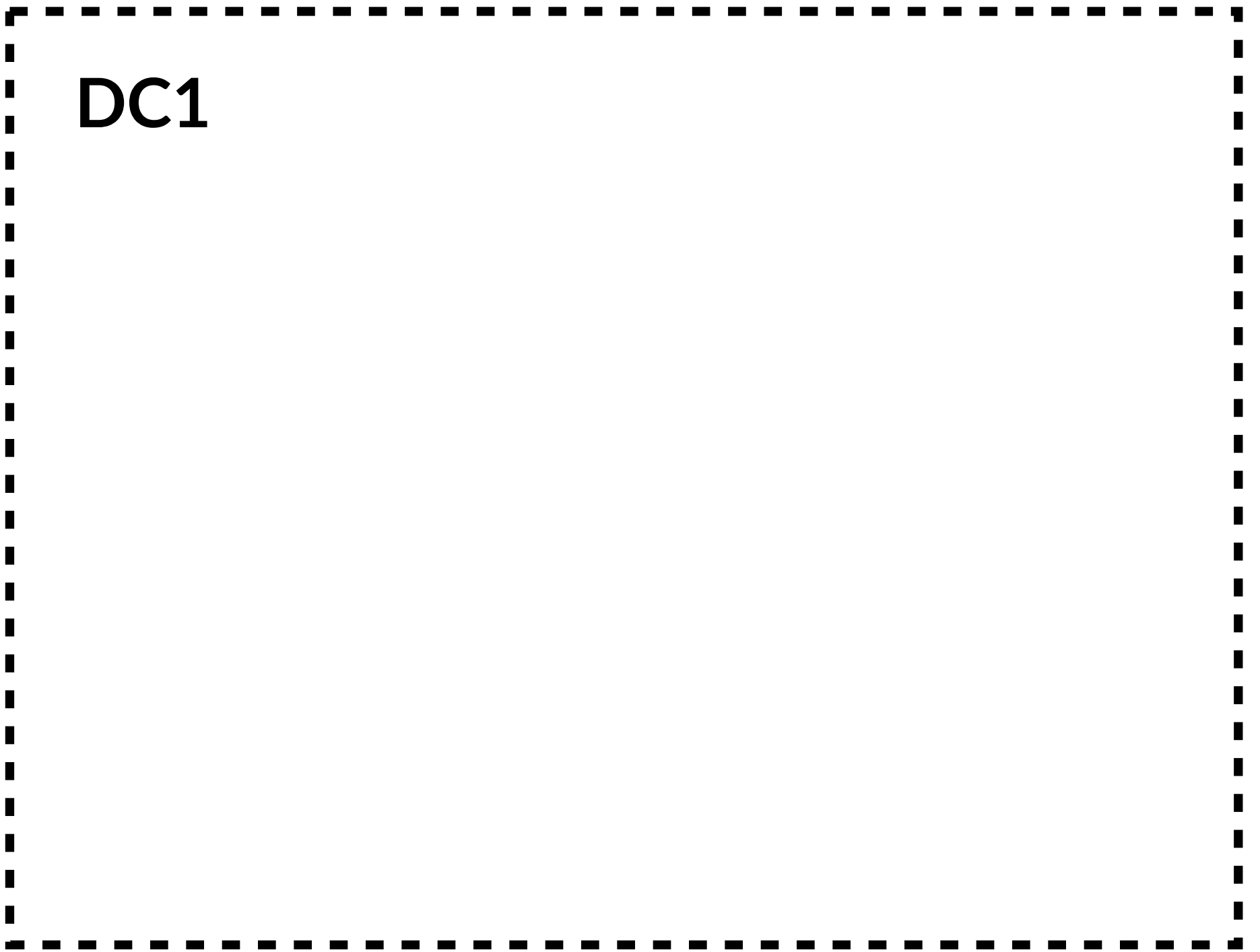

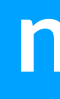

**navigator**

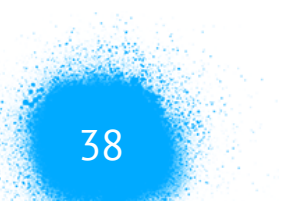

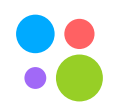

**DC1 DC2**

### **navigator**

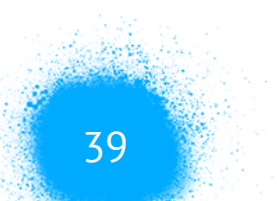

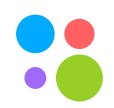

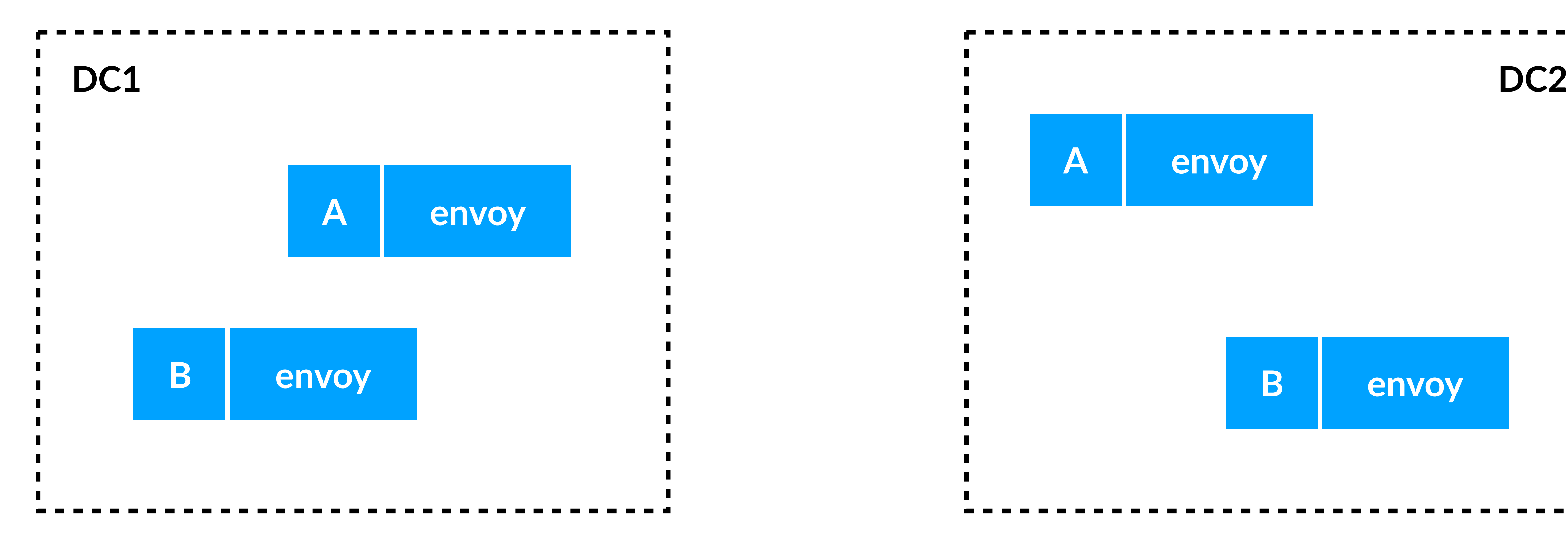

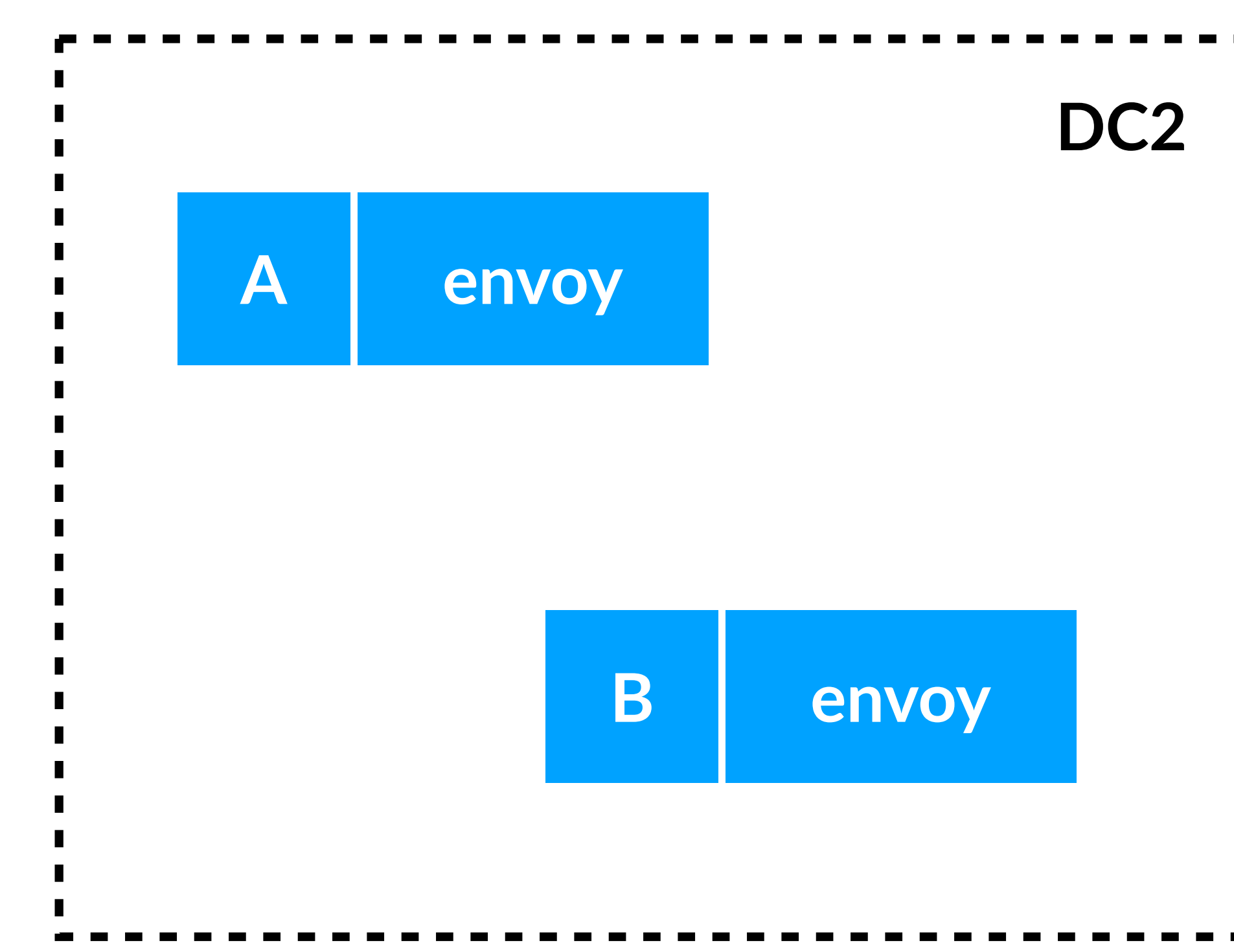

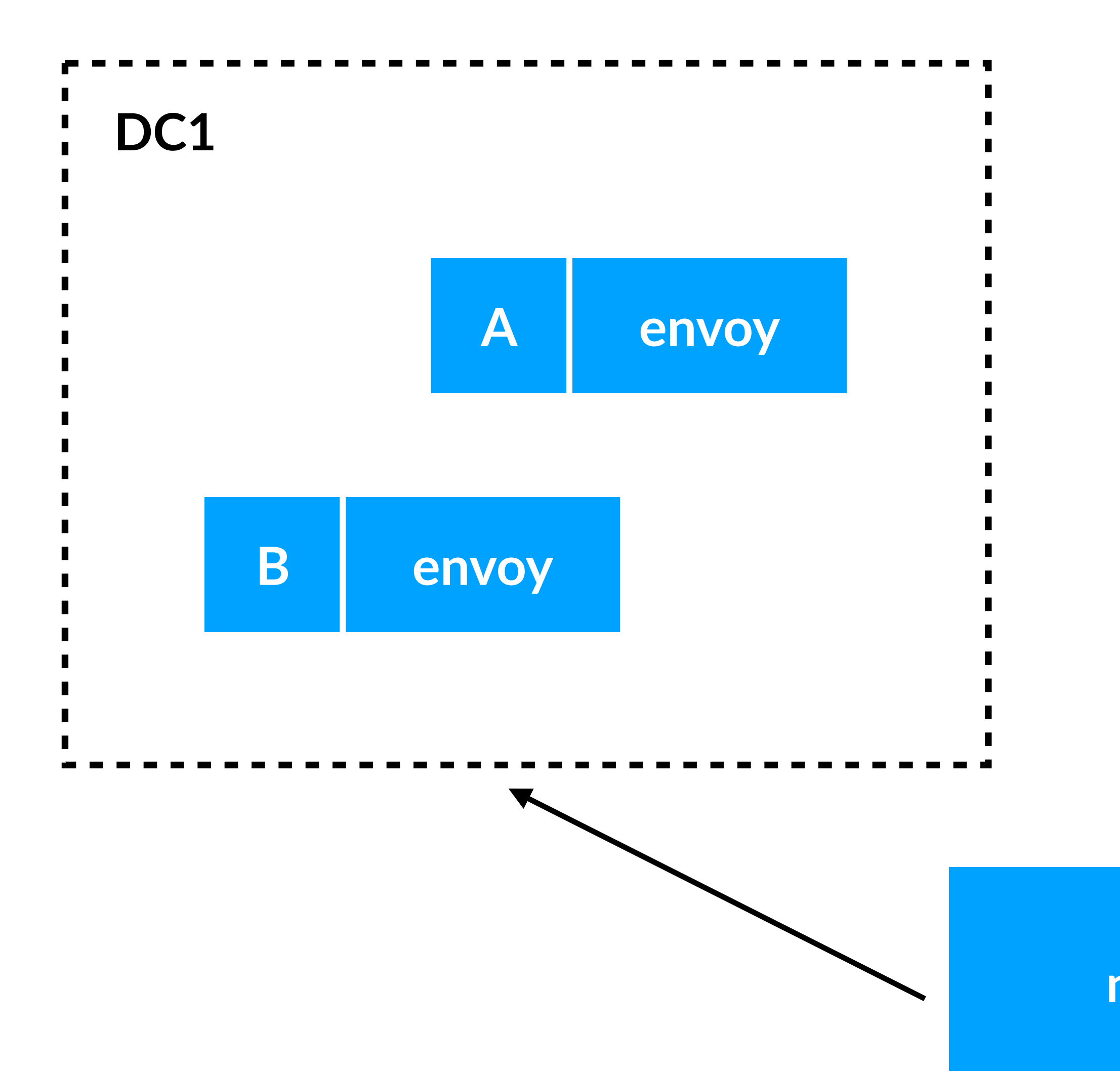

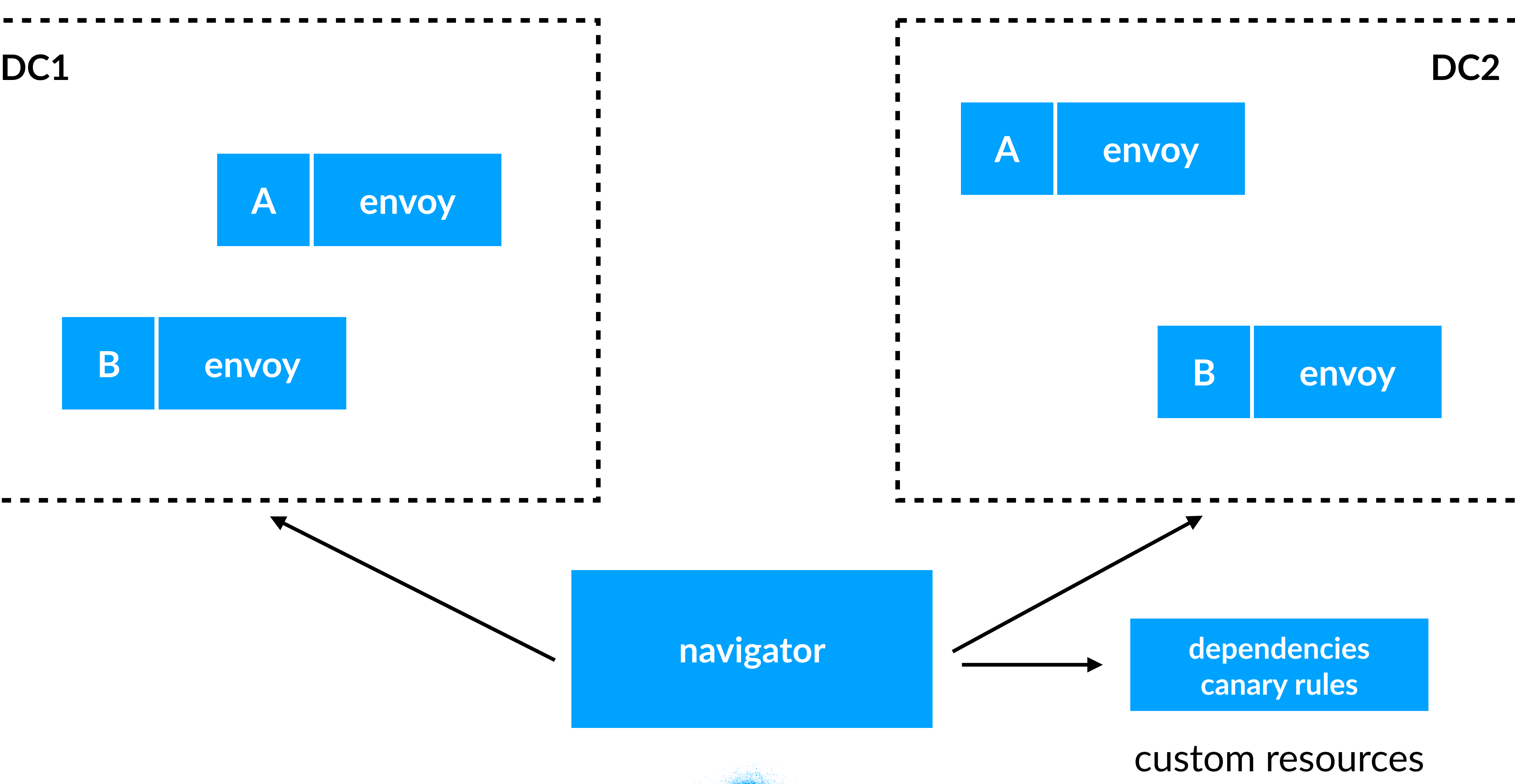

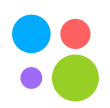

### **navigator**

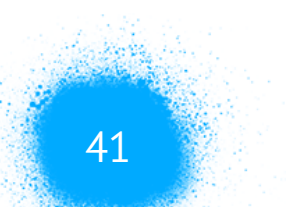

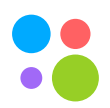

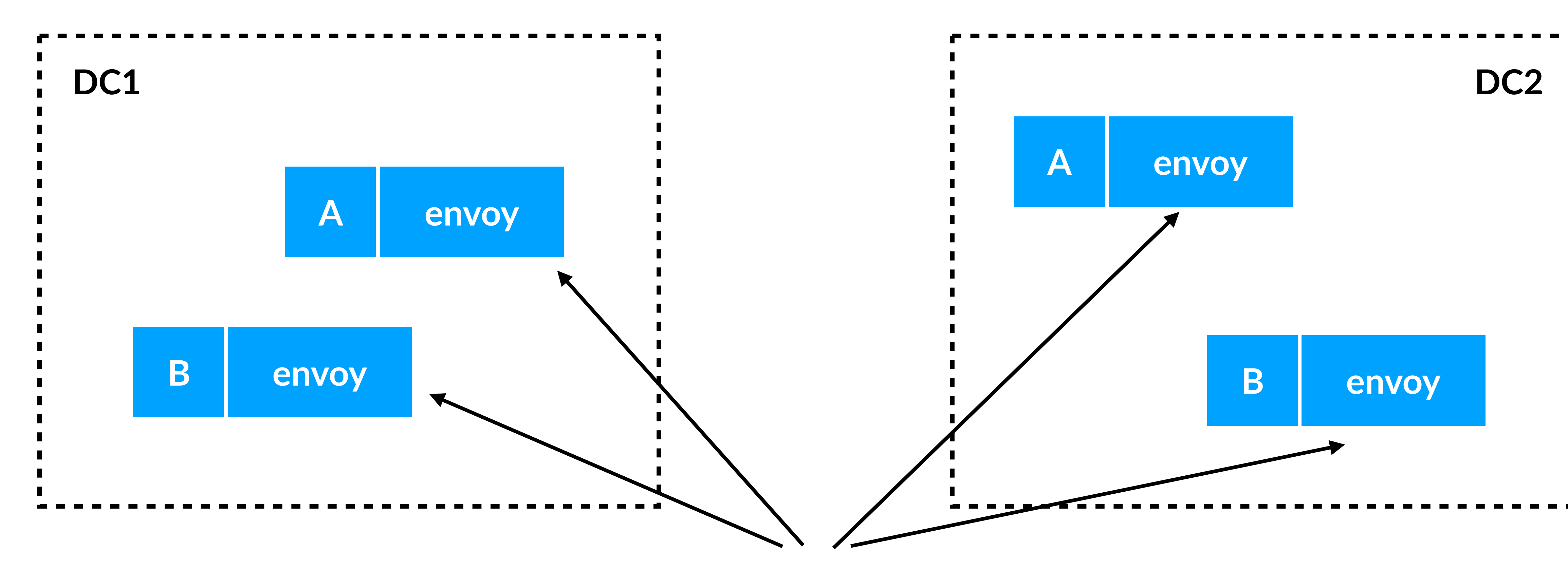

### **navigator**

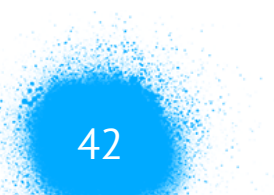

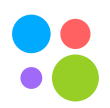

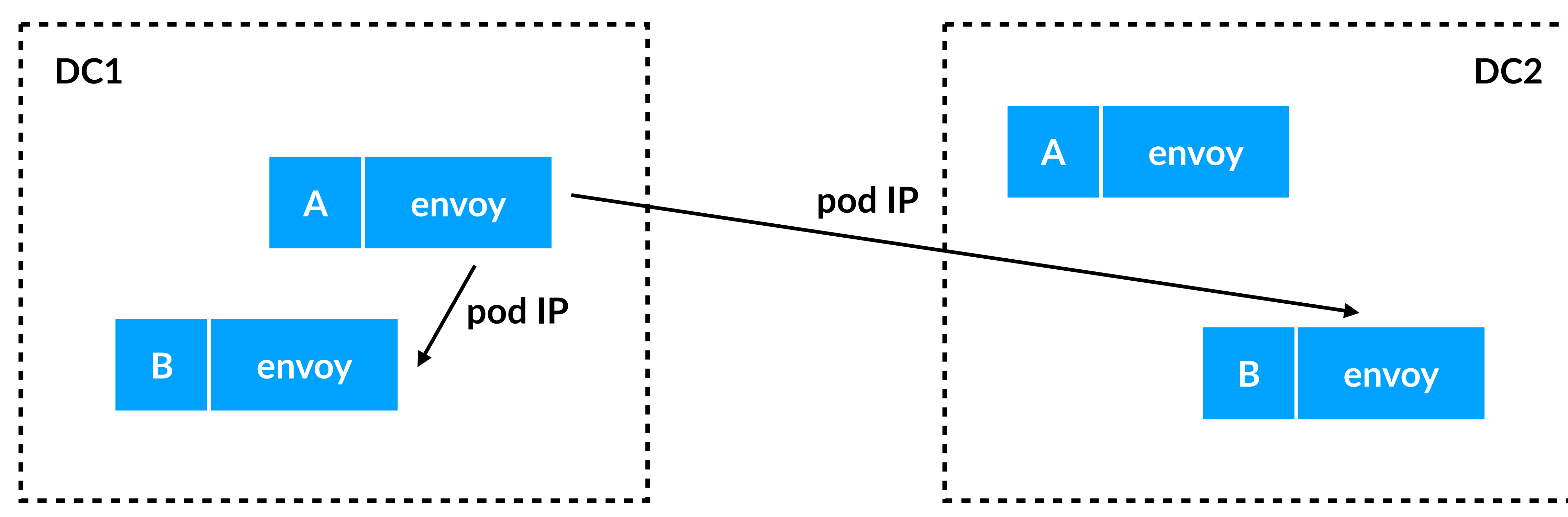

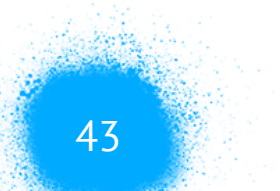

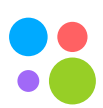

## **type** ResourceEventHandler **interface** { OnAdd(obj **interface**{}) OnUpdate(oldObj, newObj **interface**{}) OnDelete(obj **interface**{}) }

https://github.com/kubernetes/client-go

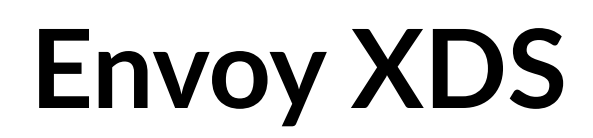

Санкт-Петербург, 2019 44

# **Management server**

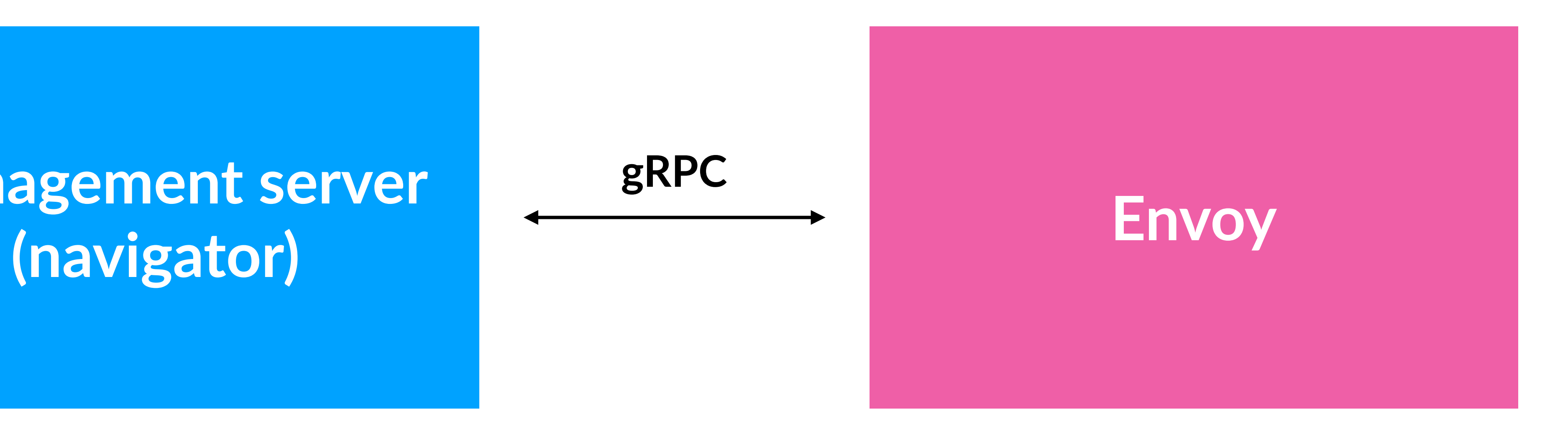

### https://github.com/envoyproxy/go-control-plane

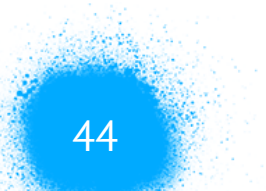

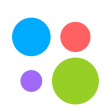

### **Envoy XDS**

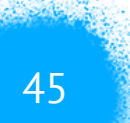

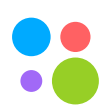

- LDS: envoy.api.v2.Listener
- CDS: envoy.api.v2.Cluster
- EDS: envoy.api.v2.ClusterLoadAssignment
- RDS: envoy.api.v2.Route

### **Envoy сущности**

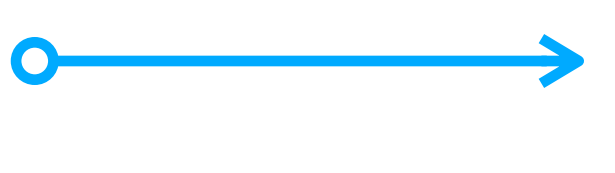

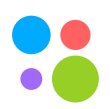

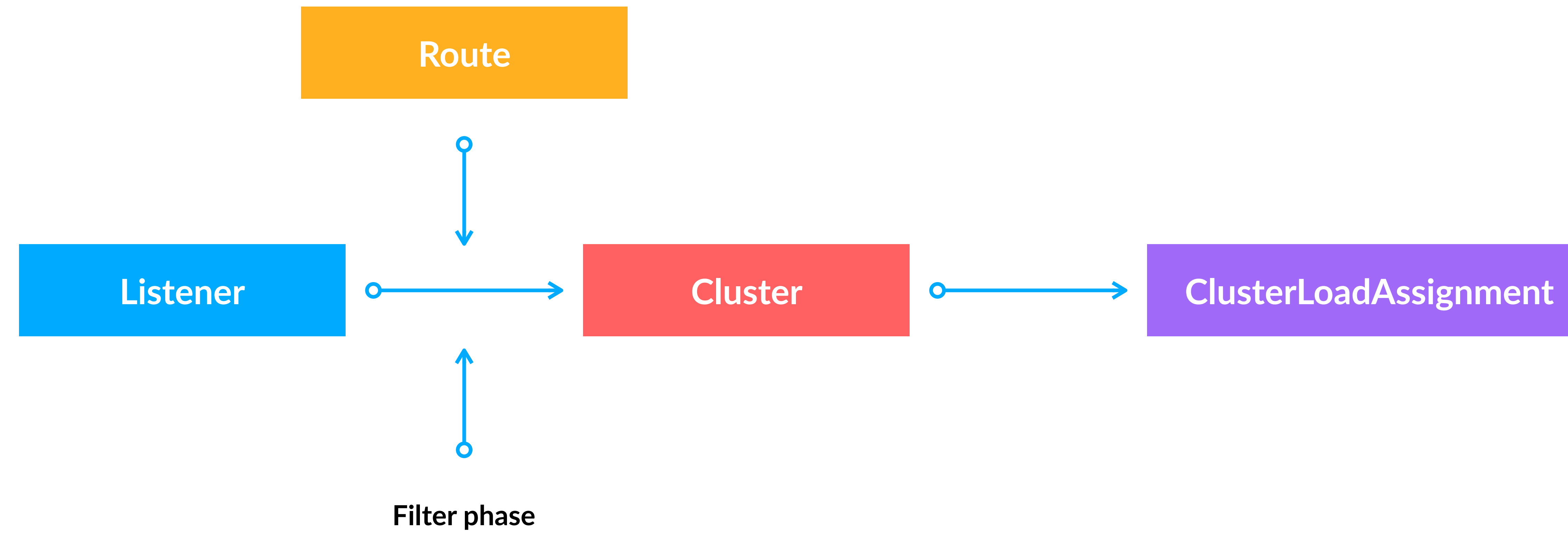
# **Kubernetes преобразование**

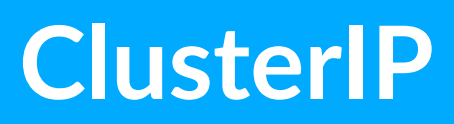

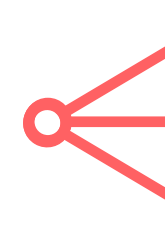

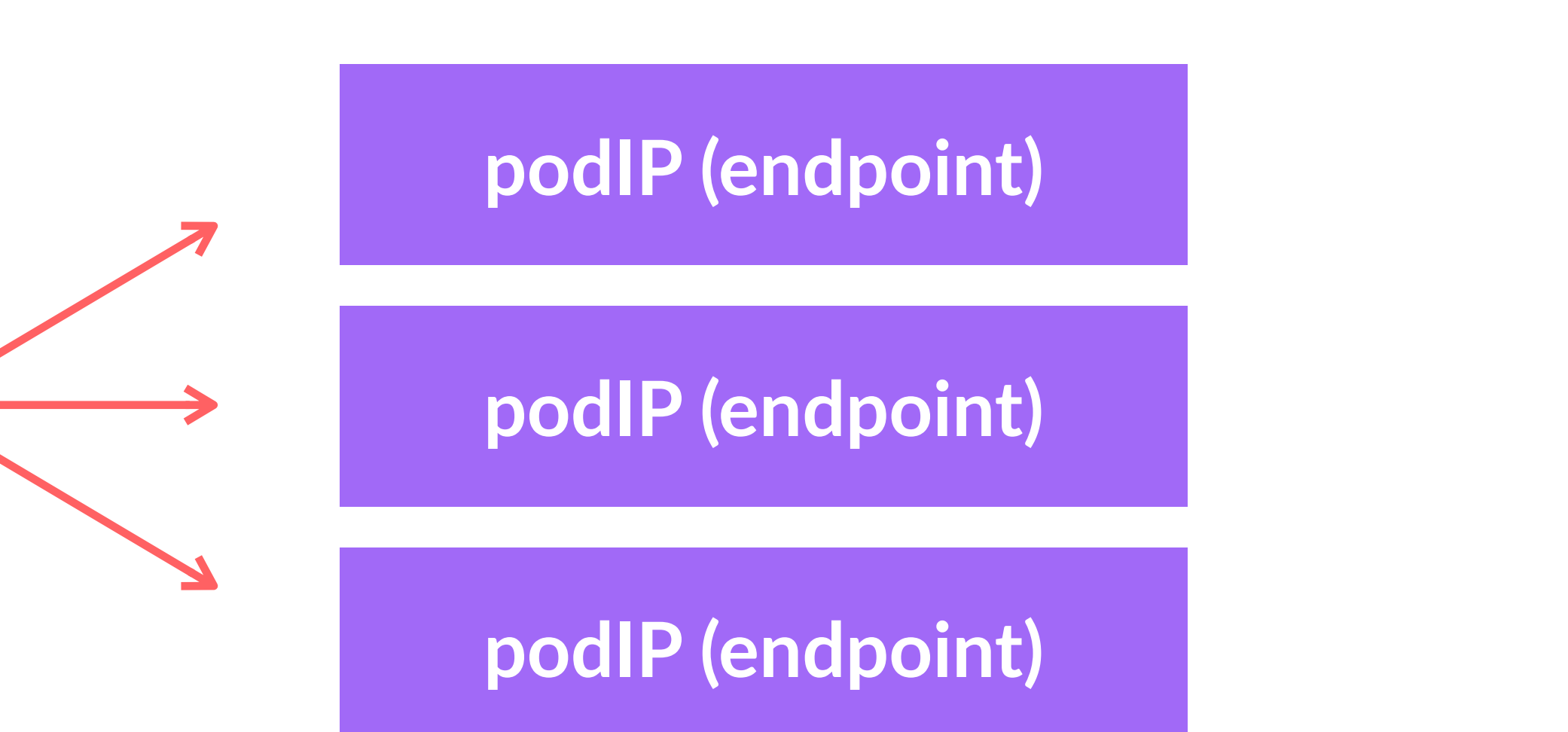

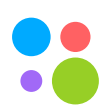

# **Kubernetes преобразование и аналогичное в envoy**

Санкт-Петербург, 2019 48

### **ClusterIP**

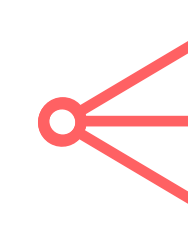

### **Listener**

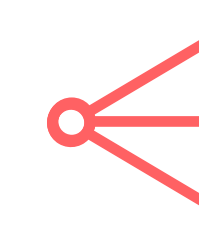

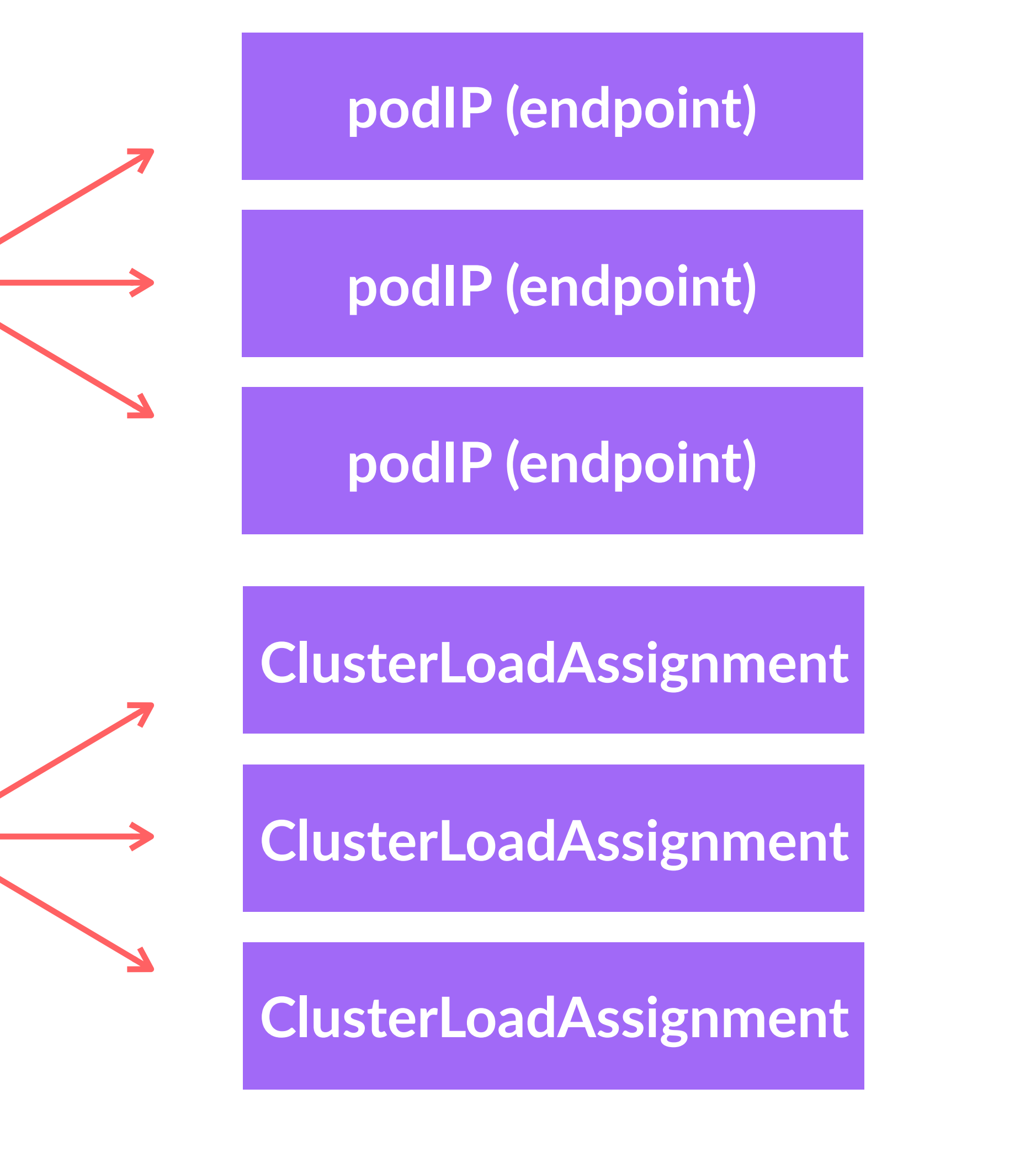

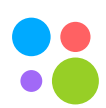

### **Kubernetes Service**

```
apiVersion: v1 
kind: Service 
metadata: 
   labels: 
     service: item 
   name: item 
   namespace: item 
spec: 
   ports: 
   - port: 8890 
     protocol: TCP 
   selector: 
     service: item
```
 **clusterIP: 10.200.255.180**  targetPort: 8890

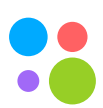

# **Kubernetes Endpoints**

```
Санкт-Петербург, 2019 50
                         apiVersion: v1 
                         kind: Endpoints 
                         metadata: 
                             labels: 
                               service: item 
                             name: item 
                             namespace: item 
                         subsets: 
                         - addresses: 
                            - ip: 10.21.148.210 
                               nodeName: srv1 
                               targetRef: 
                                 kind: Pod 
                                 namespace: item 
                            - ip: 10.21.161.222 
                               nodeName: srv2 
                               targetRef: 
                                 kind: Pod 
                                 namespace: item
```
name: item-57f4d65dd4-mt28j

name: item-57f4d65dd4-26gsw

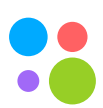

# **Envoy listener**

### "socket\_address": { "address": "**10.200.255.180**", "port\_value": **8890** }},

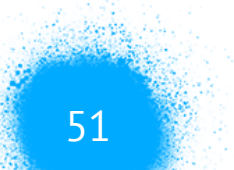

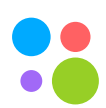

```
"listeners": [{ 
   "address": { 
      "bind_to_port": false, 
      "filter_chains": { … } 
}]
```
# **Cluster**

```
"clusters":[ 
      \{"name": "item",
         "type": "STATIC", 
         "connect_timeout": "1s", 
         "hosts": [ 
\sim \sim \sim \sim \sim \sim \sim } 
\blacksquare
```
 { "socket\_address": { "address": "**10.21.148.210**", "port\_value": **8890** } }, { "socket\_address": { "address": "**10.21.161.222**", "port\_value": **8890** } },

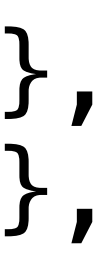

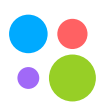

Санкт-Петербург, 2019

# Посмотрим внутрь

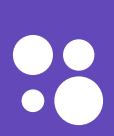

Санкт-Петербург, 2019 54

Endpoints CanaryRelease Nexus

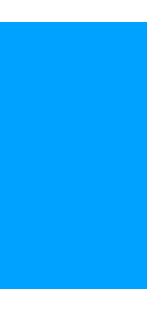

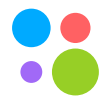

### **Service**

# kubernetes informers (k8s client)

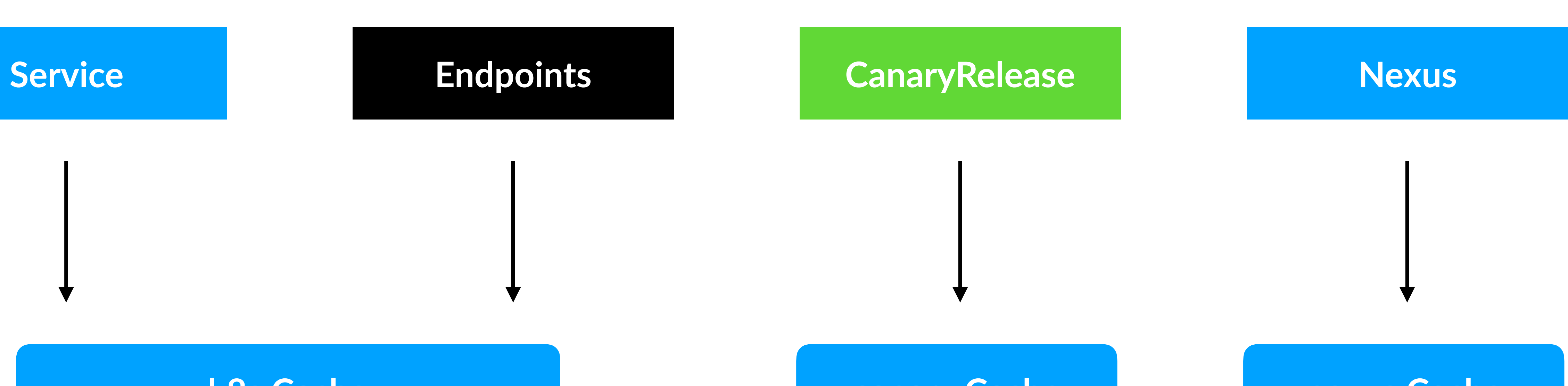

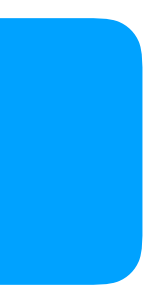

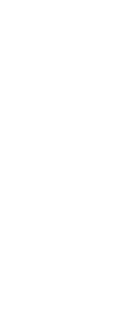

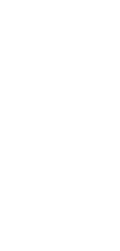

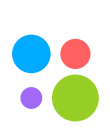

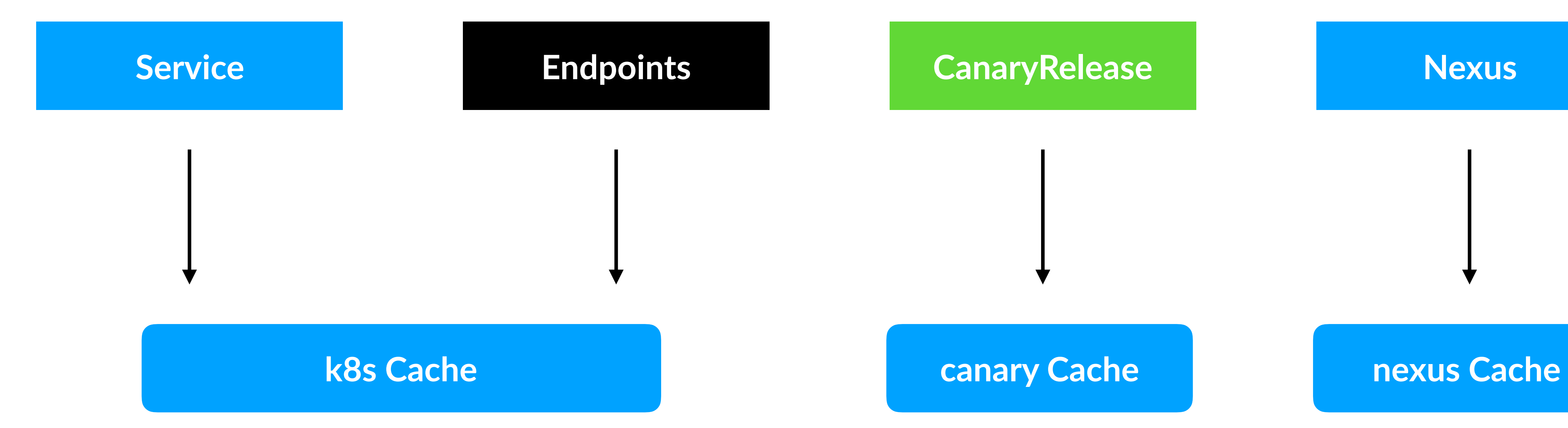

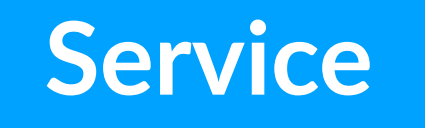

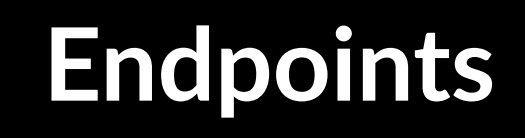

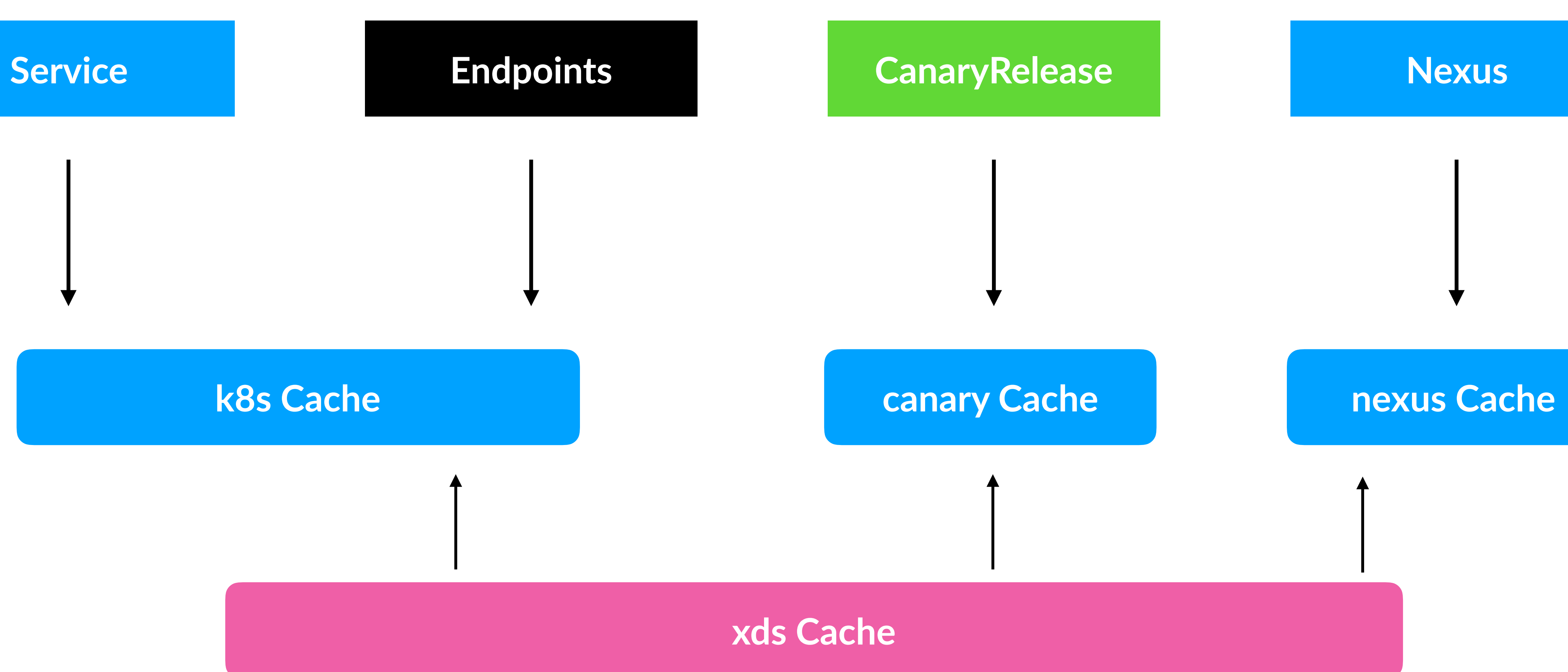

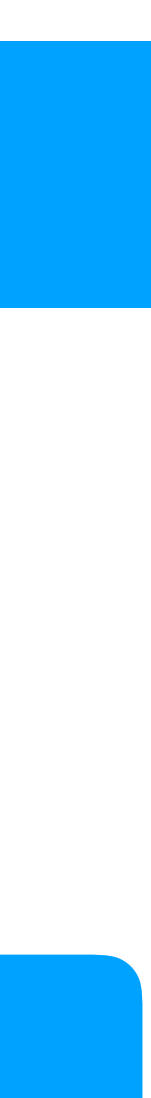

88

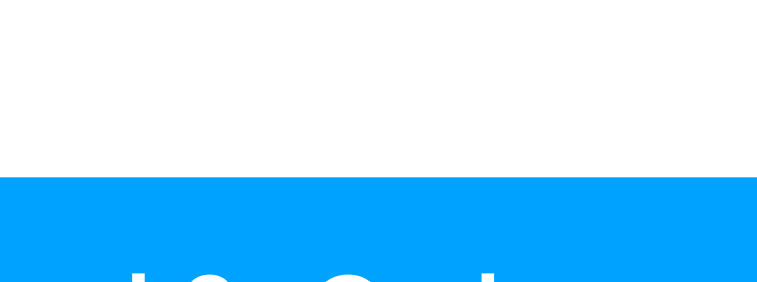

### envoy go control plane **gRPC** server

Санкт-Петербург, 2019 57

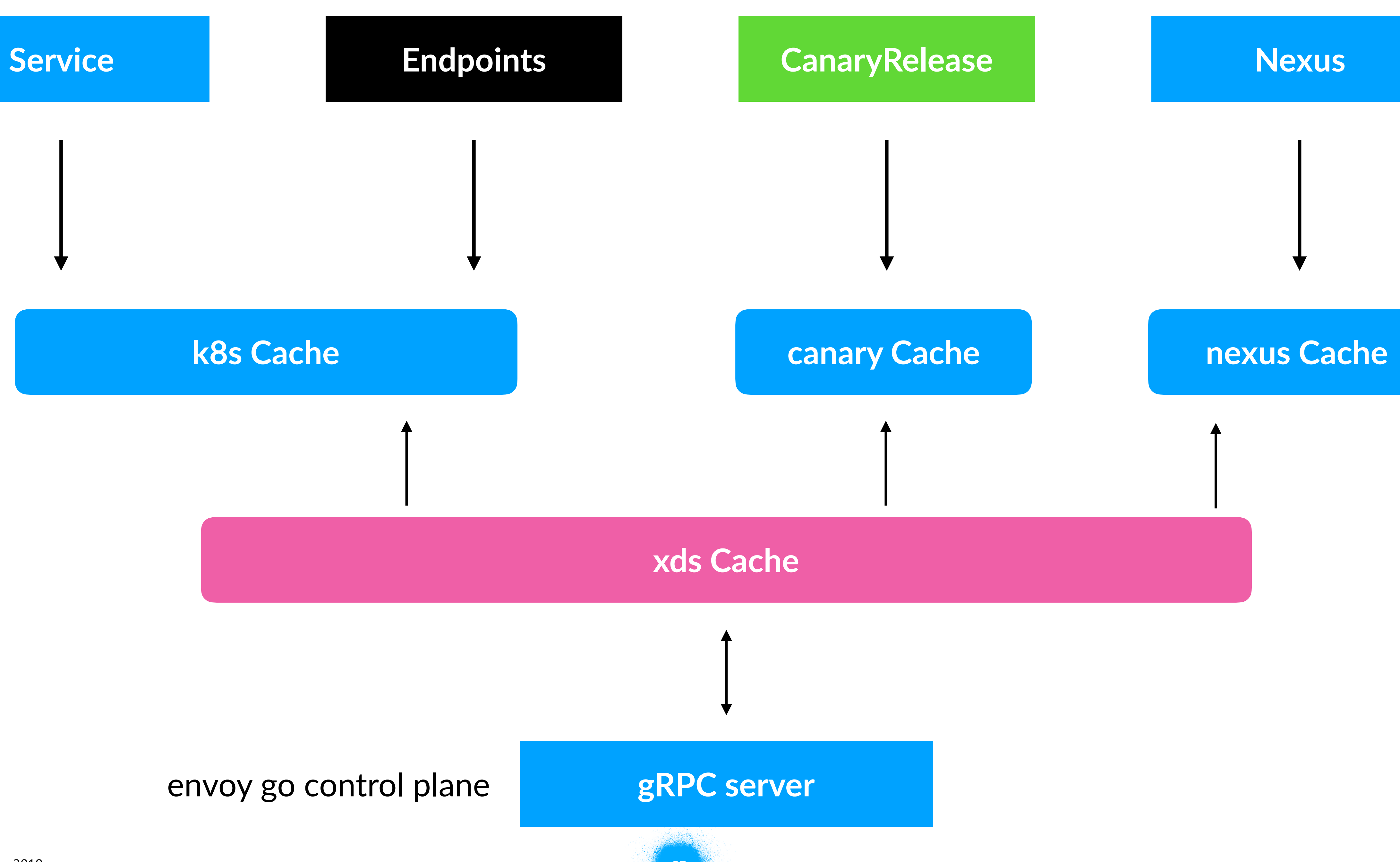

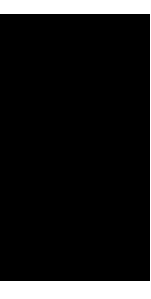

8

Санкт-Петербург, 2019 **58 года** в 1999 года в 1999 года в 1999 года в 1999 года в 1999 года в 1999 года в 1999 года в

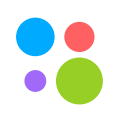

# • Pod и Cluster IPs каждого кластера в разных подсетях

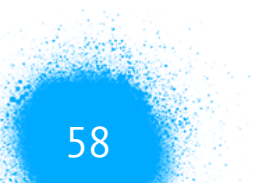

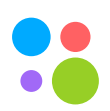

- Pod и Cluster IPs каждого кластера в разных подсетях
- Pod IP маршрутизируемы из любой точки системы

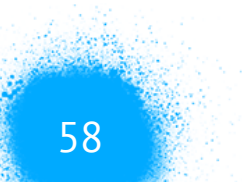

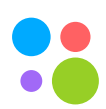

- Pod и Cluster IPs каждого кластера в разных подсетях
- Pod IP маршрутизируемы из любой точки системы
- 

# • Service сущности должны быть реплицированы по всем кластерам

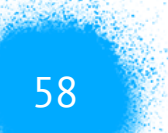

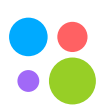

- Pod и Cluster IPs каждого кластера в разных подсетях
- Pod IP маршрутизируемы из любой точки системы
- Service сущности должны быть реплицированы по всем кластерам
- Имена Service сущностей должны совпадать

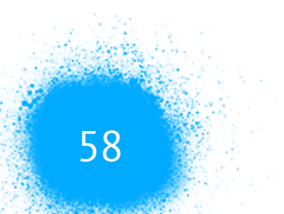

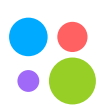

Санкт-Петербург, 2019 59

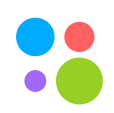

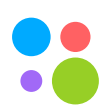

# • Deploy на мастер ноды всех кластеров

- Deploy на мастер ноды всех кластеров
- 

# • Балансировка в навигатор через хостовой балансер на каждой ноде

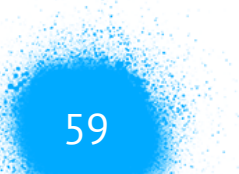

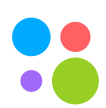

- Deploy на мастер ноды всех кластеров
- 
- Балансер находим через downward API

# • Балансировка в навигатор через хостовой балансер на каждой ноде

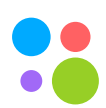

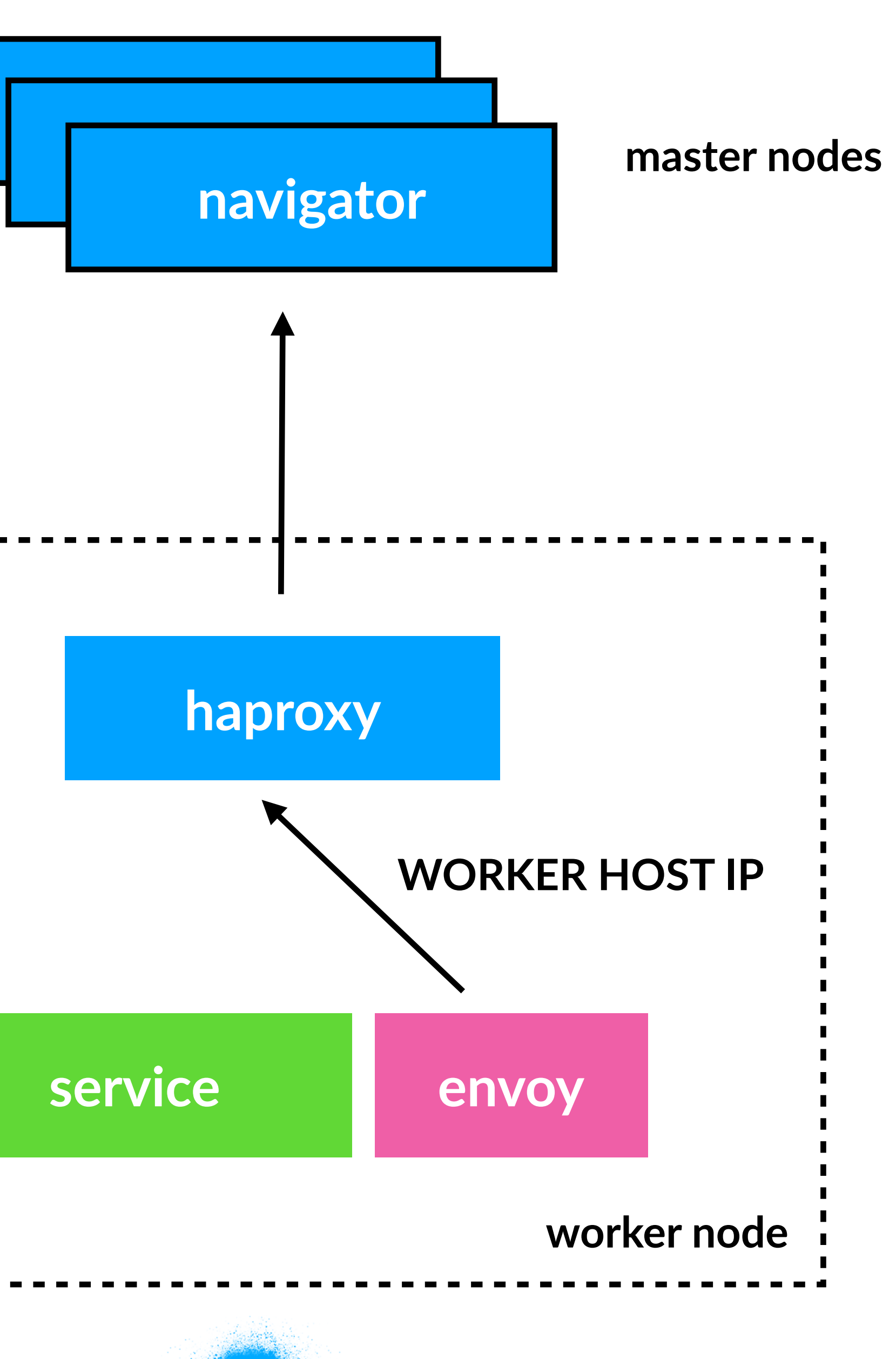

ш

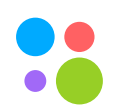

Санкт-Петербург, 2019 **61 годура и 1989 годура процес** 61 годуря 1991 годуря 1991 годуря 1991 годуря 1991 годуря

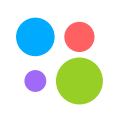

# • Health check на envoy proxy через navigator

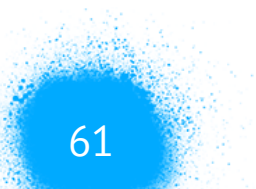

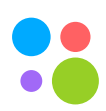

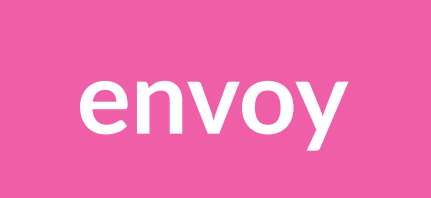

Санкт-Петербург, 2019 62

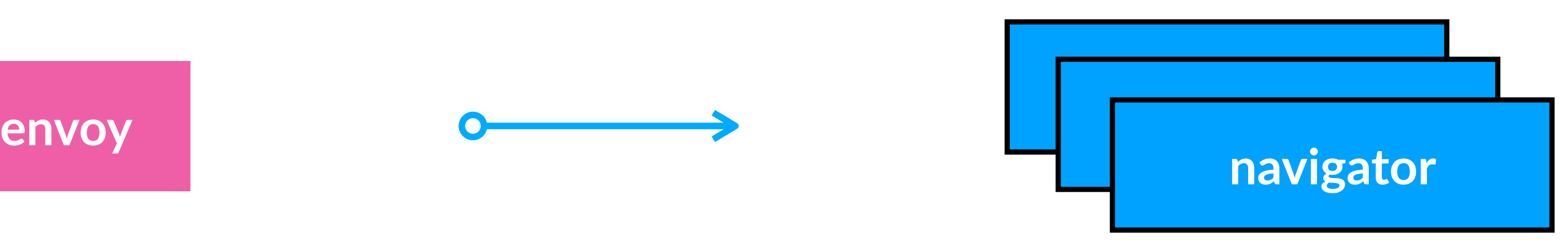

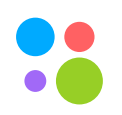

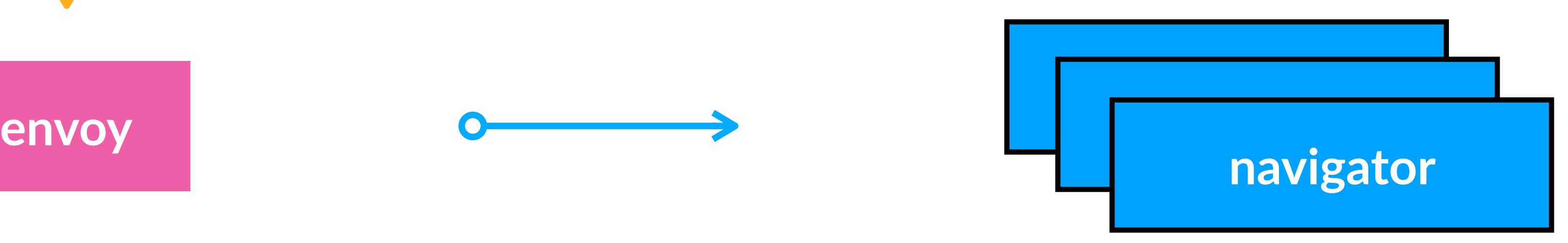

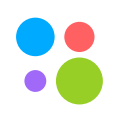

**kube probe /heathz**

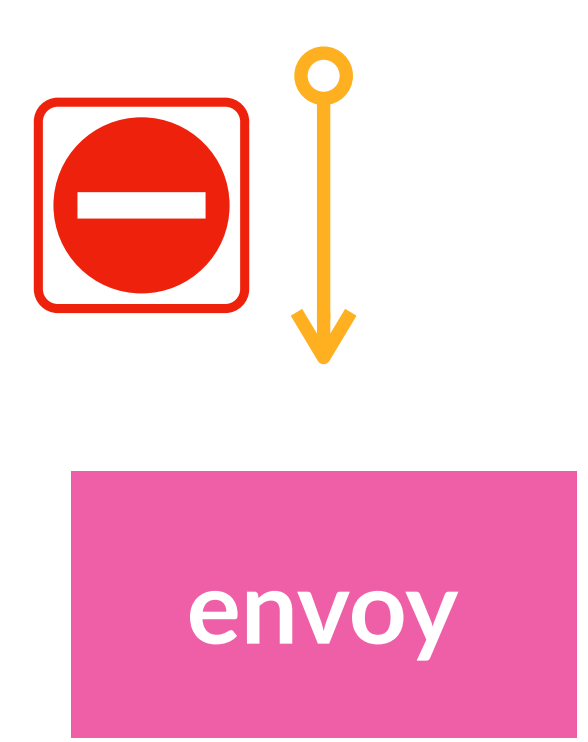

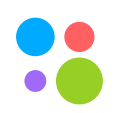

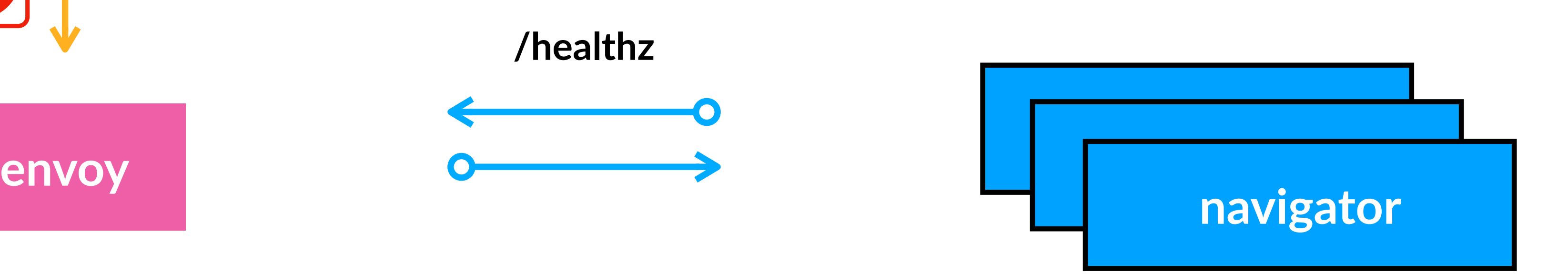

**kube probe /heathz**

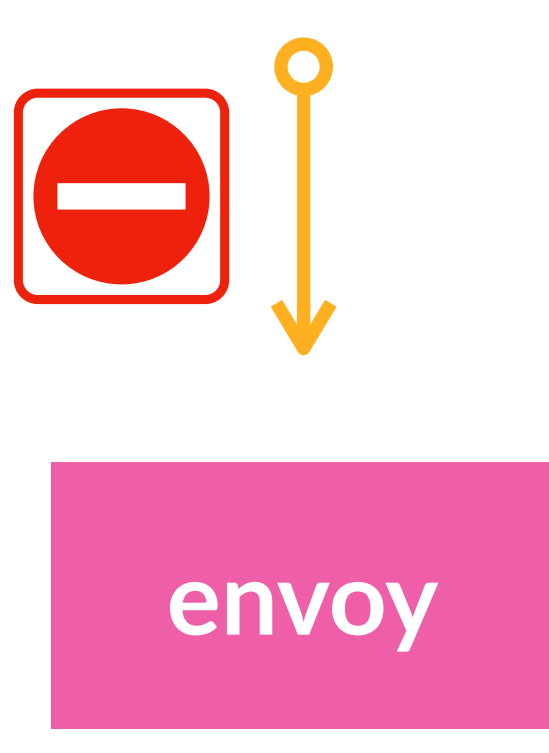

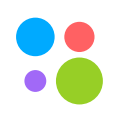

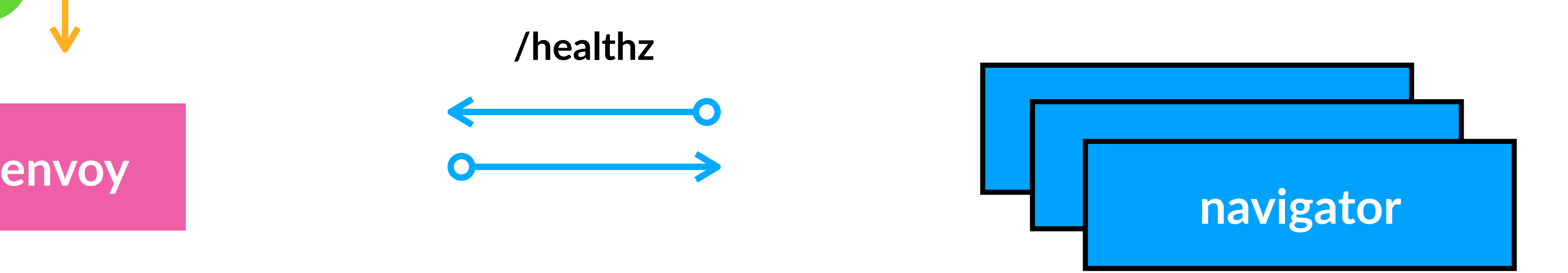

**kube probe /heathz**

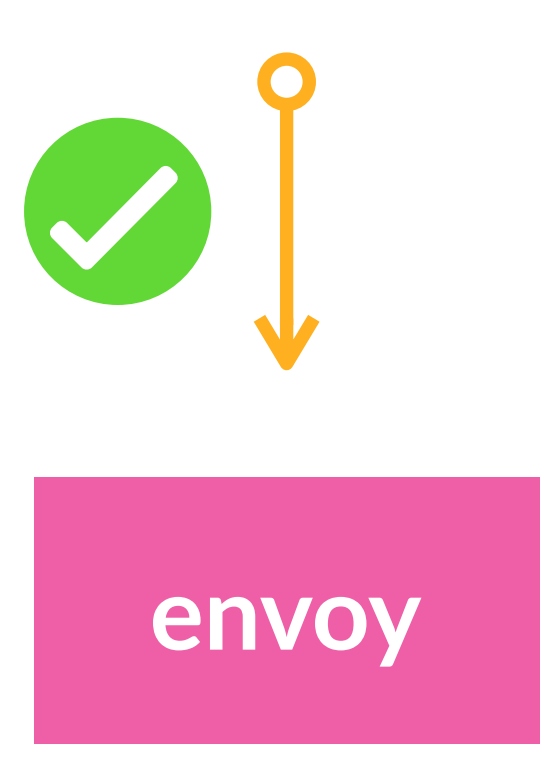

Санкт-Петербург, 2019 66

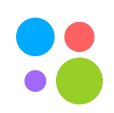

# • Zone, region locality

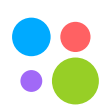

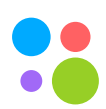

- Zone, region locality
- Различные алгоритмы балансировки

- Zone, region locality
- Различные алгоритмы балансировки
- Active, passive health checks

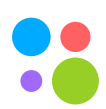

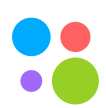

- Zone, region locality
- Различные алгоритмы балансировки
- Active, passive health checks
- L7 балансировка

# Поддержка локальности

Санкт-Петербург, 2019 67

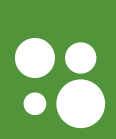

# **Priority levels**

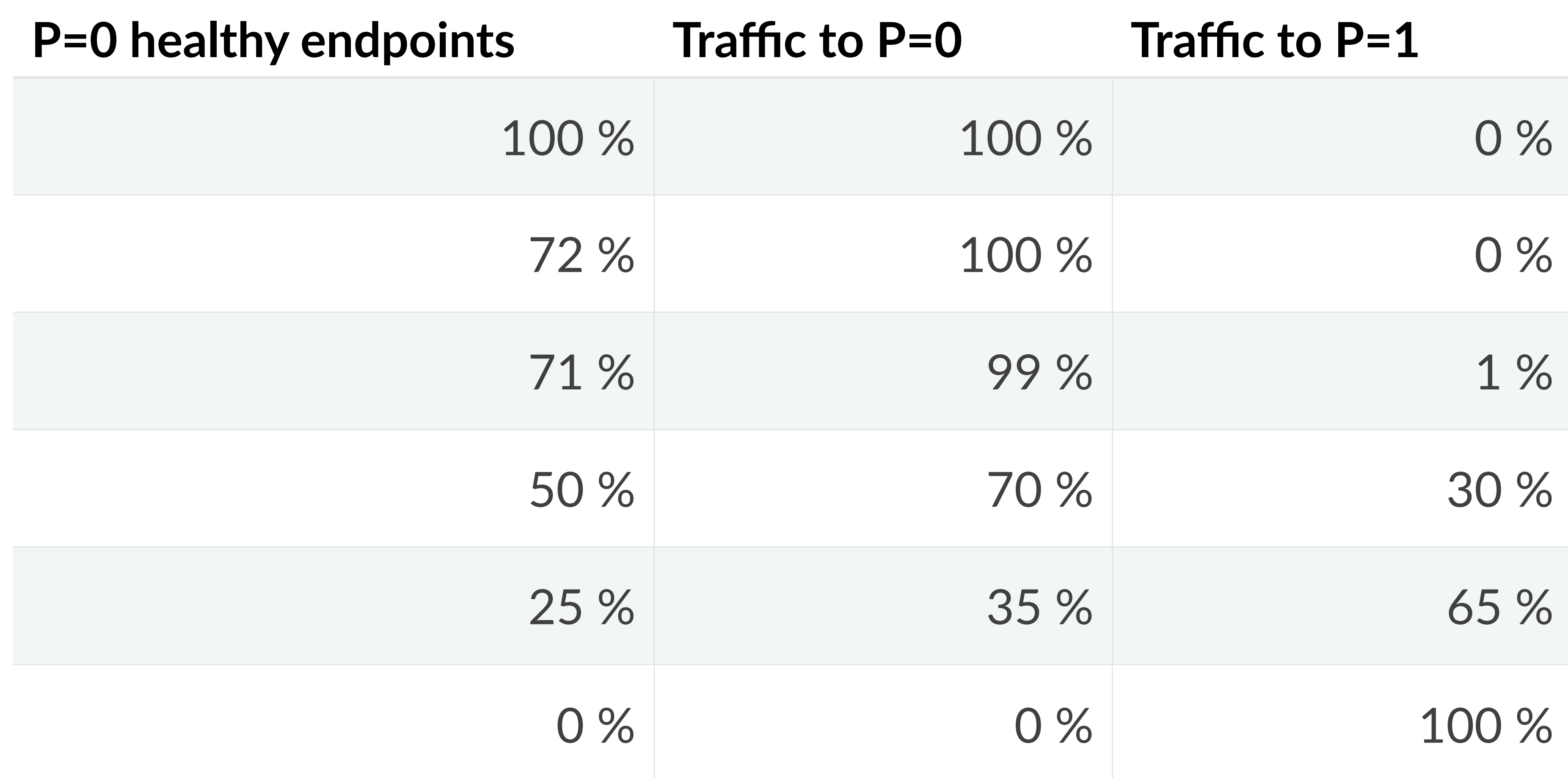

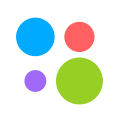

# **L4 балансировка**

### **gateway service**

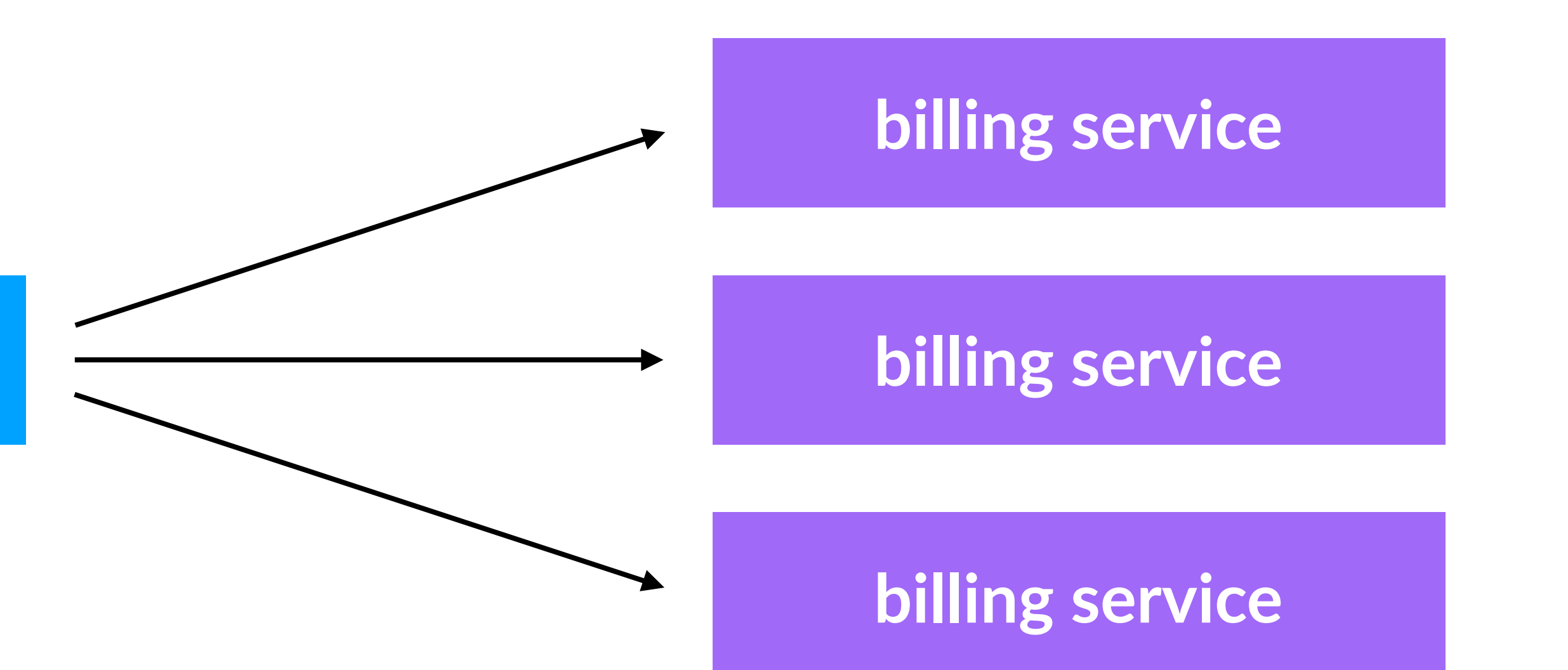

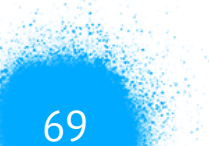

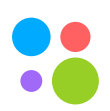

# **L4 балансировка**

# **gateway service**

# **billing service**

**billing service**

# **billing service**

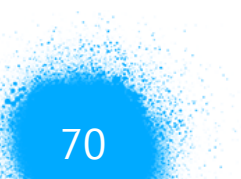

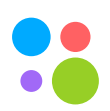
### **L7 балансировка**

#### **gateway service**

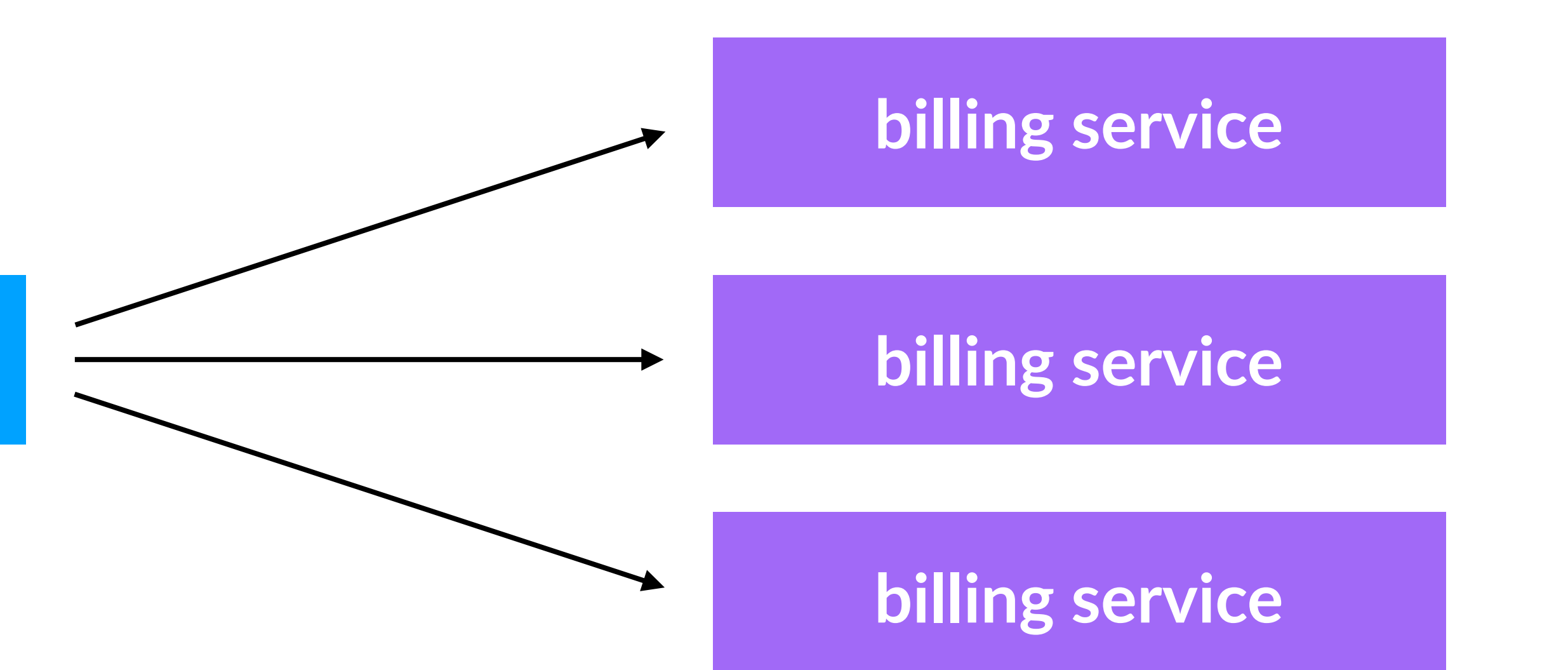

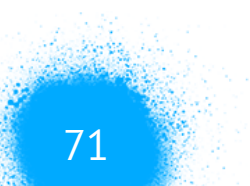

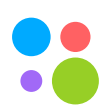

Санкт-Петербург, 2019 72

Canary deployments

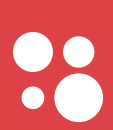

 $73$ 

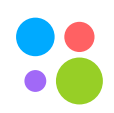

# • Поддержка multicluster

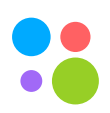

- Поддержка multicluster
- Возможность использования того же sidecar (envoy)

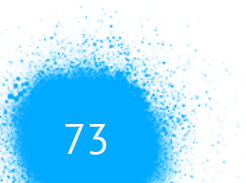

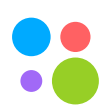

- Поддержка multicluster
- Возможность использования того же sidecar (envoy)
- Единый control plane для service mesh

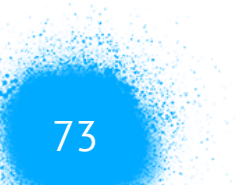

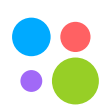

#### **Canary**

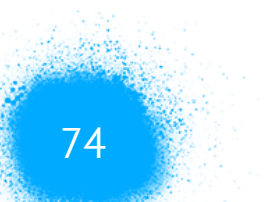

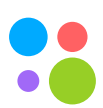

**apiVersion**: **"navigator.avito.ru/v1" kind**: CanaryRelease **metadata**: **name**: payments-canary **namespace**: payments **spec**: **service**: **"payments" backends**: - **namespace**: **"payments" name**: **"payments-v2" weight**: 30 - **namespace**: **"payments" name**: **"payments"** 

 **weight**: 70

Санкт-Петербург, 2019 75

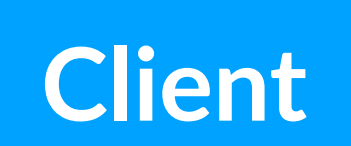

 $\bullet$ 

### **payments-v1**

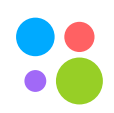

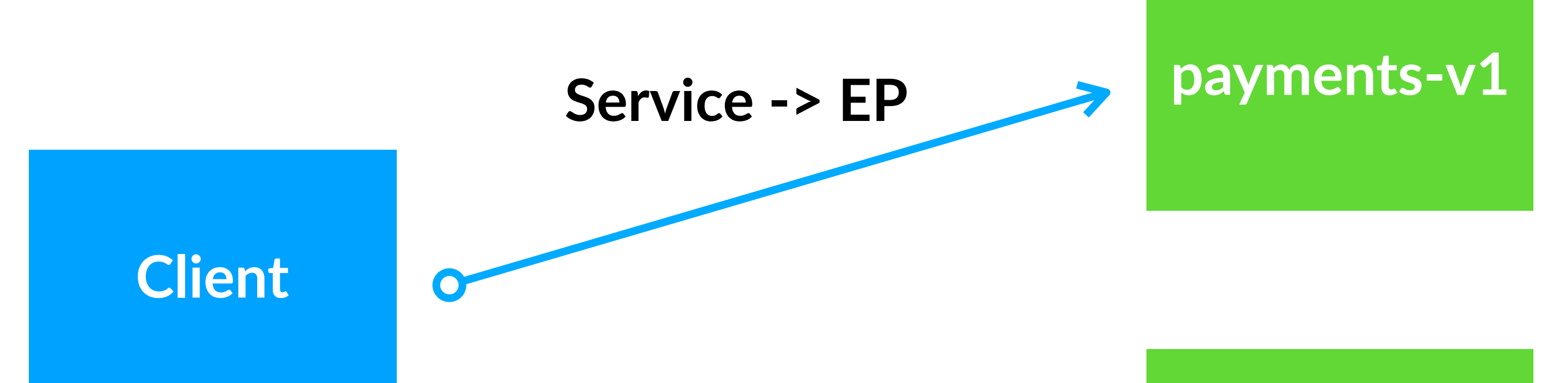

# **payments-v2**

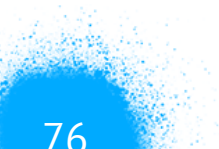

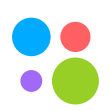

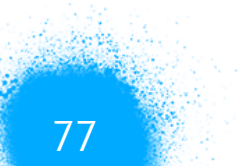

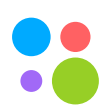

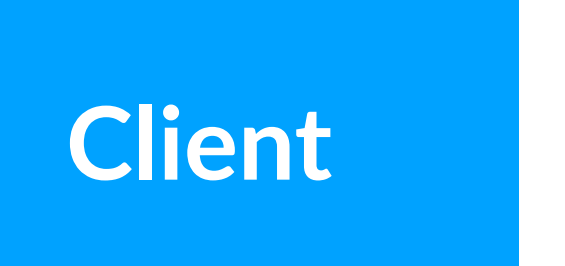

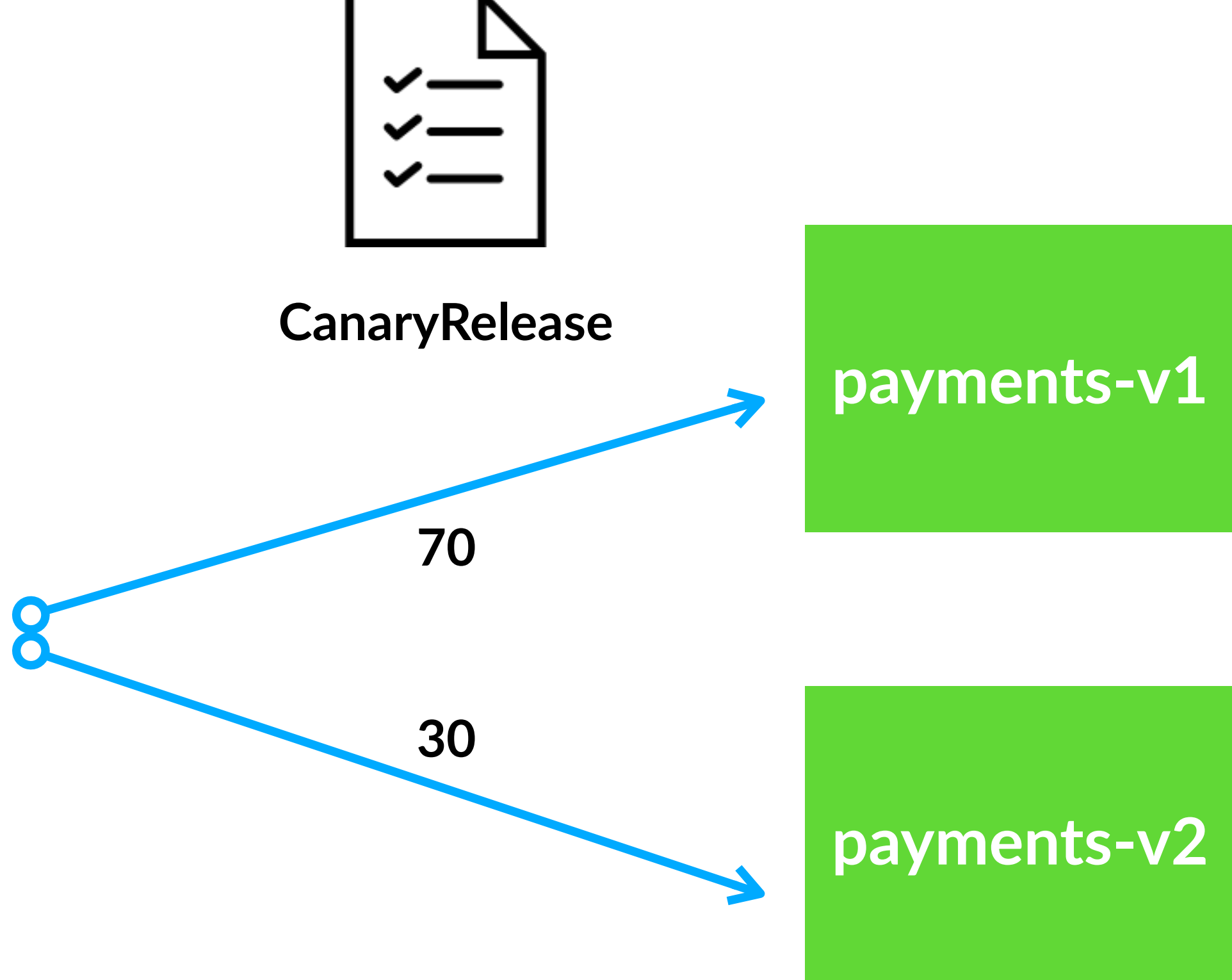

Санкт-Петербург, 2019 78

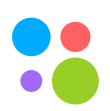

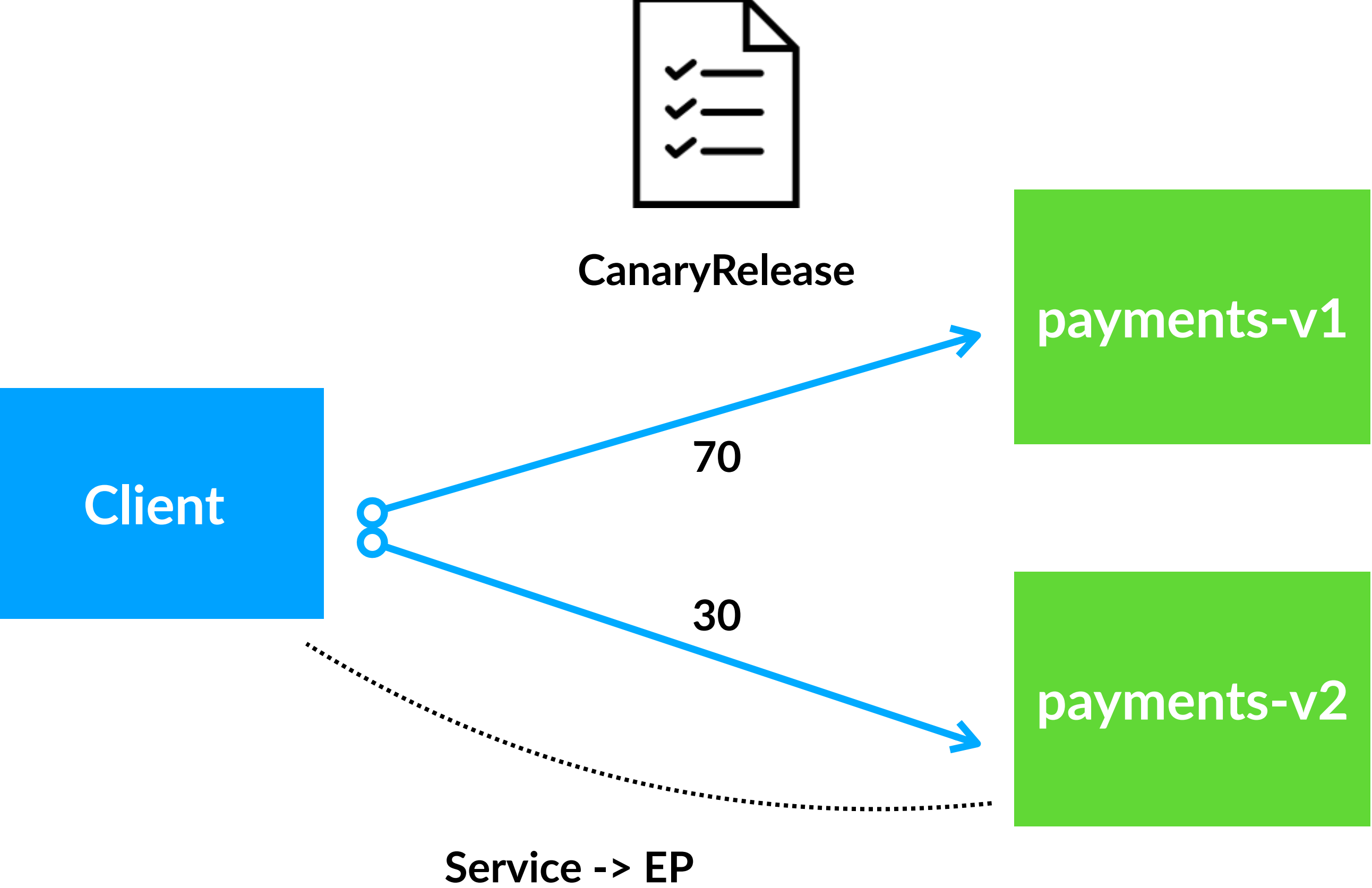

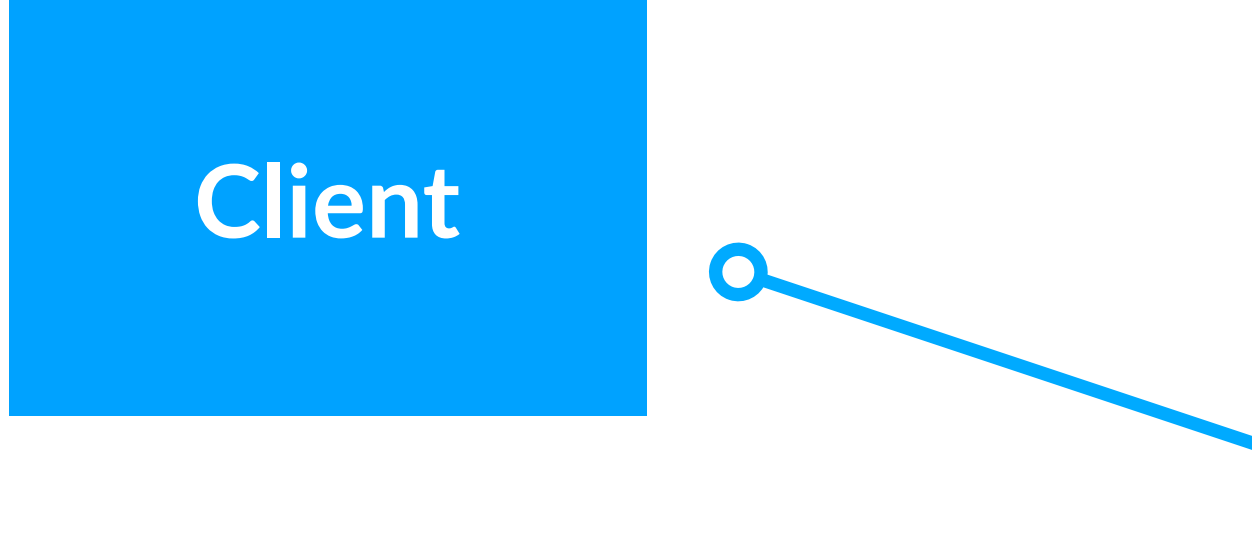

#### **payments-v1**

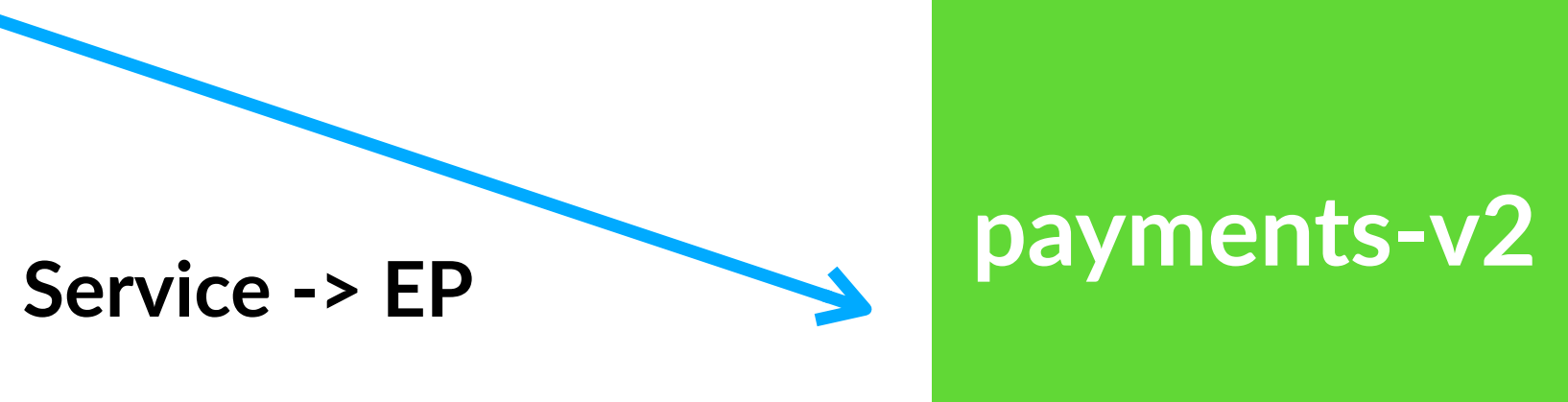

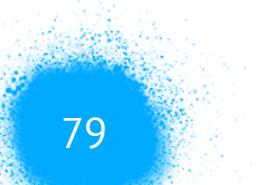

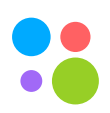

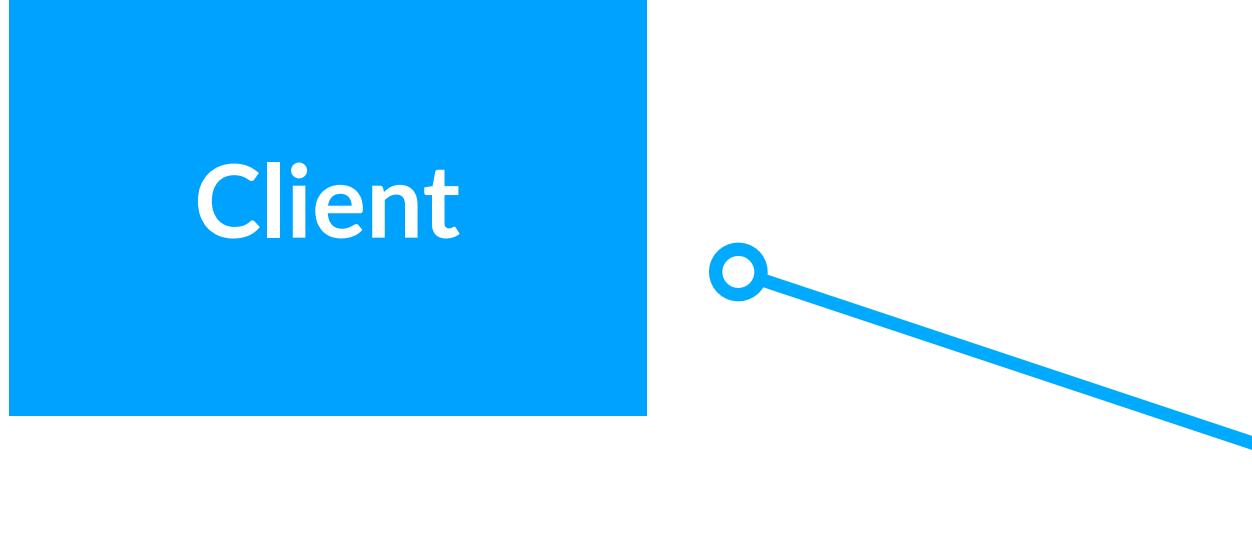

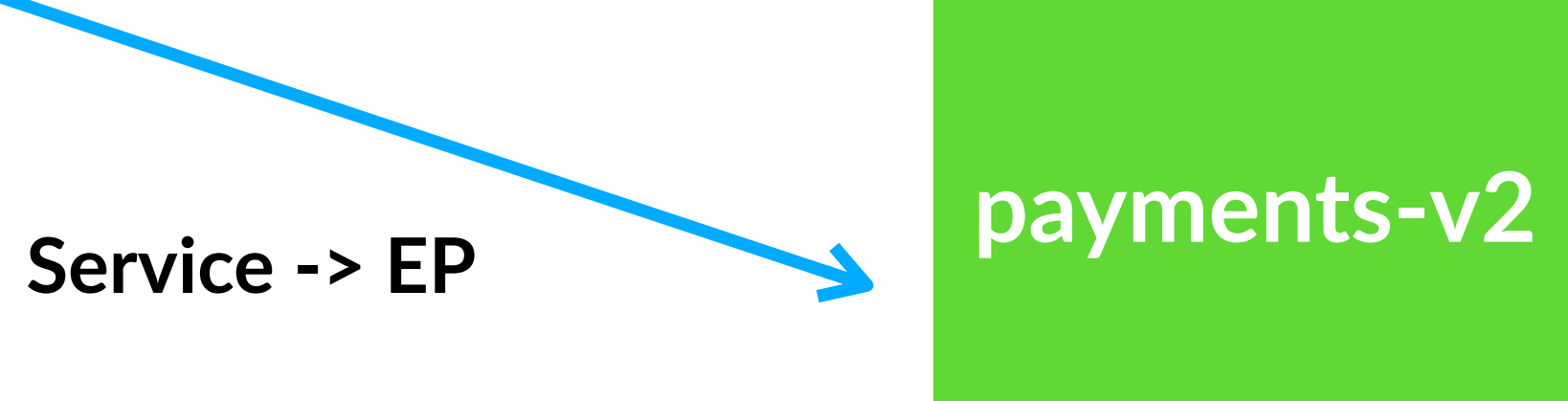

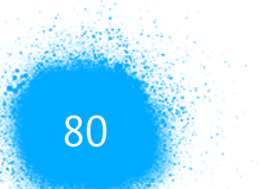

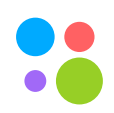

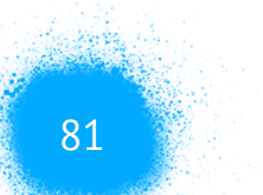

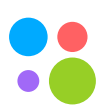

**apiVersion**: **"navigator.avito.ru/v1" kind**: Nexus **metadata**: **namespace**: payments **name**: payments-v5 **spec**: **appName**: payments **services**: - **namespace**: **"user" name**: **""** *# all services in user NS* - **namespace**: **"billing" name**: **"processing"** 

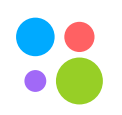

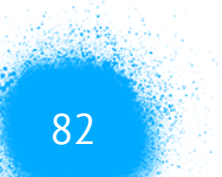

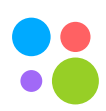

### • Держим параллельно связи нового релиза и предыдущего

- Держим параллельно связи нового релиза и предыдущего
- Navigator делает merge всех связей для appName

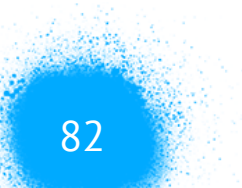

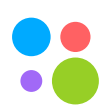

- Держим параллельно связи нового релиза и предыдущего
- Navigator делает merge всех связей для appName
- Система приходит в нужное состояние eventually

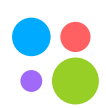

#### **Зависимости при выкатках**

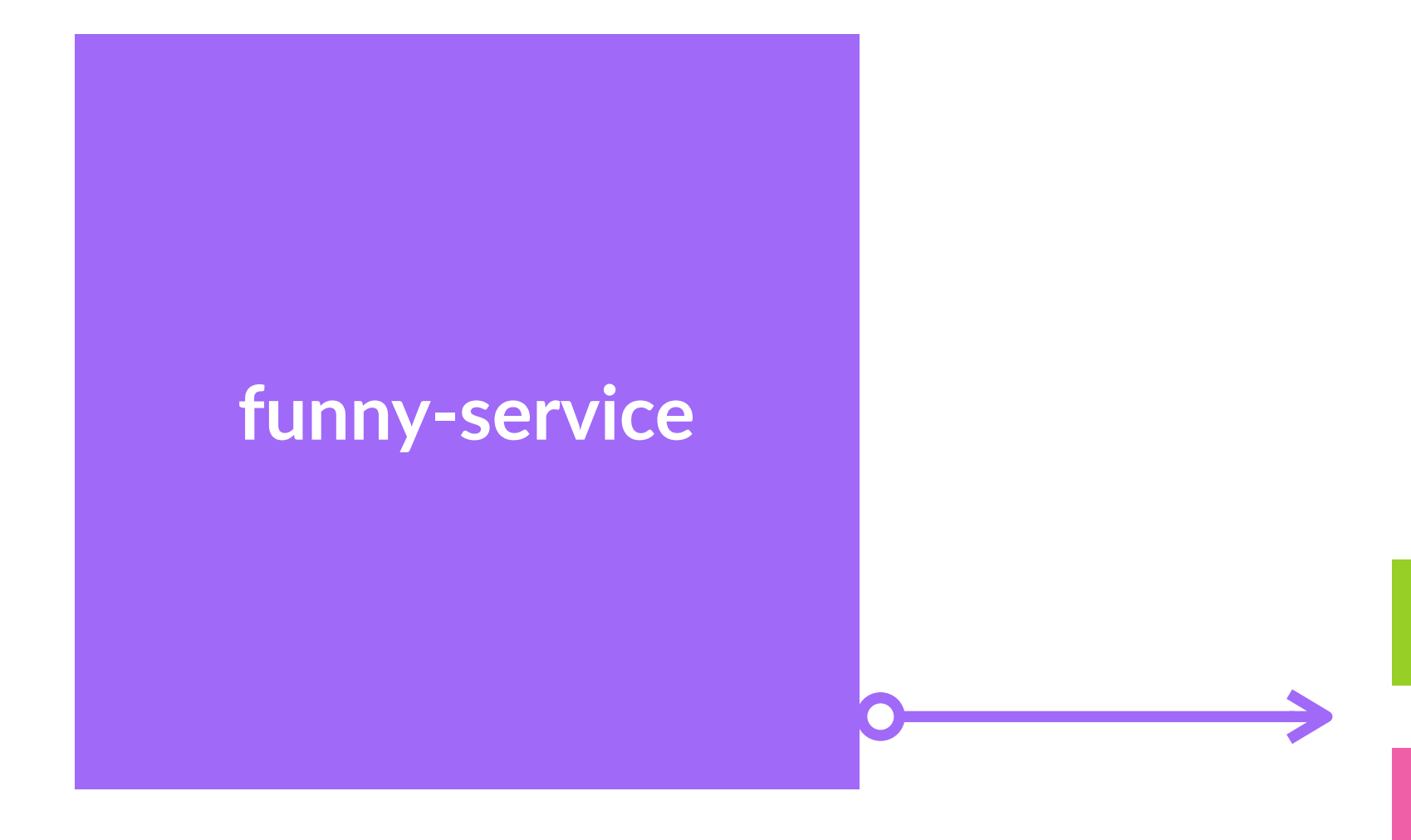

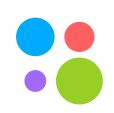

#### **Зависимости при выкатках**

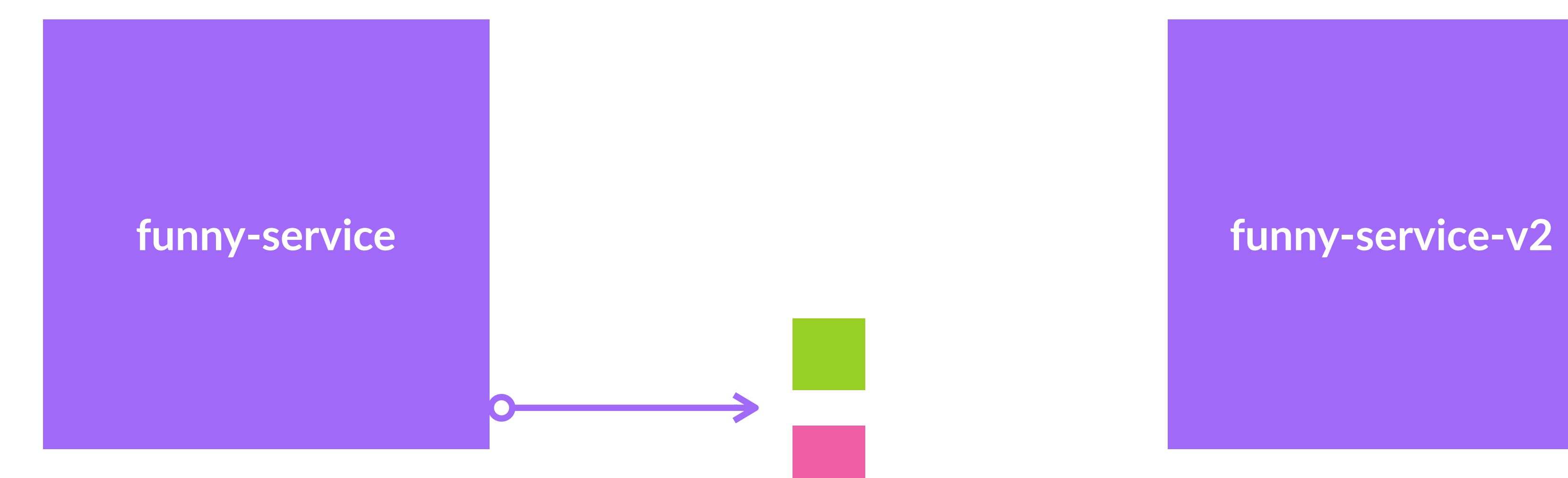

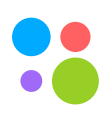

#### **Зависимости при выкатках**

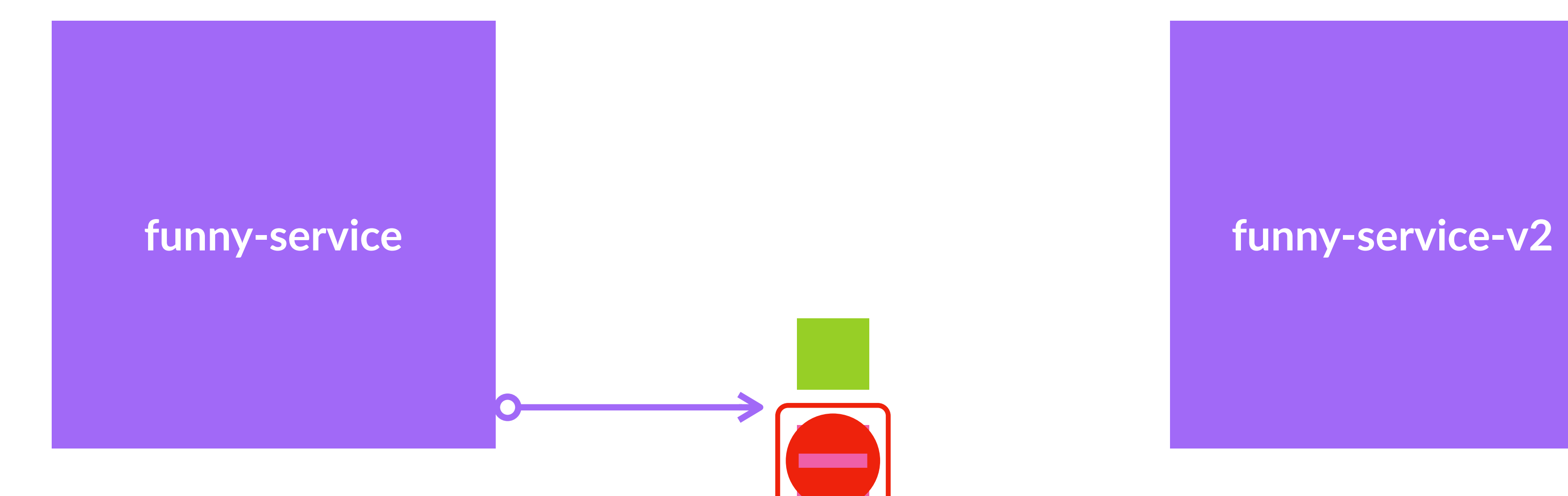

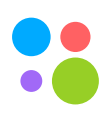

### **Envoy RAM Usage**

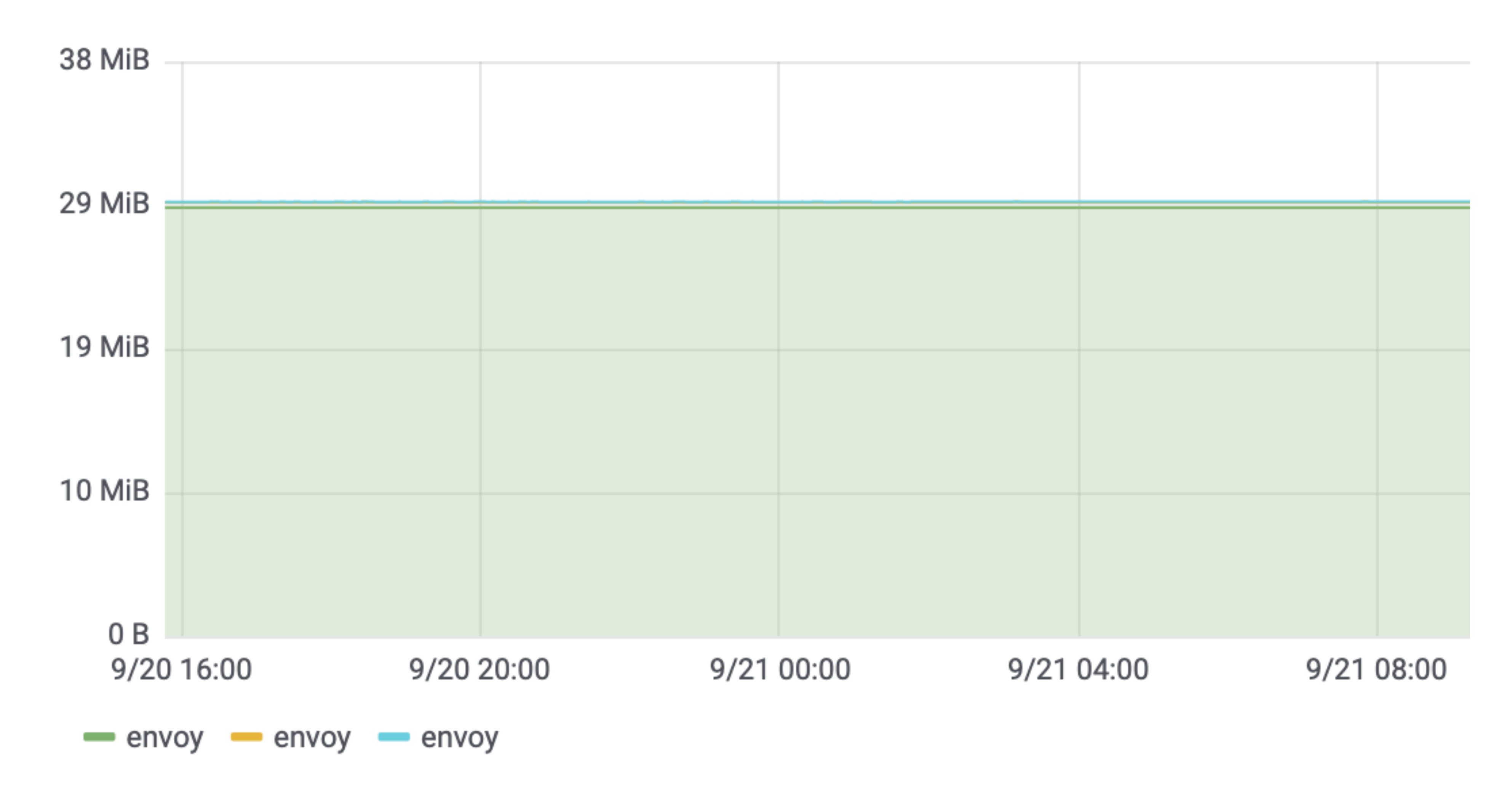

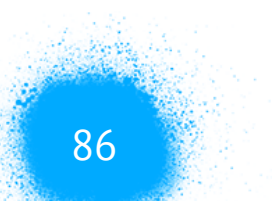

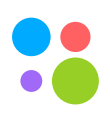

Санкт-Петербург, 2019 87

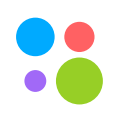

### • Сбор tracing информации

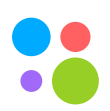

- Сбор tracing информации
- Routing

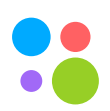

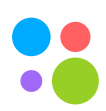

- Сбор tracing информации
- Routing
- Мониторинг

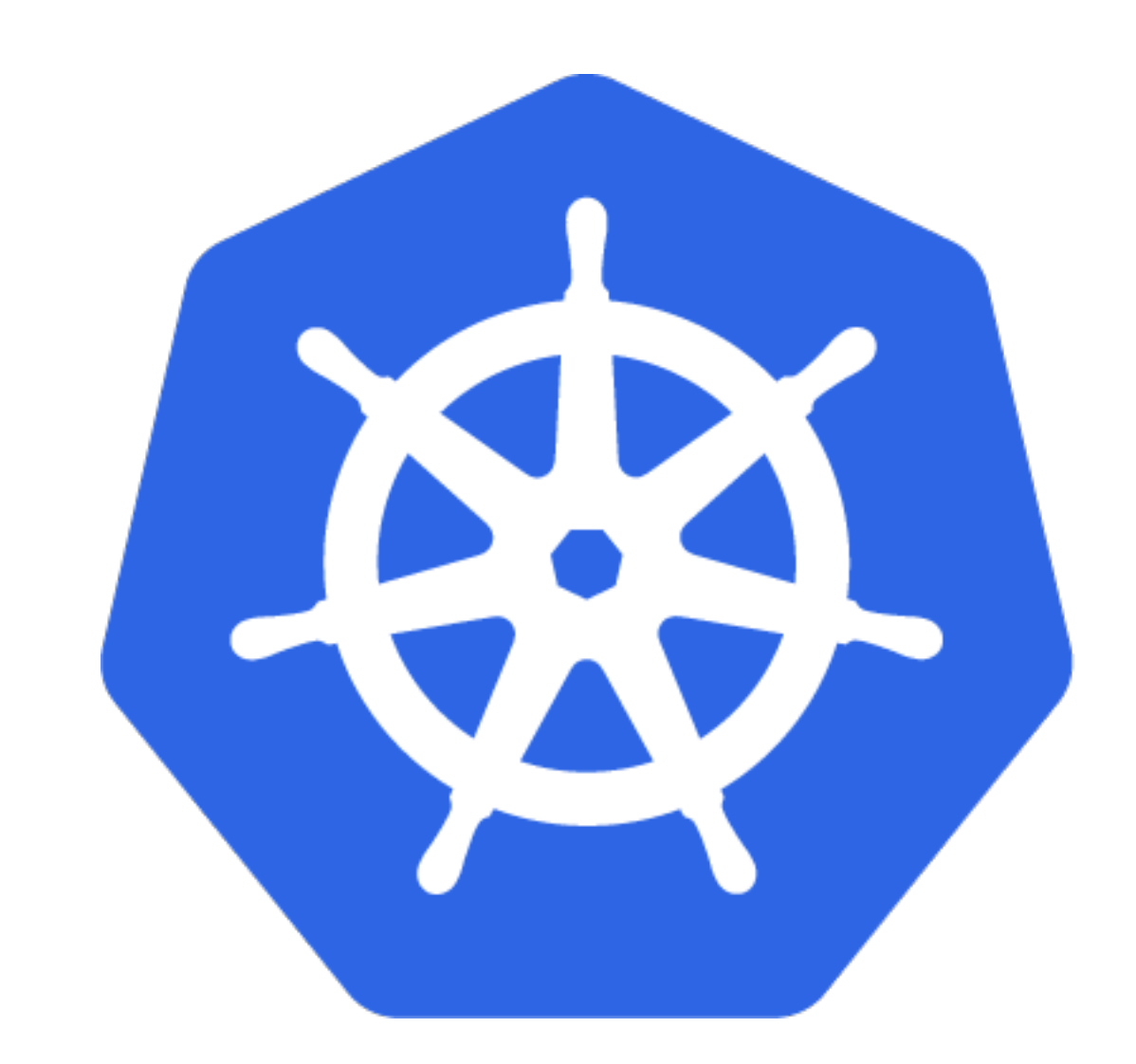

88

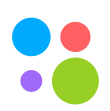

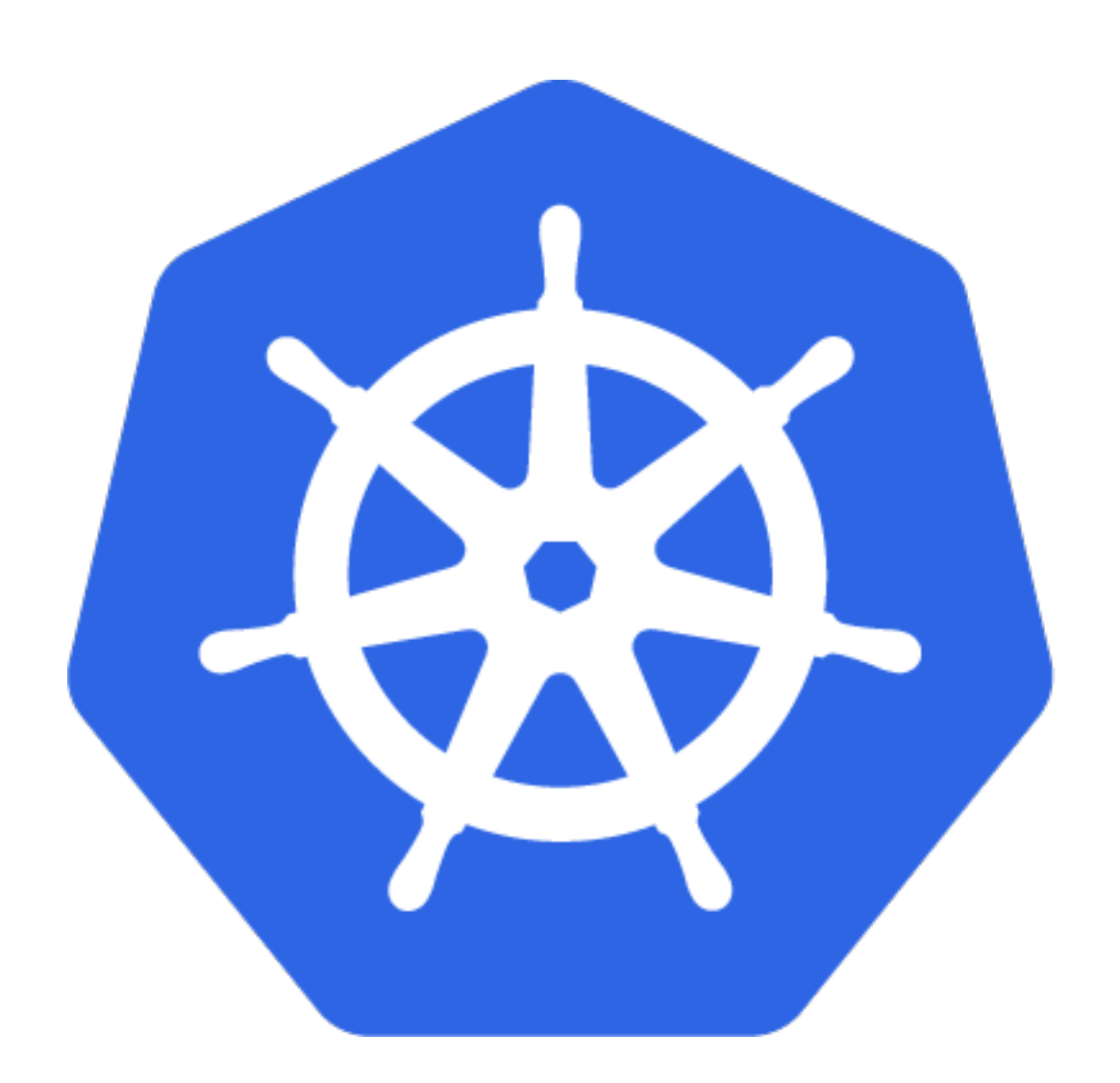

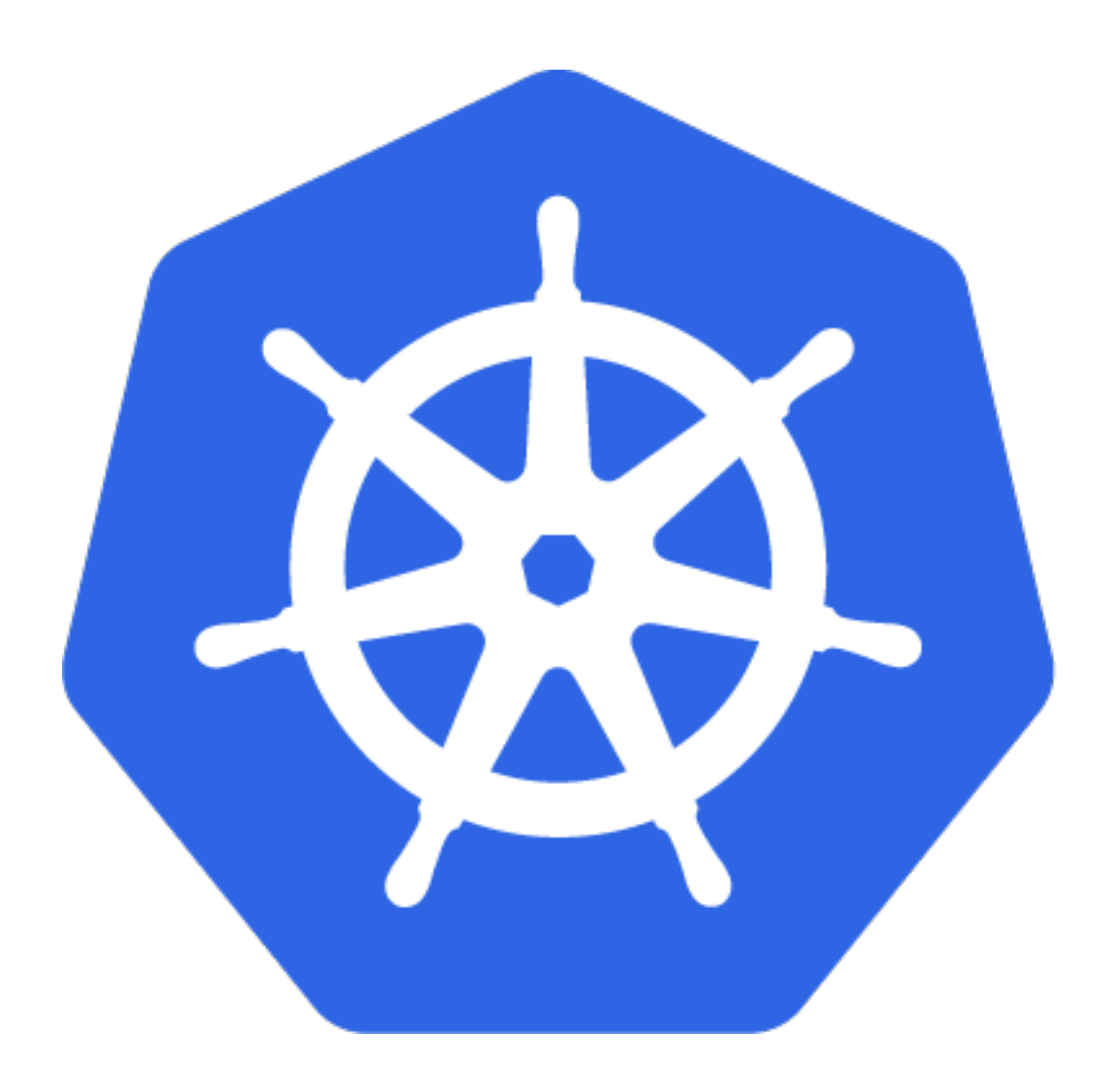

89

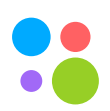

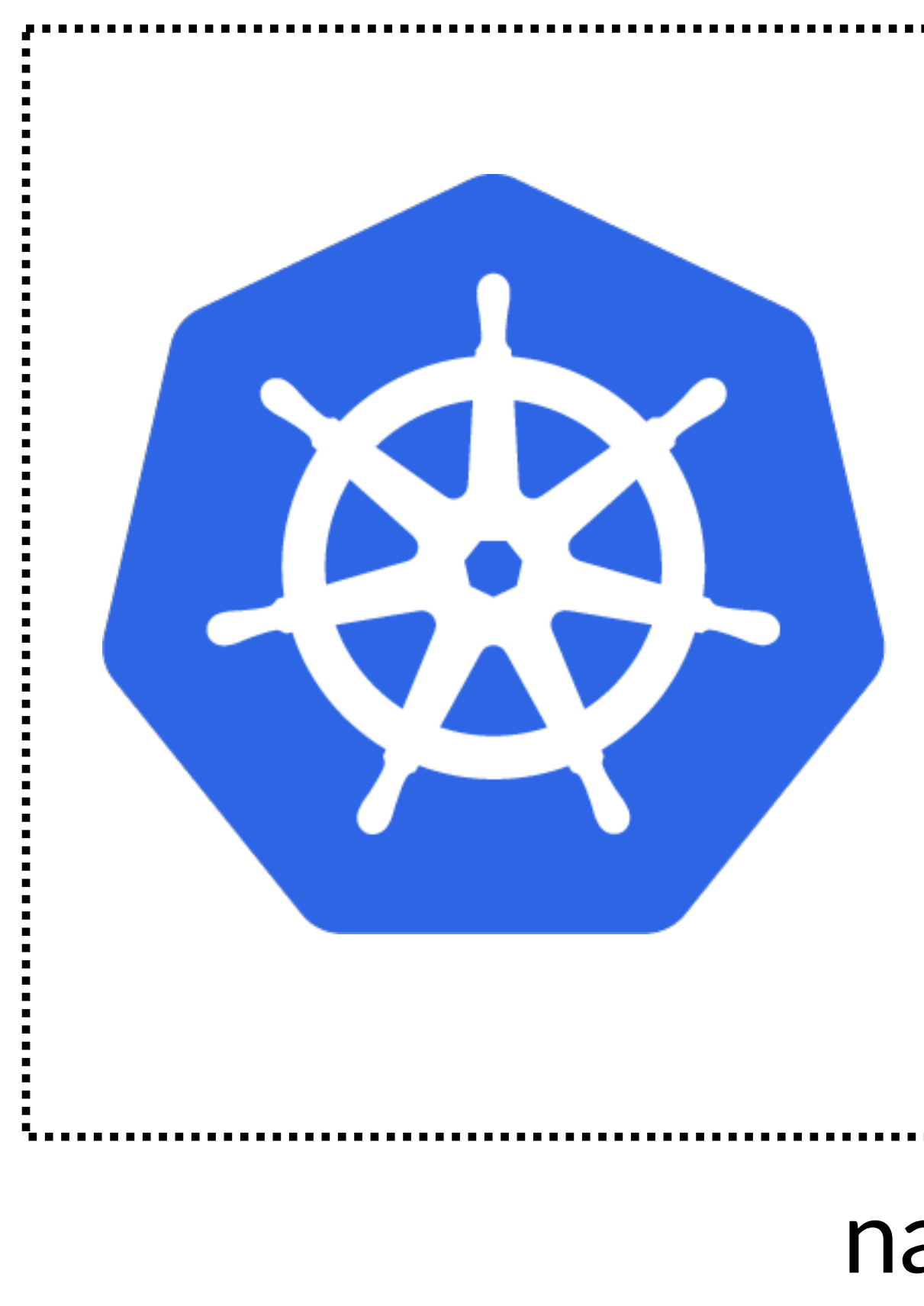

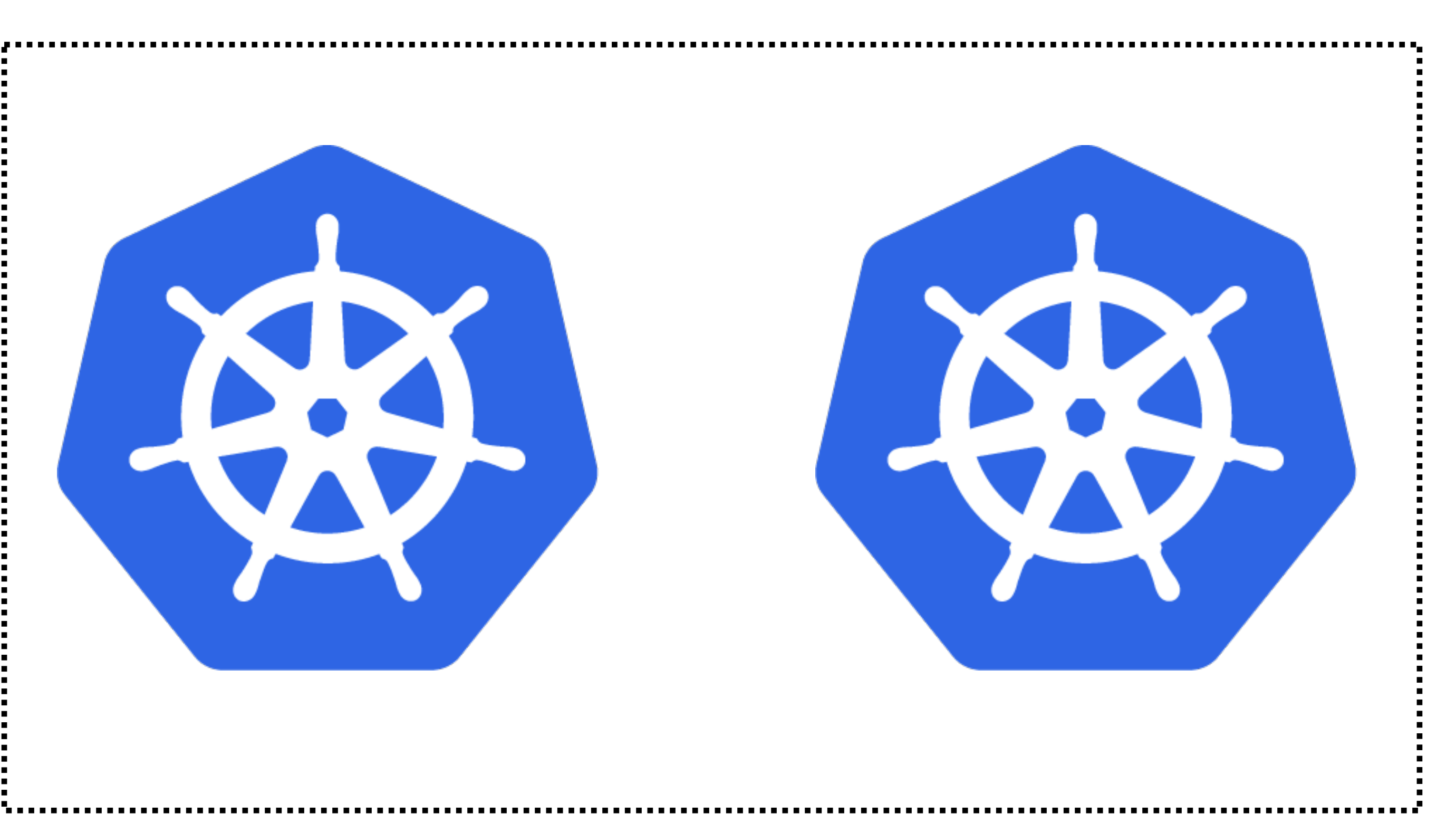

#### navigator  $\tilde{\phantom{a}}$

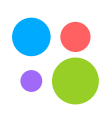

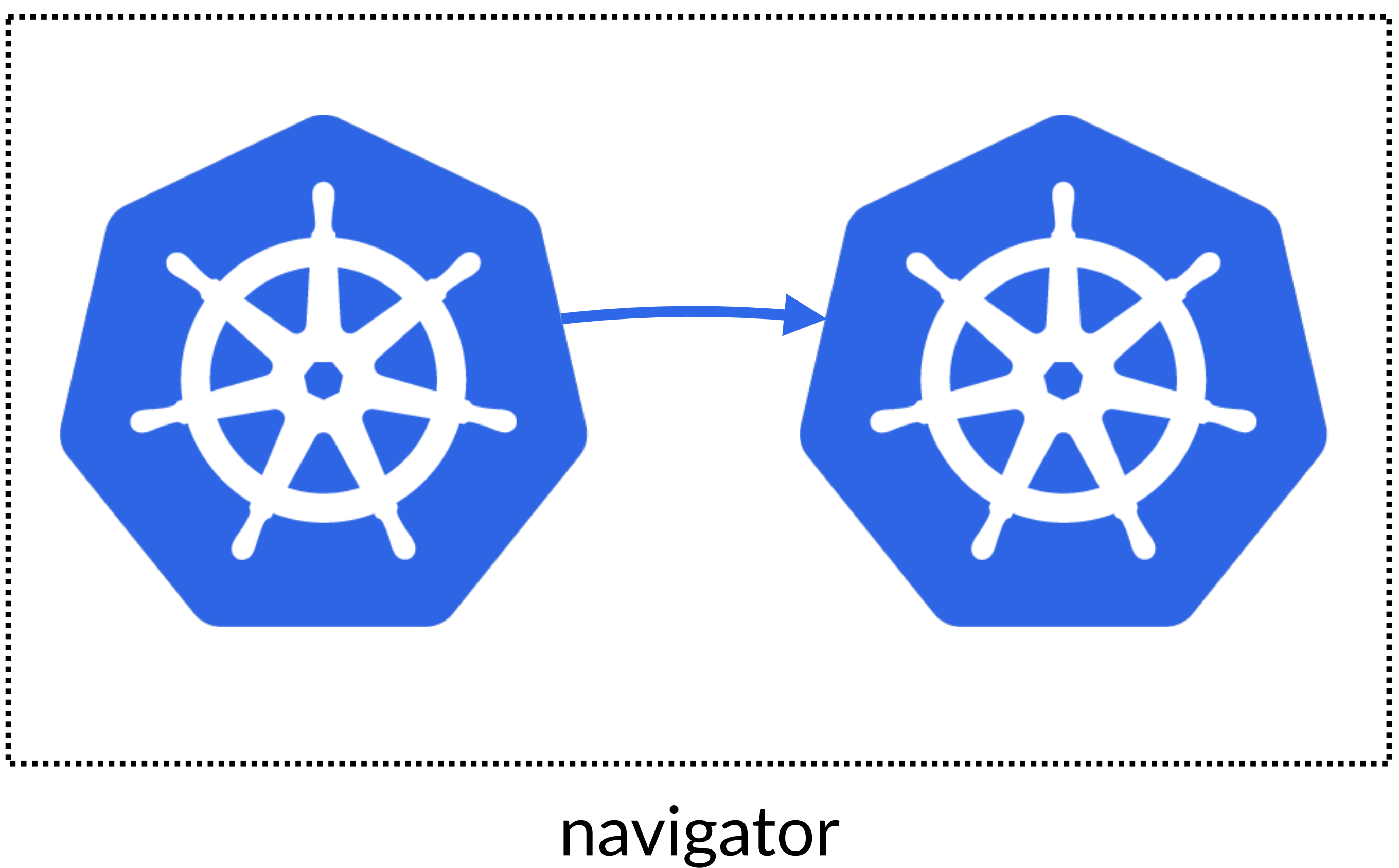

# $\tilde{\phantom{a}}$

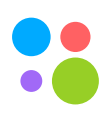

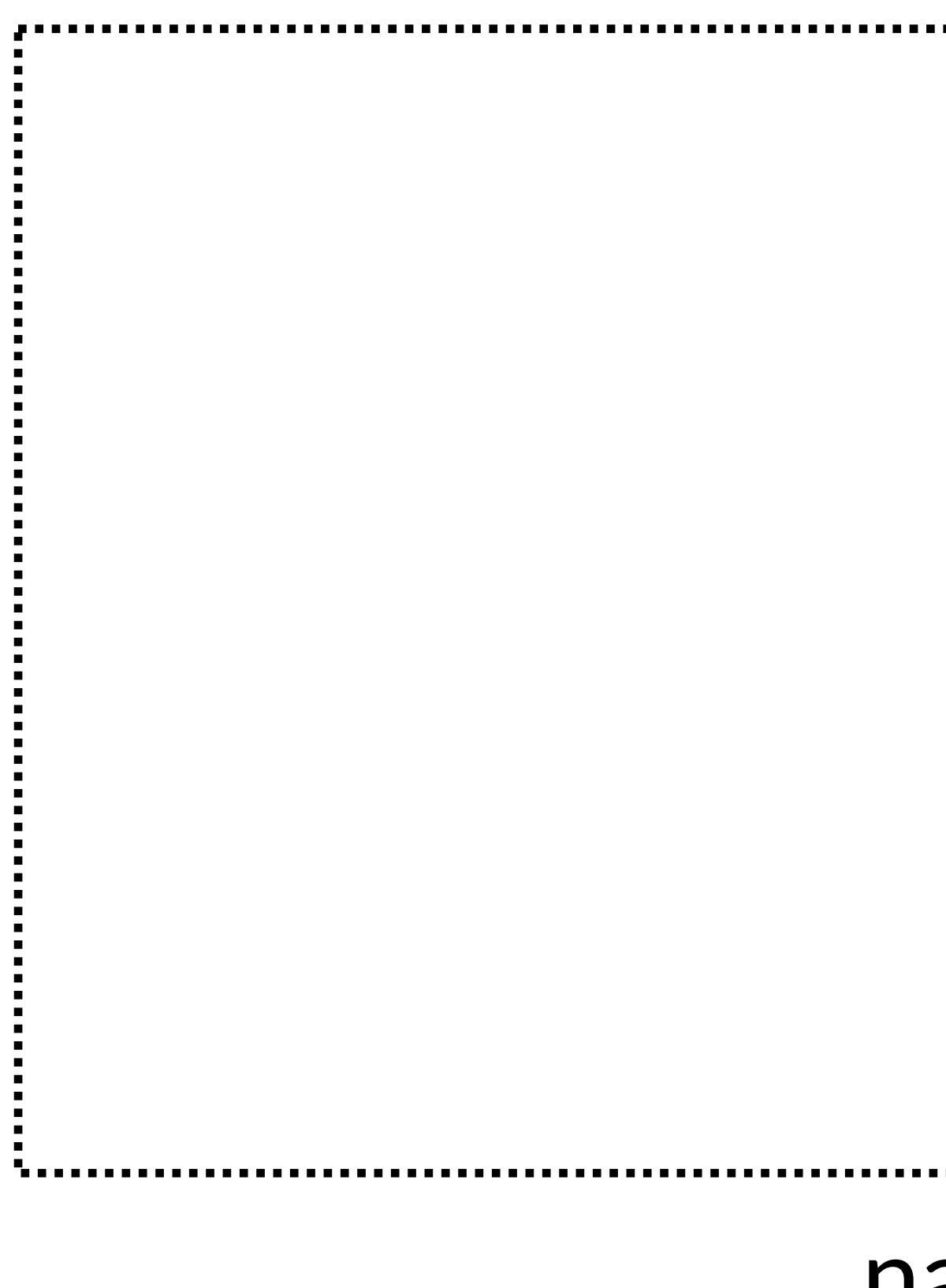

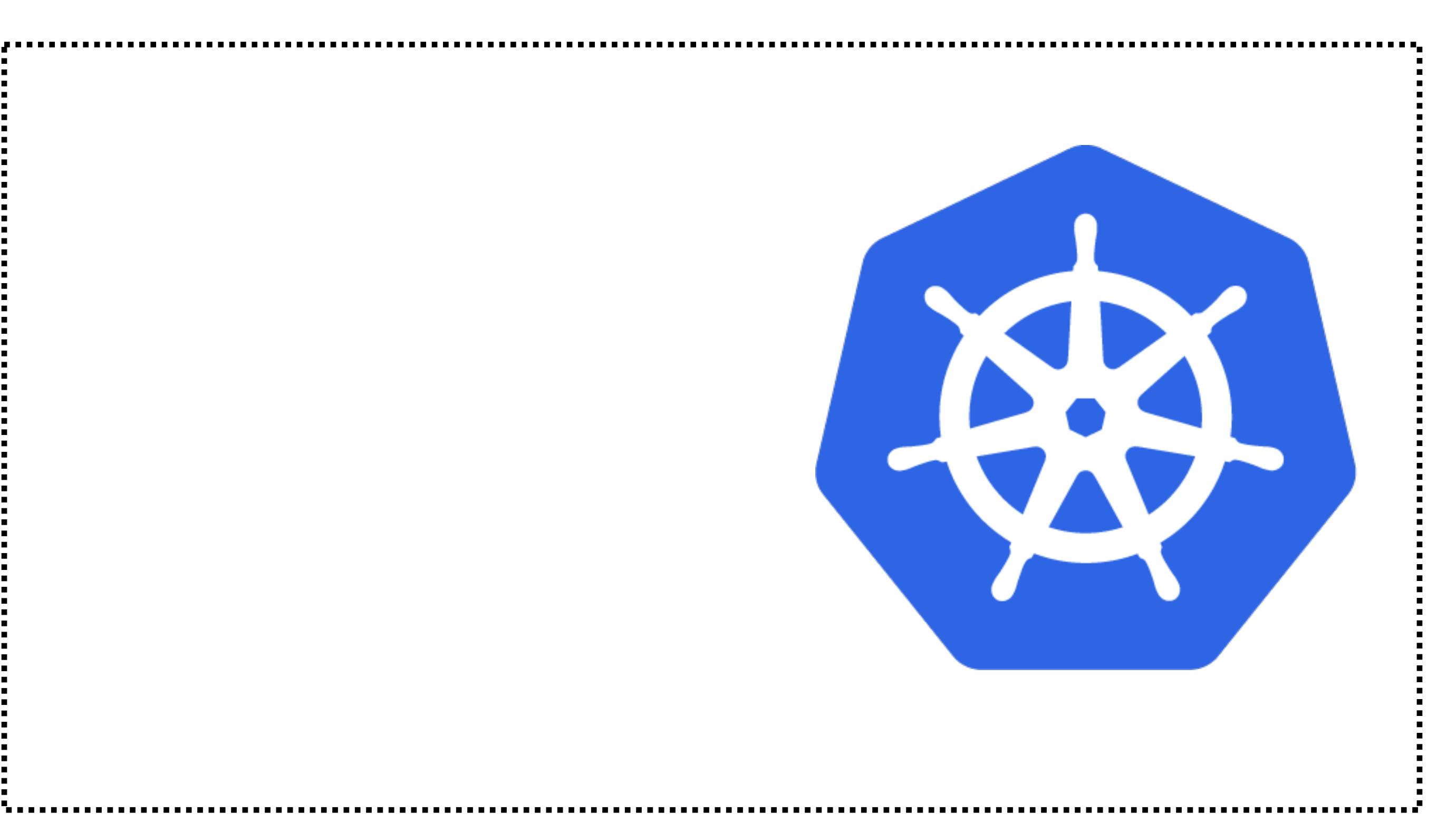

#### navigator  $\tilde{\phantom{a}}$

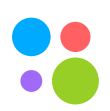

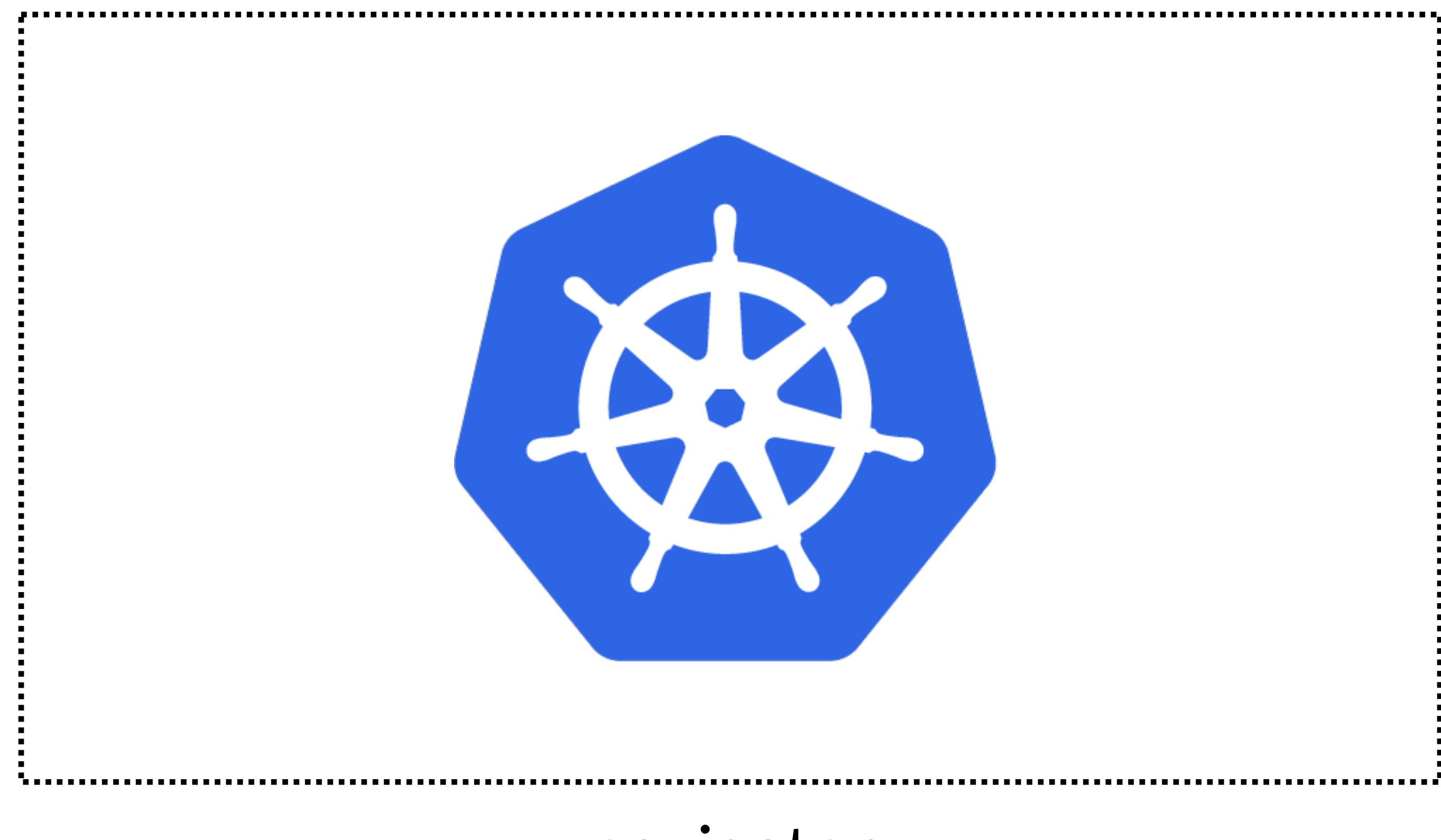

Санкт-Петербург, 2019

#### navigator  $\tilde{\phantom{a}}$

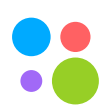

### **Как тестируем?**

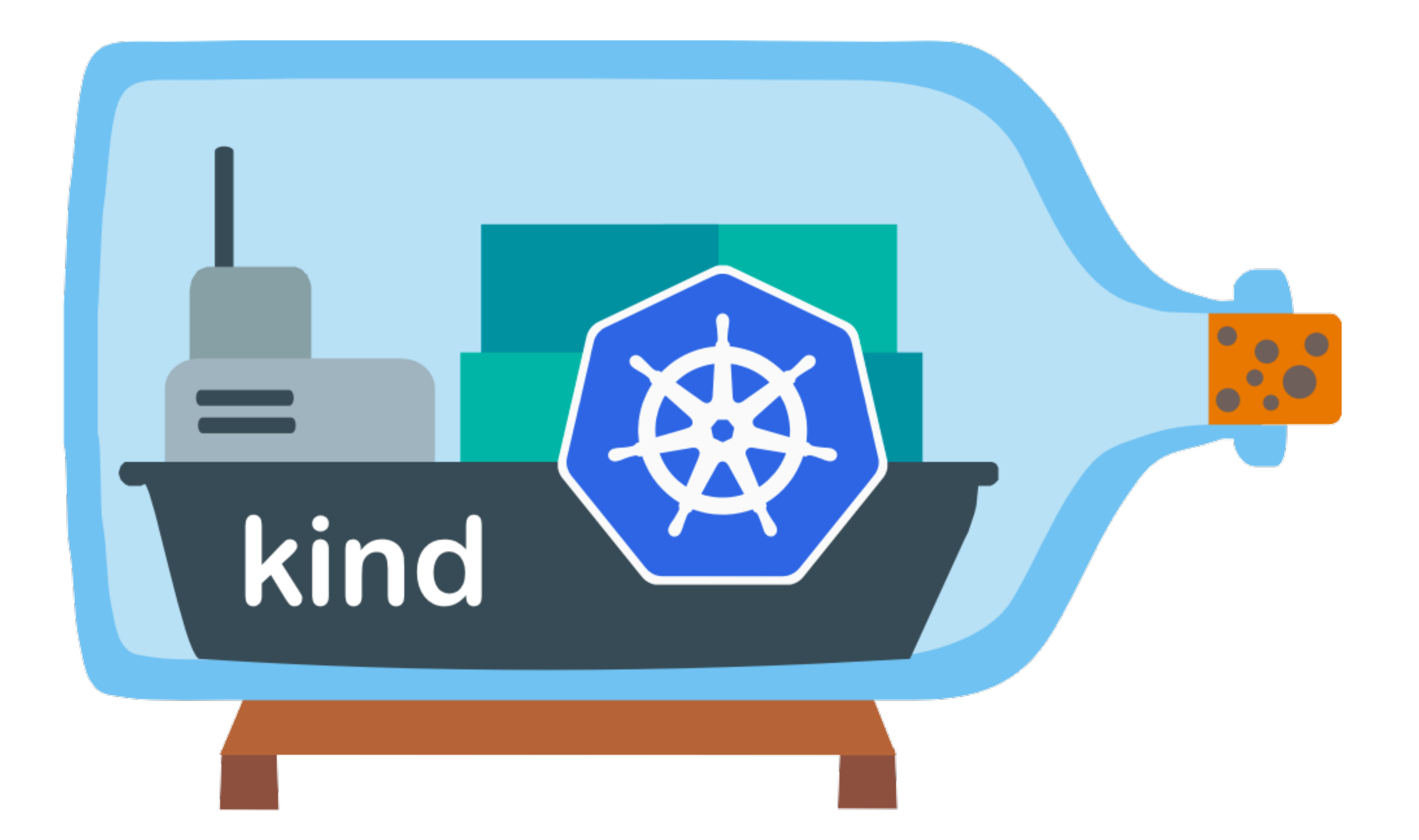

Санкт-Петербург, 2019 94

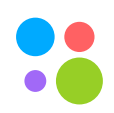

#### **Выводы**

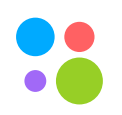

#### **Выводы**

### • Service mesh позволяет удобно управлять трафиком извне приложений

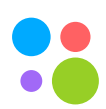

#### **Выводы**

### • Service mesh позволяет удобно управлять трафиком извне приложений

# • Мы получаем возможность безболезненно использовать несколько

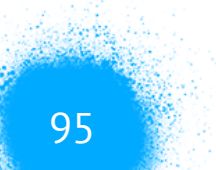

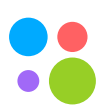

- 
- изолированных кластеров и обновлять kubernetes
#### **Выводы**

## • Service mesh позволяет удобно управлять трафиком извне приложений

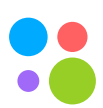

- 
- Мы получаем возможность безболезненно использовать несколько изолированных кластеров и обновлять kubernetes
- Внедрение политик возможно в любой гетерогенной среде

#### **Выводы**

• Service mesh позволяет удобно управлять трафиком извне приложений

• Мы получаем возможность безболезненно использовать несколько

- 
- изолированных кластеров и обновлять kubernetes
- Внедрение политик возможно в любой гетерогенной среде
- необходимый сетап

• Популярные инструменты все еще не позволяют с легкостью поднять

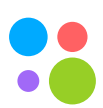

#### **Выводы**

• Service mesh позволяет удобно управлять трафиком извне приложений

• Мы получаем возможность безболезненно использовать несколько

- 
- изолированных кластеров и обновлять kubernetes
- Внедрение политик возможно в любой гетерогенной среде
- необходимый сетап
- Envoy предоставляет всю необходимую функциональность для построения service mesh

• Популярные инструменты все еще не позволяют с легкостью поднять

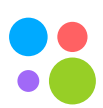

Санкт-Петербург, 2019

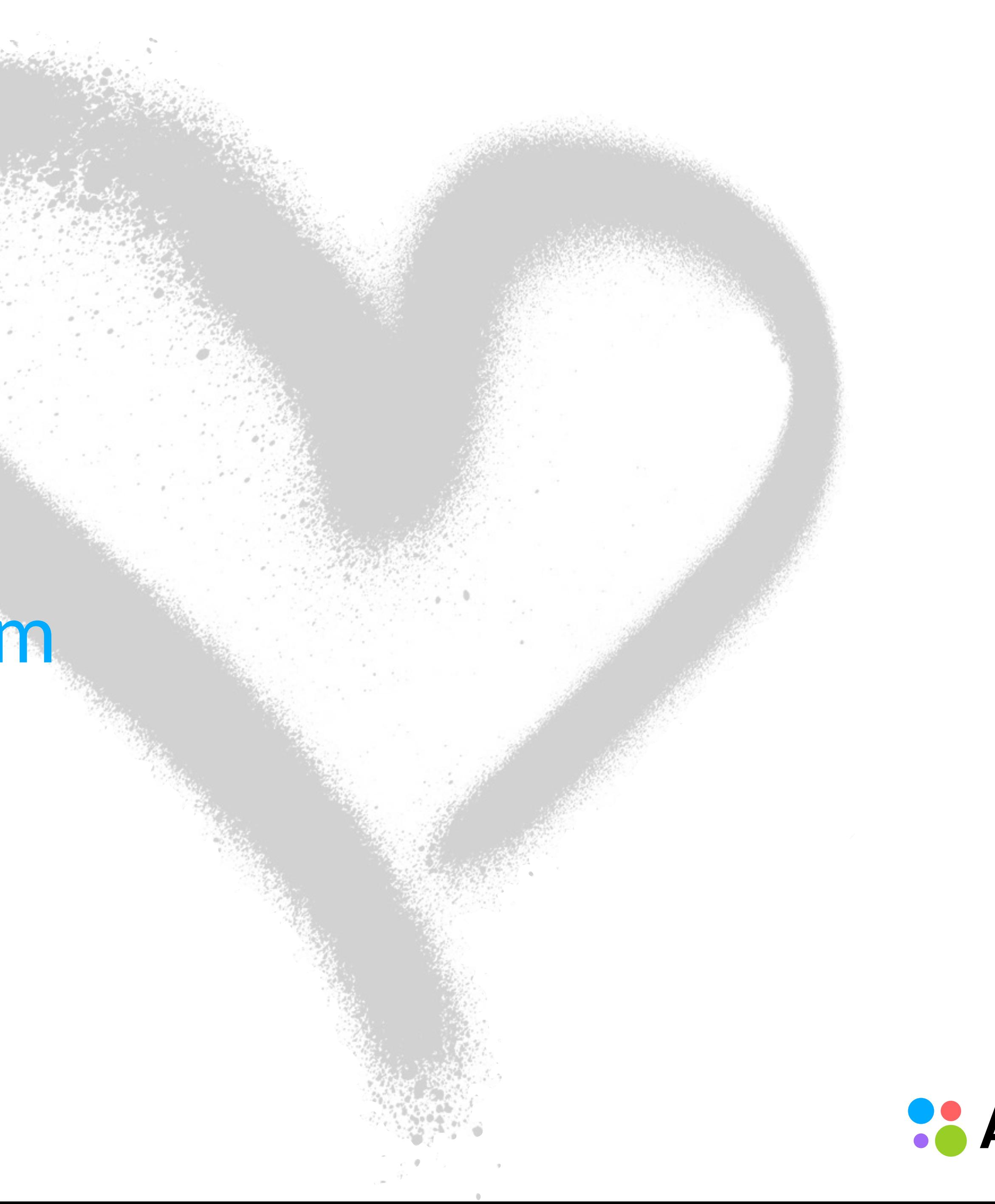

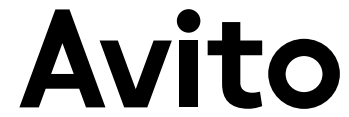

### Лукьянченко Александр Lead engineer

# Спасибо

# al.lukyanchenko@gmail.com ã.com/alex.lukyanchenko tg: @lookyan